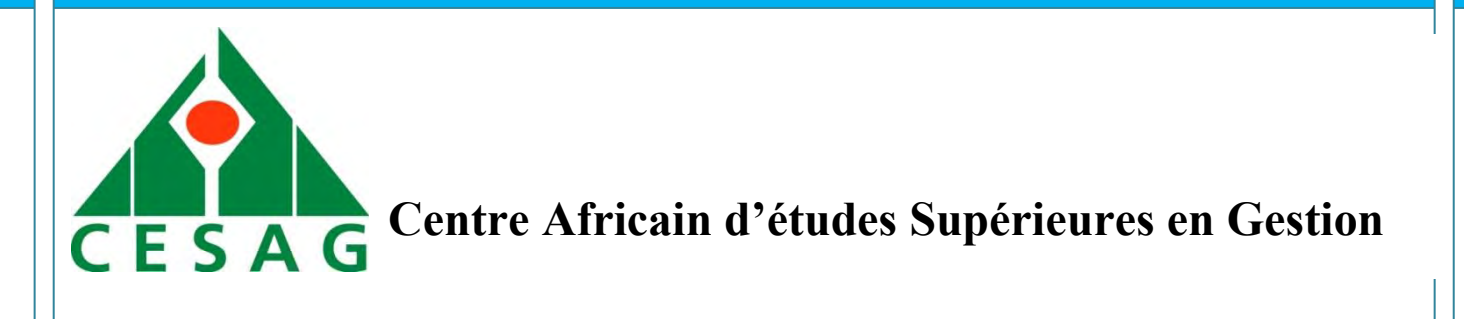

<span id="page-0-0"></span>**CESAG BF – CCA**

**BANQUE, FINANCE, COMPTABILITE,** 

**CONTROLE & AUDIT**

**Master Professionnel en** 

**Comptabilité et Gestion Financière**

**(MPCGF)**

**Promotion 8 (2013-2015)**

**Mémoire de fin d'étude THEME** Promotion (2011)<br>
CESAGE COMPROCESSUS D'ADOPTION D'

# **ANALYSE DU PROCESSUS D'ADOPTION D'UN ERP :**

**IMPACT SUR LA GESTION COMPTABLE DE L'ASECNA**

**Présenté par : Dirigé par :** 

**Aïssatou GADIAGA M. Noël Doris HOUNDJI**

 **Enseignant associé au CESAG** 

**Avril 2015** 

Analyse du processus d'adoption d'un ERP : impact sur la gestion comptable de l'ASECNA

# **DEDICACE**

Je dédie ce mémoire à mes chers parents pour l'amour et l'éducation qu'ils m'ont donnée, qu'ils trouvent ici mon infinie reconnaissance.

CESAG - BIBLIOTHEQUE

# <span id="page-2-0"></span>**REMERCIEMENTS**

Ce mémoire a été élaboré grâce au concours et à la bonne volonté de plusieurs personnes.

J'adresse particulièrement mes sincères remerciements à :

- monsieur Amadou Ousmane GUITTEYE, Directeur Général de l'ASECNA, qui a bien voulu me donner la chance d'intégrer depuis plus d'un an l'Agence pour la Sécurité de la Navigation Aérienne en Afrique et à Madagascar ;
- madame OUEDRAOGO Née ZOMA Martine, Agent Comptable de l'ASECNA, qui m'a accueillie au sein de son service ;
- madame SARR DAGBA Edith, cadre à l'Agence Comptable qui, plus qu'un encadreur, m'a toujours apporté son soutien. Elle a grandement contribué à mon apprentissage au sein de l'ASECNA. Qu'elle trouve en ces mots toute ma gratitude. ne SARR DAGBA Edith, cadre à l'Agence Comptable<br>eur, m'a toujours apporté son soutien. Elle a grandement<br>tissage au sein de l'ASECNA. Qu'elle trouve en ces mots to<br>tur YAHAYA Abdoulaye, chargé d'activité à la comptabi<br>e ma
- monsieur YAHAYA Abdoulaye, chargé d'activité à la comptabilité, qui m'a aidé lors de ma rédaction de ce mémoire, ainsi que tout le personnel de l'Agence Comptable ;
- monsieur Moussa YAZI, directeur de la formation et de CESAG Banque, Finance, Comptabilité, Contrôles et Audit (CESAG BF-CCA) pour ses conseils et son appui ;
- monsieur Noël Doris HOUNDJI qui, dans ses efforts de suivi de mon mémoire a sacrifié son temps. Ses conseils ont toujours été précieux, ses exigences et son enthousiasme m'ont offert la sérénité à la rédaction de mémoire ;
- tout le corps professoral du CESAG BF-CCA, pour la qualité d'enseignement donné, à mes promotionnaires pour la bonne ambiance qui régnait dans ma classe et à l'ensemble du personnel du CESAG.

Que tous ceux qui ont participés à l'élaboration de ce document trouvent dans ce mémoire l'expression de ma profonde gratitude.

# <span id="page-3-0"></span>**SIGLES ET ABREVIATIONS**

**7CG :** Septième document de la Comptabilité Générale

**ASECNA** : Agence pour la Sécurité de la Navigation Aérienne en Afrique et à Madagascar

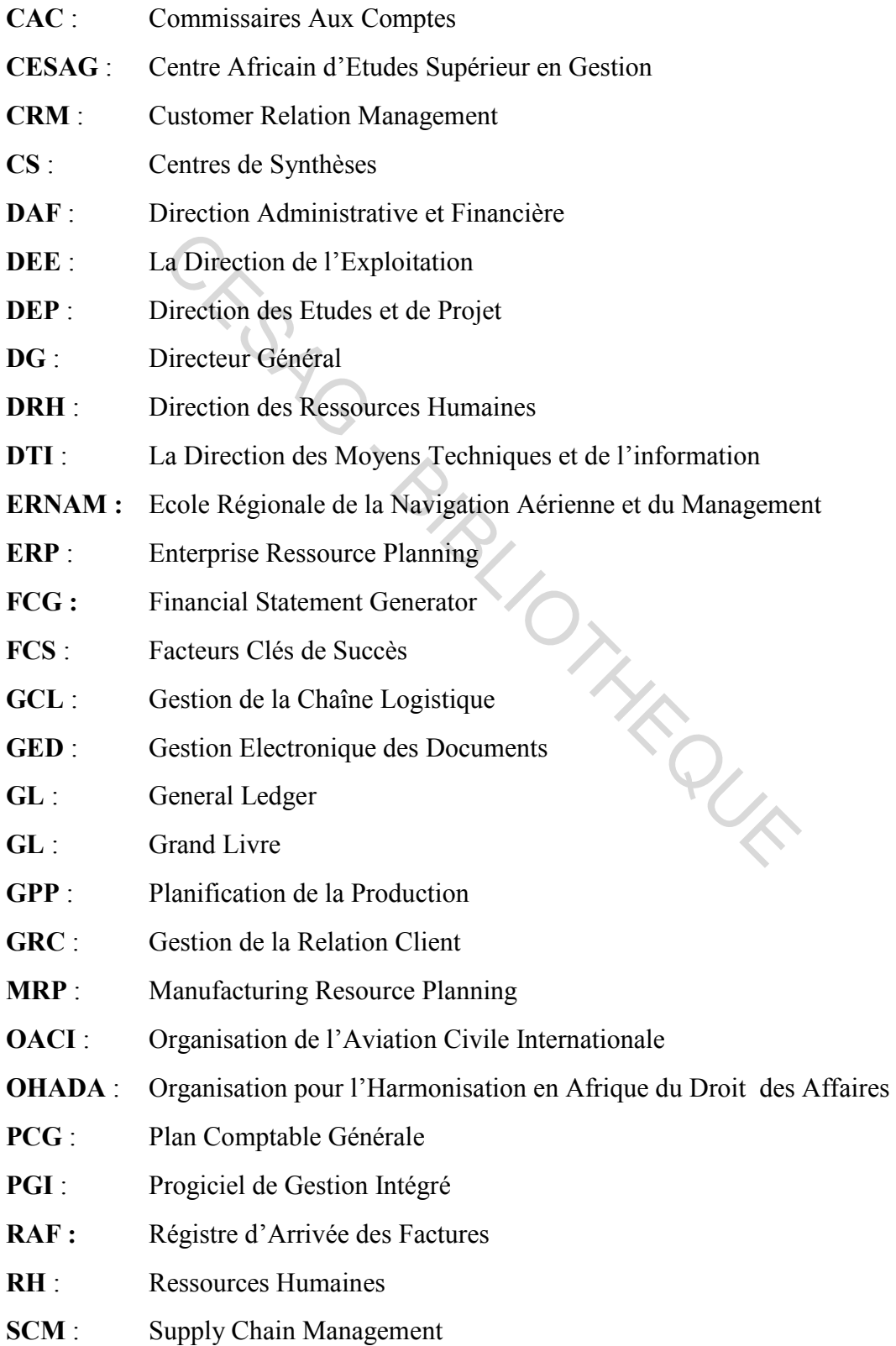

- **SGS** : Système de Gestion de la Sécurité
- **SI** : Système d'Information
- **SLA :** Subledger Accounting
- **SYSCOA :** Système Comptable Ouest Africain
- TAM : Technology Acceptance Model
- **TIC** : Technologies d'Information et de la Communication

CESAG - BIBLIOTHEQUE

# <span id="page-5-0"></span>**LISTE DES TABLEAUX ET FIGURES**

### **Figures**

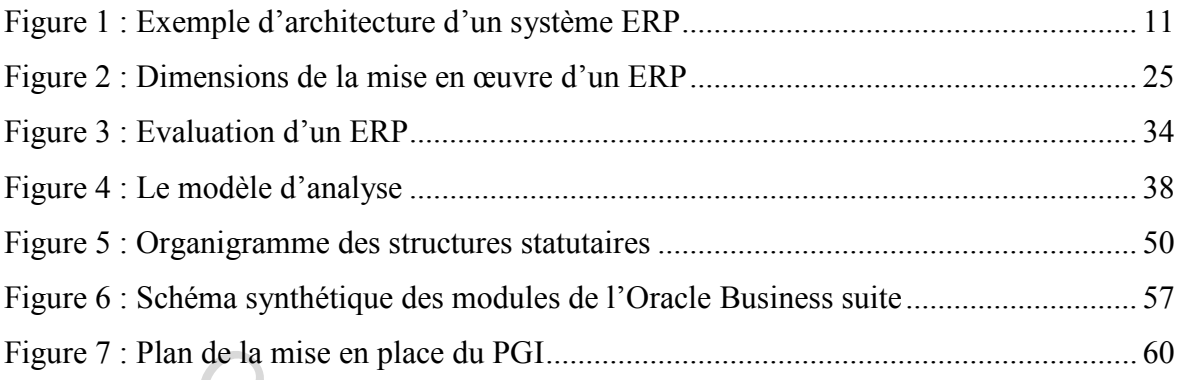

# **Tableaux**

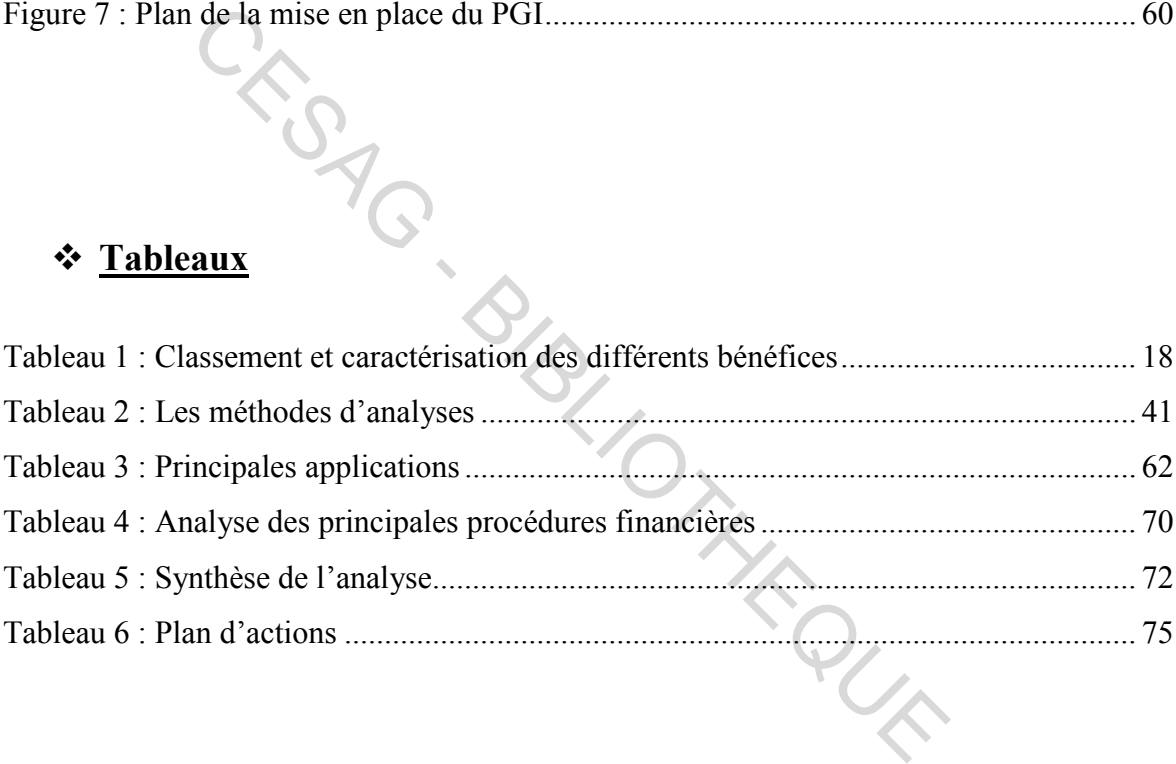

# <span id="page-6-0"></span>**LISTE DES ANNEXES**

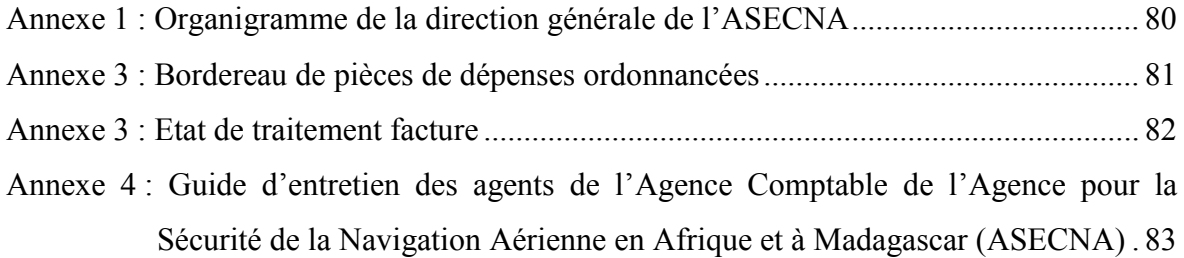

CESAG - BIBLIOTHEQUE

# <span id="page-7-0"></span>**TABLE DES MATIERES**

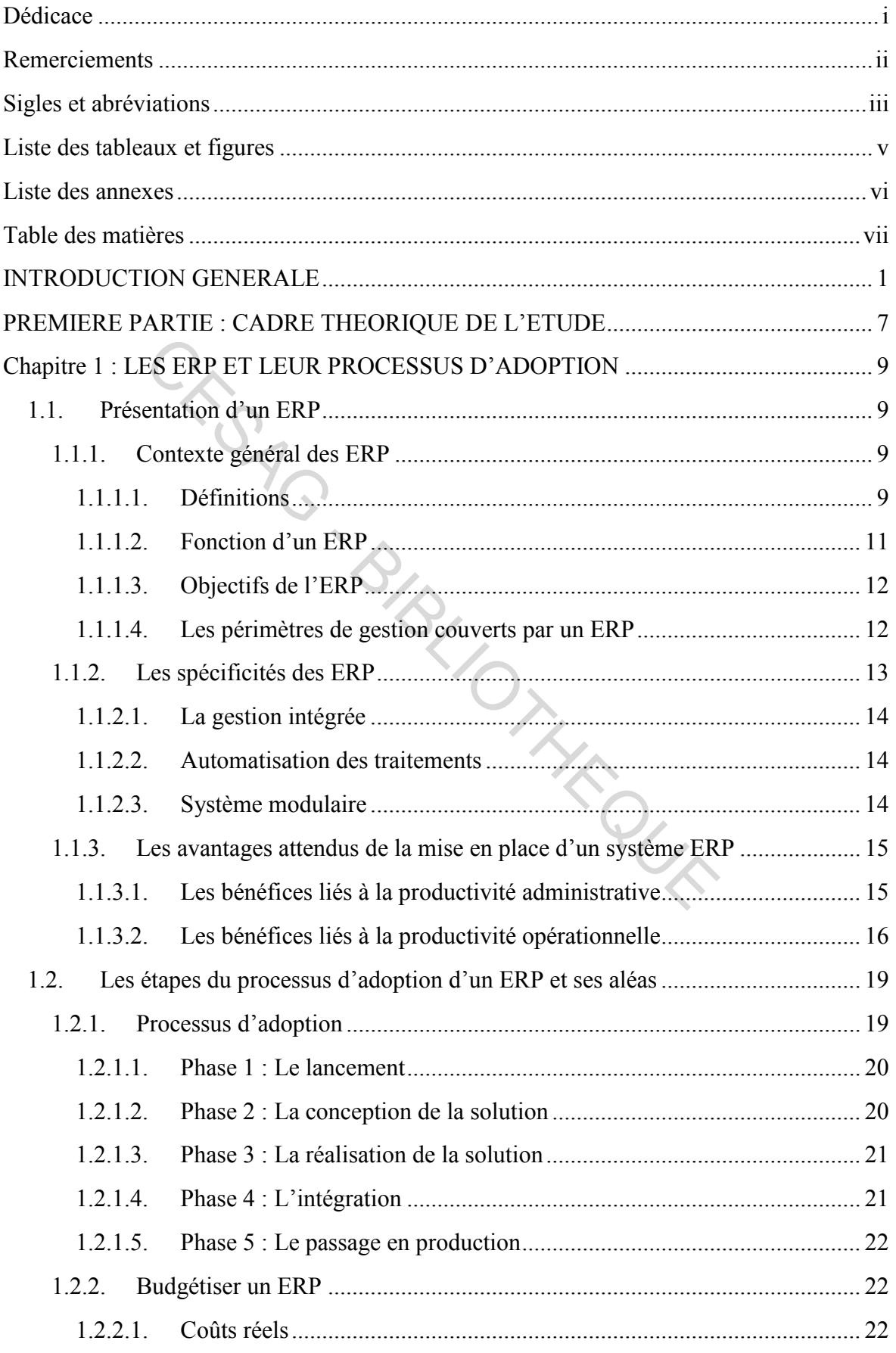

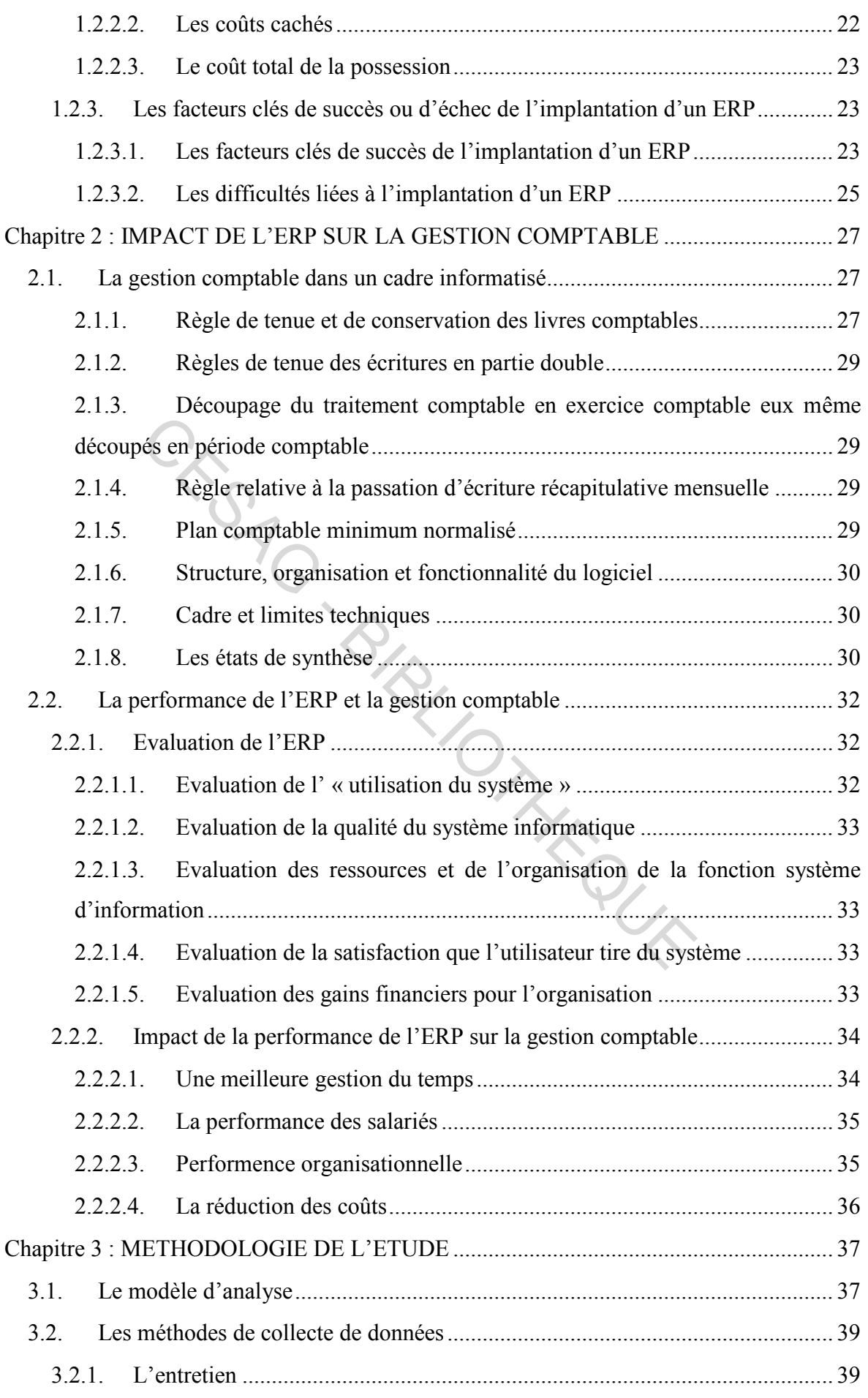

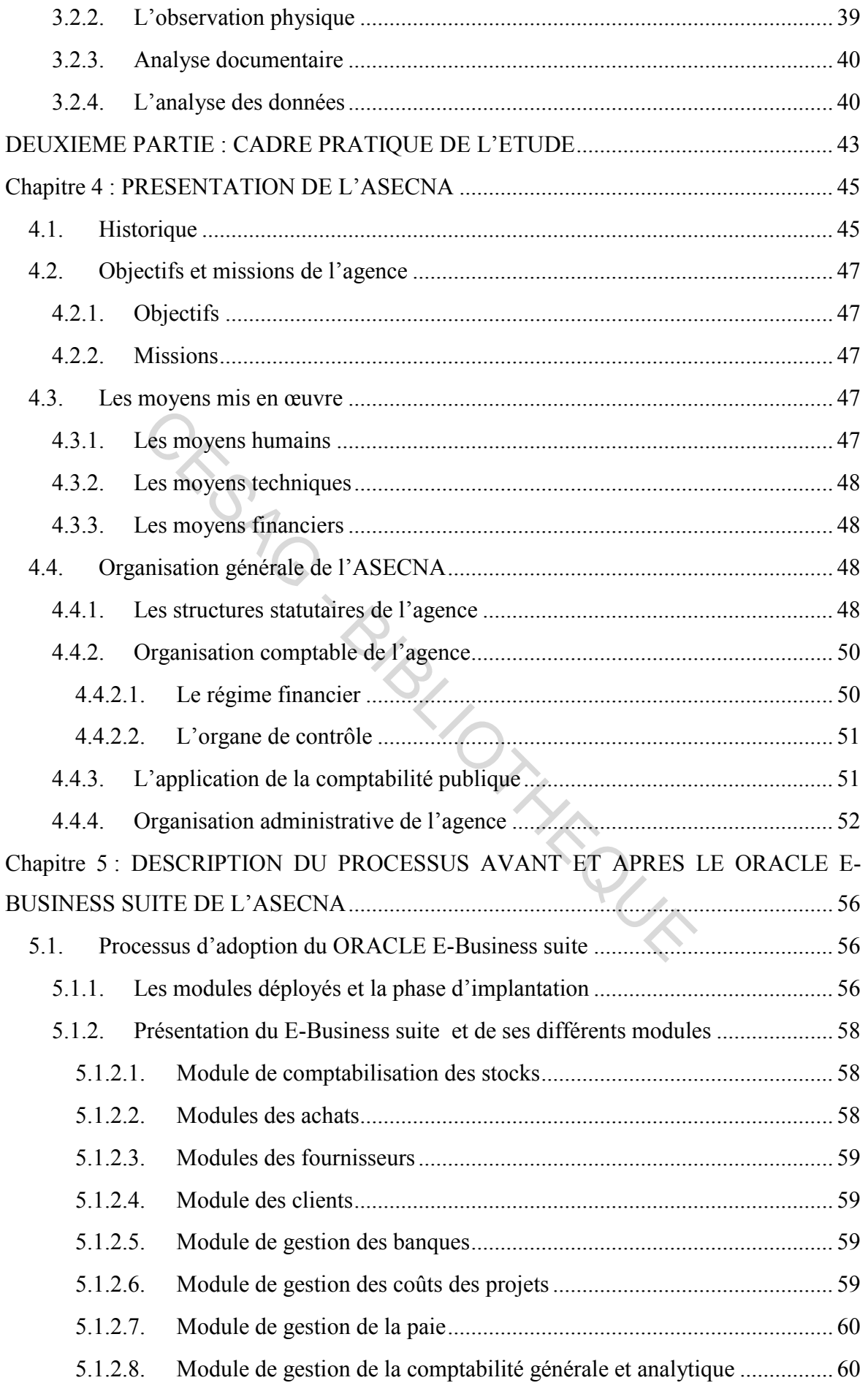

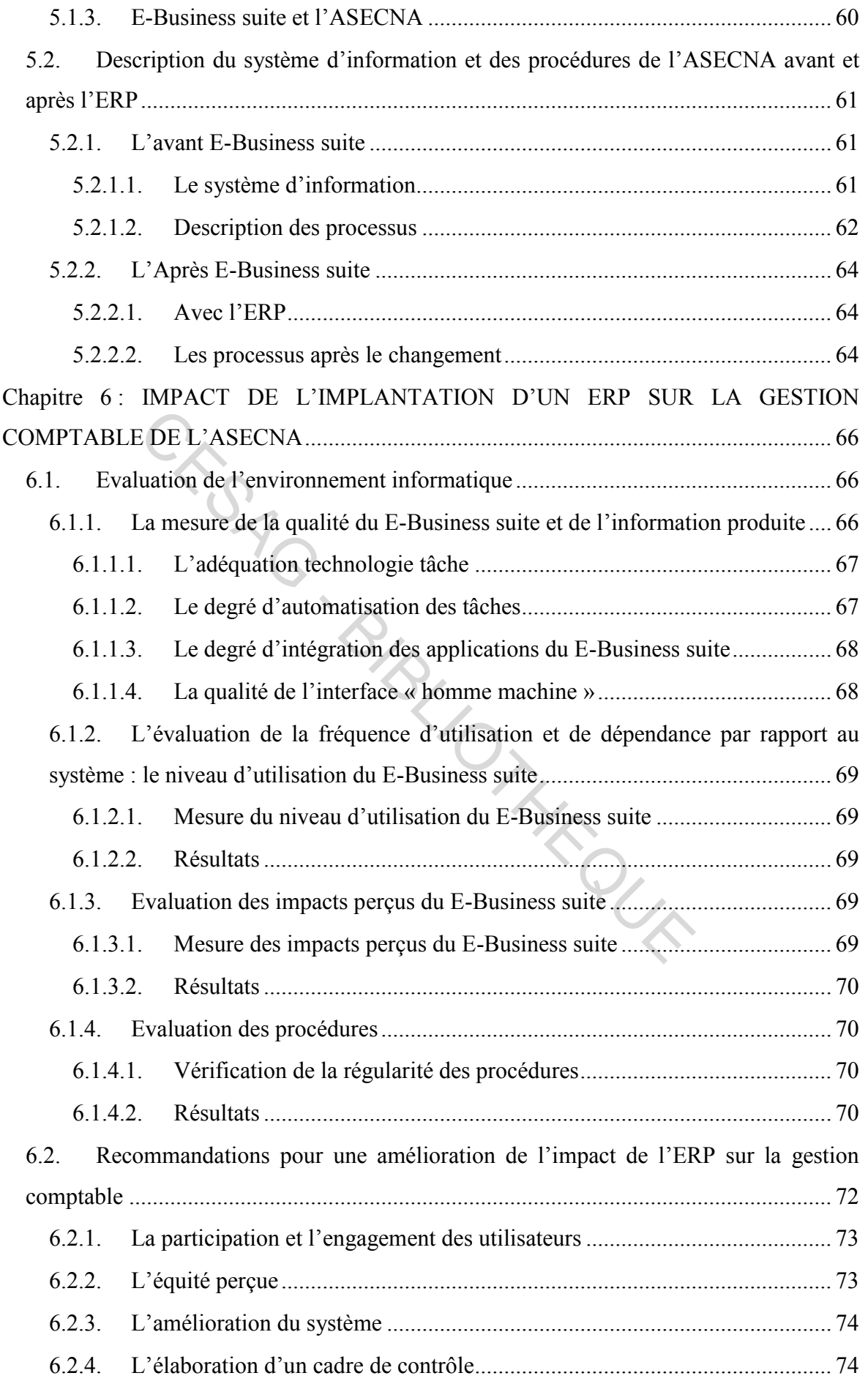

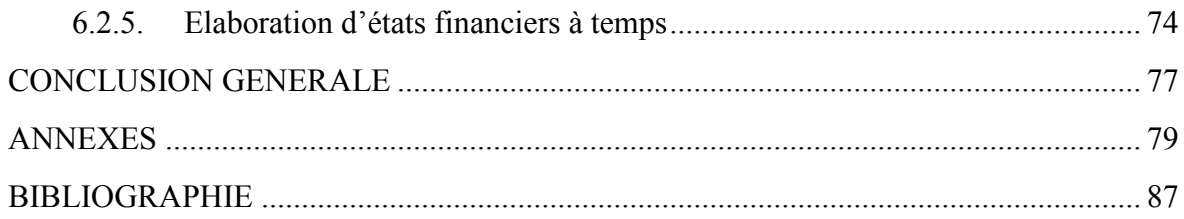

CESAG - BIBLIOTHEQUE

# <span id="page-12-0"></span>**INTRODUCTION GENERALE CENTRODUCTION GENERALE**

Les organisations comme le remarque MINTZBERG (2004 : 78), sont omniprésentes dans les sociétés modernes. Une modernisation qui a fait place à un monde devenu concurrentiel où les entreprises se doivent d'être donc bien gérées. Cette gestion consiste à faire les bonnes choses, de la bonne façon, rapidement, au bon moment, à moindre coût, pour produire les bons résultats répondant aux besoins et aux attentes des clients, leur donner satisfaction et atteindre les objectifs fixés par l'organisation

Les changements auxquels fait face le monde, amènent par la même occasion les hommes à s'y adapter et à s'y perfectionner. Les dirigeants se doivent donc d'être en adéquation avec les différentes variations qui bouleversent l'organisation. L'évolution des entreprises et organismes internationaux, dans un environnement complexe et changeant, fait ressentir le besoin d'un suivi constant de l'évolution de la gestion comptable.

Pour répondre à un besoin constant de maitrise des activités de l'entreprise, les systèmes d'information (SI) n'ont cessé d'évoluer en passant par ceux qui ne donnaient que des informations basiques vers ces fameux Progiciels de Gestion Intégré (PGI) / Entreprise Ressources Planning (ERP). L'ERP est le résultat de plusieurs décennies de recherche et de développement qui ont conduit à son adaptation permanente, aux modes de gestion des entreprises et aux besoins de ses utilisateurs. Internationaux, dans un environnement complexe et cnange<br>suivi constant de l'évolution de la gestion comptable.<br>
à un besoin constant de maitrise des activités de l'entrep<br>
(SI) n'ont cessé d'évoluer en passant par ceux qu

Une société, en vue de satisfaire ses exigences, doit disposer d'une bonne organisation du système comptable. Cette organisation doit être suffisamment structurée pour assurer la production, à temps, des informations financières nécessaires.

Selon le SYSCOHADA, la comptabilité se présente comme « un système d'organisation de l'information financière permettant de saisir, classer, enregistrer des données de base chiffrés et fournir après traitement, des états reflétant une image fidèle du patrimoine, de la situation financière d'une entité à la date de clôture de son exercice ».

Son rôle est de satisfaire aux fins juridiques de la comptabilité est appelée à répondre aux exigences du fisc, d'informer les actionnaires ou bailleurs de fonds sur la gestion de l'entreprise, d'informer les tiers en général dont les banques et fournisseurs et de juger de la solvabilité de l'entreprise.

En effet selon SAMBE & al (2003 : 27) « *tant que les transactions se faisaient au comptant, il n'apparaissait pas nécessaire de les faire consigner par écrit. Ce n'est que* 

lorsqu'il a fallu garder traces des créances et dettes nées des activités commerciales, et *particulièrement devant le développement de celles-ci, que l'idée d'employer des livres de comptes a commencé à se généraliser. Ces comptes, au début, ne concernaient que les personnes avec lesquelles étaient effectuées les transactions. Plus tard, l'idée s'est faite jour de noter non plus seulement les dettes et créances, mais tout le patrimoine.* »

Une organisation internationale peut être une association d'Etat conçue pour répondre et remédier à certains soucis liés à des facteurs contraignants de la vie. C'est dans ce contexte qu'ont été mis en place des structures qui proposent des produits ou des services afin de subvenir aux besoins de la population, notamment dans le secteur de l'aéronautique objet de notre étude, qui doit être en place avec les exigences du marché mondial.

L'Agence pour la Sécurité de la Navigation Aérienne en Afrique et à Madagascar (ASECNA) est un organisme international regroupant dix-huit Etats membres. Elle a pour activité principale la sécurité de la navigation aérienne.

L'ASECNA qui est une organisation à but non lucratif, les dirigeants sont confrontés à un problème réel qui est l'optimisation des ressources. D'où un besoin constant de devoir planifier chacune de leurs activités en fonction des contributions des Etats membres. Dans le but de ne pas décourager ces derniers, il semble donc important d'avoir une certaine maitrise sur chacune des fonctions mais aussi avoir une aptitude à pouvoir planifier chacune de ses activités. qui doit etre en place avec les exigences du marche mondialement dur la Sécurité de la Navigation Aérienne en Afrique du morganisme international regroupant dix-huit Etats mendelle la sécurité de la navigation aérienne.<br>
u

La question de gérer une comptabilité n'est pas en soi une interrogation nouvelle. L'intérêt porté à la gestion de la comptabilité n'a depuis cessé de préoccuper aussi bien les économistes que les analystes financiers. Dans ce même ordre d'idée, nous allons aborder, dans le cadre de ce travail, l'organisation comptable d'une entreprise qui utilise plus d'une monnaie dans ses activités courantes.

De nombreux organismes souhaiteraient approcher au mieux la gestion de la comptabilité et c'est dans ce sens que les solutions informatiques ont été adoptées. Mais ces dernières après avoir été implantées, sont-elles pertinentes quant aux besoins d'amélioration de la gestion comptable d'une part et d'autre part répondent-elles aux besoins des organisations d'où se pose l'intérêt de savoir comment évaluer leur apport ?

L'ASECNA se trouve dans une situation où elle a besoin de prouver la légitimité de chacune de ses activités et, pour cela, elle a tenté de s'accorder aux nouvelles technologies en adoptant un des systèmes ERP qui est axé sur la gestion comptable.

L'émergence des nouvelles technologies n'a épargné véritablement aucun domaine d'activité. Le souci de l'ASECNA à rassurer les parties prenantes : bailleurs de fonds, clients etc., motive les responsables à adopter un ERP. De plus, face à une ouverture des marchés, les entreprises sont de plus en plus confrontées à des chocs financiers et trouvent en ces solutions informatiques un salut car simplifiant le processus de l'entreprise et permet à cette dernière d'être plus performante et de pouvoir faire face à la concurrence. Mais après l'adoption de l'ERP, l'ASECNA oublie de mesurer l'impact de ces solutions informatiques en se limitant à l'appréciation globale faite.

Les causes seraient que :

- l'ASECNA considère les systèmes informatiques comme la solution miracle du moment car ayant été bénéfiques pour un grand nombre d'entités et donc on leur accorde une confiance aveugle ; doption de l'ERP, I ASECNA oublie de mesurer l'impact<br>
en se limitant à l'appréciation globale faite.<br>
ENA considère les systèmes informatiques comme la sol<br>
tt car ayant été bénéfiques pour un grand nombre d'entité<br>
e une
- l'ASECNA n'ayant pas l'expertise nécessaire et est donc obligé de faire appel à des consultants.

Les conséquences pourraient être :

- de travailler sans pour autant connaitre les failles de ce système par rapport à la société au-delà des opportunités y afférentes ;
- d'avoir à engendrer d'autres coûts et de perdre beaucoup plus de temps, ce qui pourrait occasionner un manque de confiance des bailleurs et autres parties prenantes.

Pour une gestion optimale et efficace de l'ERP sur la gestion de l'ASECNA, les solutions possibles pourraient consister à :

- faire des audits constants afin de certifier l'exactitude et la fiabilité de l'ensemble des données ;
- s'assurer de la maitrise et de la bonne utilisation de l'ERP par les utilisateurs ;

- évaluer l'impact des ERP sur l'optimisation de la gestion comptable de ces organisations.

Au regard de ces différentes solutions, évaluer l'impact des ERP sur la gestion comptable nous semble la plus complète, en ce sens que ces progiciels de gestion intégrée visent à permettre une bonne gestion des ressources de l'entreprise surtout au volet administratif et financier, d'où une aptitude à pouvoir apprécier de manière fiable une entité dans toutes ses dimensions.

Pour notre étude, la question de recherche principale que nous nous posons est alors la suivante : quel est l'impact de l'adoption de l'ERP sur la gestion comptable de l'ASECNA ?

Et de manière spécifique :

- Quels sont les processus de changement opérés sur la gestion comptable ?
- Quelles améliorations les ERP peuvent-ils apporter sur l'organisation d'une entreprise ? spécifique :<br>
sont les processus de changement opérés sur la gestion comparament opérés sur la gestion comparament sur l'or<br>
ise ?<br>
ent évaluer les améliorations qu'ils peuvent avoir sur l'ASE<br>
eral vise à travers cette ét
- Comment évaluer les améliorations qu'ils peuvent avoir sur l'ASECNA ?

L'objectif général visé à travers cette étude est de mettre en évidence l'impact qu'un ERP peut avoir sur l'optimisation de la gestion comptable de l'ASECNA.

En terme d'objectifs spécifiques il s'agit de :

- mettre en évidence l'apport de cet outil ;
- évaluer l'incidence de l'adoption de l'ERP sur la gestion comptable ;
- situer la place de l'ERP dans l'organisation de l'ASECNA.

Le choix du thème « Analyse du processus d'adoption d'un ERP : impact sur la gestion comptable de l'Agence pour la Sécurité de la Navigation Aérienne en Afrique et à Madagascar » revêt les intérêts suivants :

- pour l'ASECNA cette étude lui permettra de disposer d'informations utiles pour évaluer/apprécier l'impact de l'implantation d'un tel progiciel de gestion intégrée sur sa gestion comptable ;

- Quant à nous-même, le thème nous permettra de consolider nos capacités analytiques et interprétatives mais surtout l'application pratique dans le domaine de l'analyse d'adoption d'un ERP et de l'impact qu'il peut avoir sur la gestion de la comptabilité.

Pour saisir les points essentiels d'un ERP et l'impact qu'il peut exercer sur la gestion comptable et pour mener à bien cette étude, elle sera orientée autour de deux axes : le cadre théorique et le cadre pratique.

Dans la première partie, cadre théorique consacré à la revue de littérature sur le thème, nous poserons les bases théoriques. A cet effet, nous aborderons successivement les notions de l'ERP de la comptabilité, tout en mettant en évidence l'impact qu'il peut avoir sur la comptabilité, avant de présenter la méthodologie qui sera utilisée dans la phase pratique de notre étude.

Dans la seconde partie, le cadre pratique, nous présenterons d'abord l'entité qui fera l'objet de l'étude : l'Agence pour la Sécurité de la Navigation Aérienne en Afrique et à Madagascar. Ensuite, nous tenterons de faire l'analyse du processus d'adoption d'un ERP et l'impact qu'il peut avoir sur la gestion comptable et enfin nous proposerons des recommandations découlant de l'analyse. ) THE OUT

# <span id="page-18-0"></span>**PREMIERE PARTIE : CADRE THEORIQUE DE L'ETUDE**  PREMIERE PARTIE :<br>ADRE THEORIQUE DE L'ETUI

#### INTRODUCTION 1ERE PARTIE

Dans toute entreprise, les dirigeants sont appelés à prendre un certain nombre de décisions assurant la bonne marche et la continuité de ses activités.

L'évolution de l'environnement économique rend la concurrence de plus en plus difficile. Les techniques utilisées sont de plus en plus sophistiquées quel que soit le domaine d'activité. Face à ce constat, les entreprises doivent mettre en œuvre de gros efforts d'adaptation afin de garder, voire d'améliorer leur performance au sein de leur métier.

La vocation d'un ERP est d'homogénéiser le système d'information de l'entreprise avec un outil qui est capable de couvrir un large périmètre de gestion. Il suppose donc l'intégration des processus de l'entreprise et la mise en place d'un système produisant des informations cohérentes garantissant l'unicité de ces dernières et leur accès à partir de toutes les fonctions de l'entreprise.

La première partie de notre étude sera composée de trois chapitres :

- chapitre I : Les ERP et leur processus d'adoption ;
- chapitre II : Impact de l'ERP sur la gestion comptable ; IT AFOUR
- chapitre III : Méthodologie de l'étude.

# <span id="page-20-0"></span>**CHAPITRE 1 : LES ERP ET LEUR PROCESSUS D'ADOPTION**

L'ERP vient de l'anglais « Enterprise Ressource Planning ». On utilise parfois dans le monde francophone la dénomination PGI (Progiciel de Gestion Intégré) mais la terminologie anglo-saxonne prime.

Un ERP est une solution logicielle visant à unifier le système d'information d'une entreprise en intégrant les différentes composantes fonctionnelles de l'entité autour notamment d'une base de données unique. Il est défini comme étant l'interconnexion et l'intégration de l'ensemble des fonctions de l'entreprise dans un système informatique centralisé.

Dans notre première section, nous verrons une présentation générale de la notion d'ERP dans une première section, et dans la seconde section, nous présenterons les différentes étapes du processus d'adoption ainsi que ses aléas. le l'ensemble des fonctions de l'entreprise dans un systé<br>emière section, nous verrons une présentation générale de<br>nière section, et dans la seconde section, nous présentero<br>essus d'adoption ainsi que ses aléas.<br>**tation d** 

#### <span id="page-20-1"></span>**1.1. Présentation d'un ERP**

L'ERP permet de construire des applications informatiques correspondant aux diverses fonctions de l'entreprise de manière modulaire sachant que ces modules sont indépendants entre eux, tout en partageant une base de données unique et commune au sens logique.

Nous présenterons d'abord les ERP dans un Contexte générale, puis nous verrons les spécificités des ERP avant de présenter les avantages attendus.

#### <span id="page-20-2"></span>**1.1.1. Contexte général des ERP**

Dans cette partie, il sera proposé différentes définitions des ERP, la fonction d'un ERP ainsi que ses objectifs et ses périmètres de gestion seront également abordés.

#### **1.1.1.1. Définitions**

<span id="page-20-3"></span>Il existe plusieurs définitions des ERP, vu sous des angles différents, mais celles présentées ci-dessous entrent plus dans le cadre de notre étude.

Selon Giard (2003 : 24), les ERP sont : « des progiciels de gestion intégrés qui visent à gérer de manière efficace l'ensemble des ressources de l'entreprise. Ils proposent une architecture modulaire permettant de composer à la carte un système sur-mesure, en s'appuyant sur une base de données relationnelles et une base de processus adaptable aux spécificités du pays (langue, réglementation) et de l'entreprise (métiers, procédures, etc.) ».

Pour Deixonne (2006 : 10), l'ERP désigne « une application informatique qui permet à une entreprise de gérer et d'optimiser l'ensemble de ses ressources. La vraie valeur ajoutée d'un ERP et sa différence, par rapport aux autres applications, sont derrière le mot intégration ».

Pour Tomas (2007 : 12), « l'ERP part d'un constat simple selon lequel la somme des optima est parfois inférieure à l'optimum de la somme. En d'autres termes, l'apport d'un ERP est toujours bien supérieur à la somme des apports de chacun des modules qui le composent ».

Selon AZAN (2002 : 13), « un ERP consiste à intégrer les principales fonctions de gestion d'une entreprise en un seul (SI) au sein duquel l'information circule de manière automatique, synchrone ou asynchrone selon le cas, et qui déclenche les traitements dont elle a besoin, au moment nécessaire ».

Les applications ERP sont donc caractérisées par le fait d'être des applications modulaires et intégrées. En fait, un progiciel complet tient compte des fonctions de gestion d'une entreprise, il s'intéresse aux aspects externes de l'entreprise tels que ses fournisseurs, ses clients et ses partenaires. Il a pour fonction de coordonner les différentes fonctions de l'entreprise, à l'aide de processus plus automatisés. Reposant sur un système d'information centralisé, il doit permettre de croître en efficacité tout en réduisant les coûts de traitement de l'information. 2007 : 12), « l'ERP part d'un constat simple selon lequ<br>fois inférieure à l'optimum de la somme. En d'autres tern<br>urs bien supérieur à la somme des apports de chacun de<br>(2002 : 13), « un ERP consiste à intégrer les princip

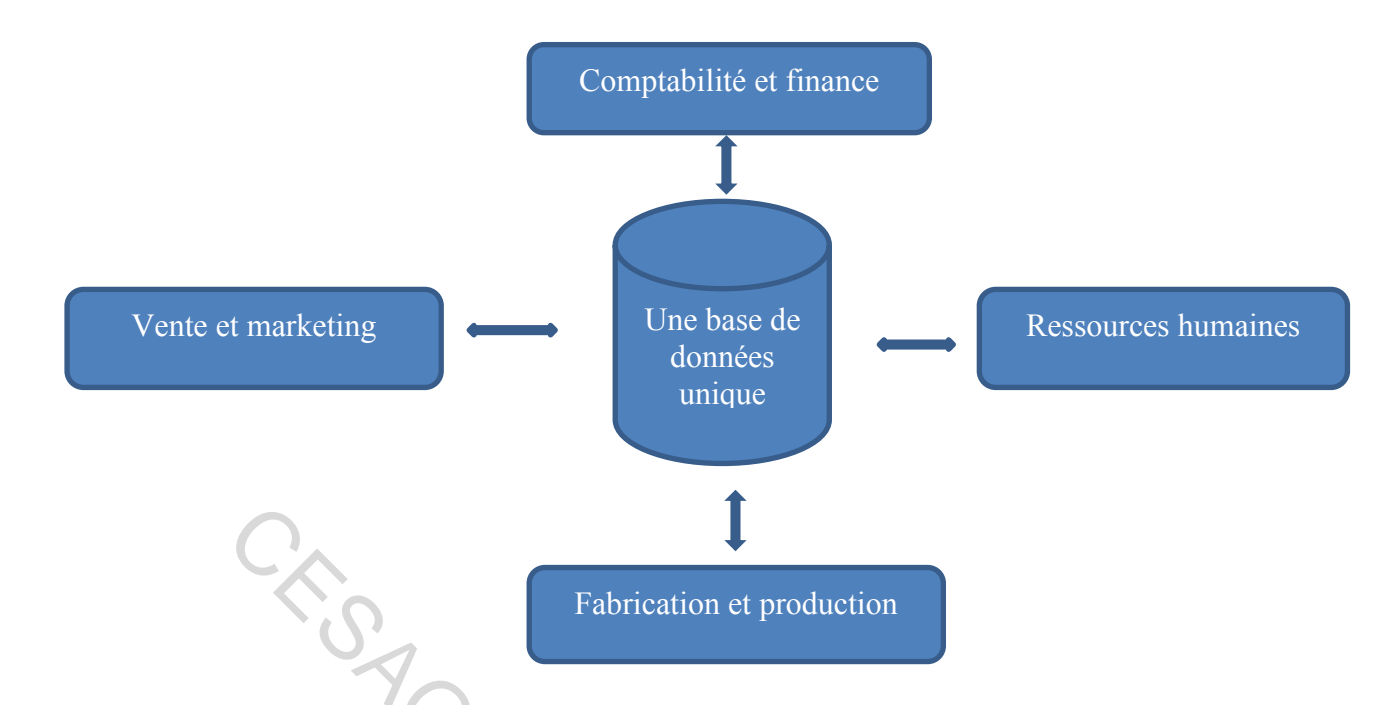

<span id="page-22-0"></span>**Figure 1 : Exemple d'architecture d'un système ERP** 

<span id="page-22-1"></span>Source : Bighrissenn et Cherkaoui (2012 : 2).

#### **1.1.1.2. Fonctions d'un ERP**

Selon PRAXIAM SA (2012), l'ERP est une solution permettant de gérer l'ensemble des processus d'une entreprise. Il doit normalement intégrer sur un unique système informatique toutes les fonctions de l'entreprise : **ERGINA** 

- la gestion comptable et financière ;
- la gestion des ressources humaines ;
- le contrôle de gestion ;
- la production ;
- organisation du travail
- l'aide à la décision ;
- stockage, archivage, inventaire…;
- $\bullet$  la logistique ;
- la gestion des projets ;
- la gestion de la trésorerie.

#### **1.1.1.3. Objectifs de l'ERP**

<span id="page-23-0"></span>Selon Azan (2002 : 15), les ERP sont des progiciels qui visent à gérer l'ensemble des ressources de l'entreprise, grâce à une modularité qui s'insère dans une architecture clientserveur ou une architecture internet. Le secret de cette adaptabilité du système provient d'une base de processus, plus ou moins complète qui permettent aussi bien la gestion de la relation client que la planification de projets d'ingénierie de plusieurs milliers de tâches. L'objectif d'un ERP est de rationaliser les flux d'information en optimisant les transactions entre utilisateurs.

Les ERP permettent de multiplier les fonctionnalités, d'additionner les traitements. L'ERP réalise le rêve d'un référentiel informationnel unique dans l'entreprise sur la fiabilité de l'information.

Parmi les objectifs les plus courants selon Manuel de procédure de l'Oracle Business suite, on distinguera :

- l'optimisation de la gestion des processus de l'entreprise en intégrant l'ensemble de ses fonctions : comptabilité-finance, Ressources Humaines (RH), aide à la décision, vente, marketing, distribution, approvisionnement… ; d'un référentiel informationnel unique dans l'entreprise :<br>ctifs les plus courants selon Manuel de procédure de l'Orac<br>:<br>isation de la gestion des processus de l'entreprise en intégr<br/>ctions : comptabilité-finance, Ress
- une meilleure maîtrise des coûts et des délais de mise en œuvre et de déploiement ;
- la gestion de ces fonctions de manière modulaire en alimentant une base de données unique et commune ;
- la standardisation et le partage de l'information à l'aide d'un moteur de Workflow afin d'en optimiser la valeur.

#### **1.1.1.4. Les périmètres de gestion couverts par un ERP**

<span id="page-23-1"></span>Un ERP est subdivisé en modules qui répondent chacun à des domaines de gestion spécifique. On dit aussi que l'ERP est constitué de modules fonctionnels, chacun couvrant un périmètre de gestion de l'entreprise. Selon Lequeux (2008 : 55), les domaines traditionnellement couverts par un ERP sont :

- la comptabilité : une certaine stabilité des règles de gestion imposées par la législation et concernant un vaste ensemble d'utilisateurs pour un même pays, ajouté à la faisabilité de transcription de ces règles d'un pays à un autre. La gestion comptable a été, pour cette raison, parmi les premières applications à bénéficier des développements de progiciels ;

- les achats : le module achat permet de gérer les transactions d'achat et écritures comptables associées, mais aussi les approvisionnements selon des politiques à paramétrer et/ou selon le calcul des besoins déterminés par la gestion de la production ;
- les ventes : écritures comptables des ventes, mais aussi règles de pricing, devis, factures, paiements, etc. Certains ERP, vont aussi très loin dans le « Customer Relation Management » (CRM) ou Gestion de la Relation Client (GRC) ;
- les stocks et inventaires : il s'agit essentiellement de gérer des politiques d'approvisionnement de stocks en fonction des ventes. On parle ici de « Supply Chain Management » (SCM), ou en français Gestion de la Chaîne Logistique (GCL;
- la gestion de la production (MRP) : MRP signifie « Manufacturing Resource Planning », soit en français Gestion et Planification de la Production (GPP). On distingue : la gestion de production simple ou la MRP1, qui ne fait que calculer les besoins en fonction des commandes, et la gestion de production à capacité finie ou MRP2, qui est capable d'optimiser la production au maximum de sa charge selon un ensemble de contraintes paramétrables. by is ionnement de stocks en fonction des ventes. On parle<br>Management » (SCM), ou en français Gestion de la C<br>tion de la production (MRP): MRP signifie « Manufa<br>ng », soit en français Gestion et Planification de la Produ<br>u

#### <span id="page-24-0"></span>**1.1.2. Les spécificités des ERP**

La spécificité des ERP consiste dans la prise en compte automatique des dépendances qui existent entre les traitements au niveau de ces différents domaines. Cette caractéristique est souvent le résultat de l'utilisation d'une base de données unique (Deixonne, 2001 : 45)

Cependant, avec un ensemble ERP intégré, on a la présence des différents modules couvrant la totalité des besoins d'une entreprise « depuis le commercial, la production, la logistique, la finance, les ressources humaines, le service après-vente, tous les domaines sont présents et avec un niveau de complétude équivalent » (Deixonne, 2003 : 46-49).

#### **1.1.2.1. La gestion intégrée**

<span id="page-25-0"></span>L'ERP est en fait un ensemble de modules fonctionnels intégrés autour d'une base de données unique. D'ailleurs, ce qui distingue un ERP des progiciels sectorisés est la présence des différents modules couvrant la totalité des besoins d'une entreprise « depuis le commercial, la production, la logistique, la finance, les ressources humaines, le service après-vente, tous les domaines sont présents et avec un niveau de complétude équivalent » (Deixonne, 2001).

#### **1.1.2.2. Automatisation des traitements**

<span id="page-25-1"></span>Une autre différence avec les progiciels spécialisés consiste dans la prise en compte automatique des dépendances qui existent entre les traitements au niveau de ces différents domaines. Cette caractéristique est souvent le résultat de l'utilisation d'une base de données unique (Deixonne, 2011). En effet, avant l'ERP, on passait beaucoup de temps à répéter les mêmes tâches et à entrer la même information dans différents programmes. Cela posait certains problèmes : Térence avec les progiciels spécialisés consiste dans la<br>
es dépendances qui existent entre les traitements au niveau<br>
te caractéristique est souvent le résultat de l'utilisation d'une<br>
nne, 2011). En effet, avant l'ERP, o

- le fait d'entrer la même information à répétition constitue une perte de temps ;
- les erreurs de saisie sont fort probables et donc l'information peut paraître différente d'un programme à un autre.

#### **1.1.2.3. Système modulaire**

<span id="page-25-2"></span>Par ailleurs, Jones (2006) pense que la caractéristique de modularité de l'ERP entre principalement en jeu lors de l'achat et de la mise en œuvre du système.

Les applications ERP sont donc caractérisées par le fait d'être des applications modulaires et intégrées. En fait, un progiciel ERP complet peut tenir compte de tous les aspects (ou de la majeure partie des aspects) des fonctions de gestion d'une entreprise. Il peut même dépasser ces aspects internes pour gérer les relations de l'entreprise avec ses fournisseurs, ses clients et ses partenaires.

#### <span id="page-26-0"></span>**1.1.3. Les avantages attendus de la mise en place d'un système ERP**

Selon Deixonne (2011 : 67), « l'intégration génère deux types de bénéfices : des bénéfices qui sont liés à la productivité administrative et qui sont communs à la plupart des entreprises et des bénéfices opérationnels qui sont spécifiques à chacune d'elles ».

#### **1.1.3.1. Les bénéfices liés à la productivité administrative**

<span id="page-26-1"></span>Ils découlent essentiellement du remplacement des anciennes applications spécifiques hétérogènes par un système d'information unique. En effet, l'intégration offerte par l'ERP conduit à :

L'optimisation du coût de possession :

En harmonisant les applications informatiques autour d'une même technologie, l'installation de l'ERP conduit à une réduction du parc applicatif et technique. Ceci conduit à optimiser le coût de maintenance du système d'information à cause de la suppression des interfaces et donc de leurs coûts d'exploitation et de maintenance. Par ailleurs, vu que les applications de l'ERP se présentent sous une architecture intégrée et standard, ce progiciel fournit une infrastructure qui assure une flexibilité en cas de changement futur, qui réduit les coûts des Technologies d'Information et de la Communication (TIC) et qui augmente la capacité de la firme d'implémenter de nouvelles applications. nisation du coût de possession :<br>
ant les applications informatiques autour d'une mê<br>
e l'ERP conduit à une réduction du parc applicatif et techni<br>
coût de maintenance du système d'information à cause de l<br>
onc de leurs co

 La suppression des tâches de réconciliation, de corrections et de consolidation d'information :

L'unicité de la base de données que partagent toutes les applications de l'ERP permet de supprimer les saisies multiples et de réduire le volume d'information. Par la suite, l'installation de l'ERP est en mesure de pallier aux problèmes d'incohérence et de biais des informations et rend ces informations communiquées plus fiables. Par ailleurs, avec l'ERP, on n'est plus besoin de techniques d'interfaçages qui étaient conçues pour relier les différentes applications spécialisées. En fait, ces interfaces présentent des limites fonctionnelles et techniques ce qui affecte la cohérence et la vitesse de transmission des informations. Tout ceci aura pour conséquence la suppression des activités manuelles de recherche, de comparaison et de rapprochement effectuées par les services et donc l'accroissement de la productivité administrative (Deixonne, 2011 : 71).

#### **1.1.3.2. Les bénéfices liés à la productivité opérationnelle**

<span id="page-27-0"></span>Ces bénéfices qui sont rendus possibles grâce à la fiabilité et la pertinence des informations qu'offre le progiciel sont :

 La suppression des dysfonctionnements opérationnels des services et de la nonqualité des prestations qu'ils offrent :

Les dysfonctionnements opérationnels sont souvent chroniques du fait que le service auquel ils sont imputables ne peut pas lui-même maîtrisé leurs origines. Ils peuvent résulter de la défaillance du système d'information existant ou encore de la non-pertinence des informations transmises d'un autre service. Le fait d'installer un ERP permet de résoudre ces problèmes et d'éviter les coûts correspondants. En effet, un dysfonctionnement opérationnel peut entraîner d'autres. Si par exemple, un dysfonctionnement se produit au niveau du service achat (un fichier fournisseur mal tenu, la présence de plusieurs fichiers incohérents, etc.), il pourrait aboutir à des demandes d'achat mal contrôlées ou à des envois de demandes incomplets. Il en résulterait des livraisons erronées et déclencherait de ce fait des problèmes de contrôle de factures et donc un délai de paiement des fournisseurs (Deixonne, 2001). ransmises d'un autre service. Le fait d'installer un ERP pe<br>s et d'éviter les coûts correspondants. En effet, un d<br>eut entraîner d'autres. Si par exemple, un dysfonctionnem<br>vice achat (un fichier fournisseur mal tenu, la p

 L'introduction de nouvelles fonctionnalités permettant de fournir des informations pertinentes :

Ces nouvelles fonctionnalités introduites par l'ERP concernent surtout les possibilités de reporting, les indicateurs de fonctionnement, les outils de requête multicritères, etc. En effet, si on se situe par exemple au niveau des ventes, ces fonctionnalités de l'ERP permettent à l'utilisateur de connaître dès la construction de l'offre ou de la prise de commande certains éléments de décision comme le calcul de la marge ou bien le contrôle du crédit client réalisant ainsi une intégration financière. Grâce à cette capacité d'analyse des données, l'ERP aide les dirigeants dans le processus de prise de décision et dans la planification. Il leur permet par la suite d'améliorer la direction des ressources et d'améliorer la performance des différentes décisions opérationnelles (Shang et Seddon,  $2002 : 8$ ).

#### La centralisation des tâches :

Parmi les bénéfices de l'ERP (Gattiker et Goodhue, 2000 : 2), on trouve la possibilité de centraliser certaines activités suite à l'installation de ce progiciel. Ceci engendre un accroissement de la productivité en minimisant le nombre de personnes qui effectuent les mêmes tâches ce qui facilitera à son tour le contrôle. Cette centralisation se rencontre fréquemment vis-à-vis des services financiers, achats et ventes qui peuvent être centralisés pour obtenir des économies d'échelles, notamment en matière de facturation.

L'harmonisation des processus de travail :

Les systèmes ERP sont implémentés pour intégrer les transactions le long des processus de travail (Murphy et Simon, 2002 : 5). En effet, cette harmonisation est rendue possible grâce à l'existence d'une base de données unique et aux différentes possibilités d'intégration entre les divers modules de l'ERP. Par ailleurs, l'harmonisation des processus de travail peut être mise en œuvre dans un contexte international au niveau des différentes filiales d'un groupe et se trouve facilité par les capacités de gestion multi-langues, multidevises, multi-sites d'un ERP. ité .<br>BY CRYSTER CLA

Un tableau récapitulatif des différents bénéfices est présenté ci-dessous :

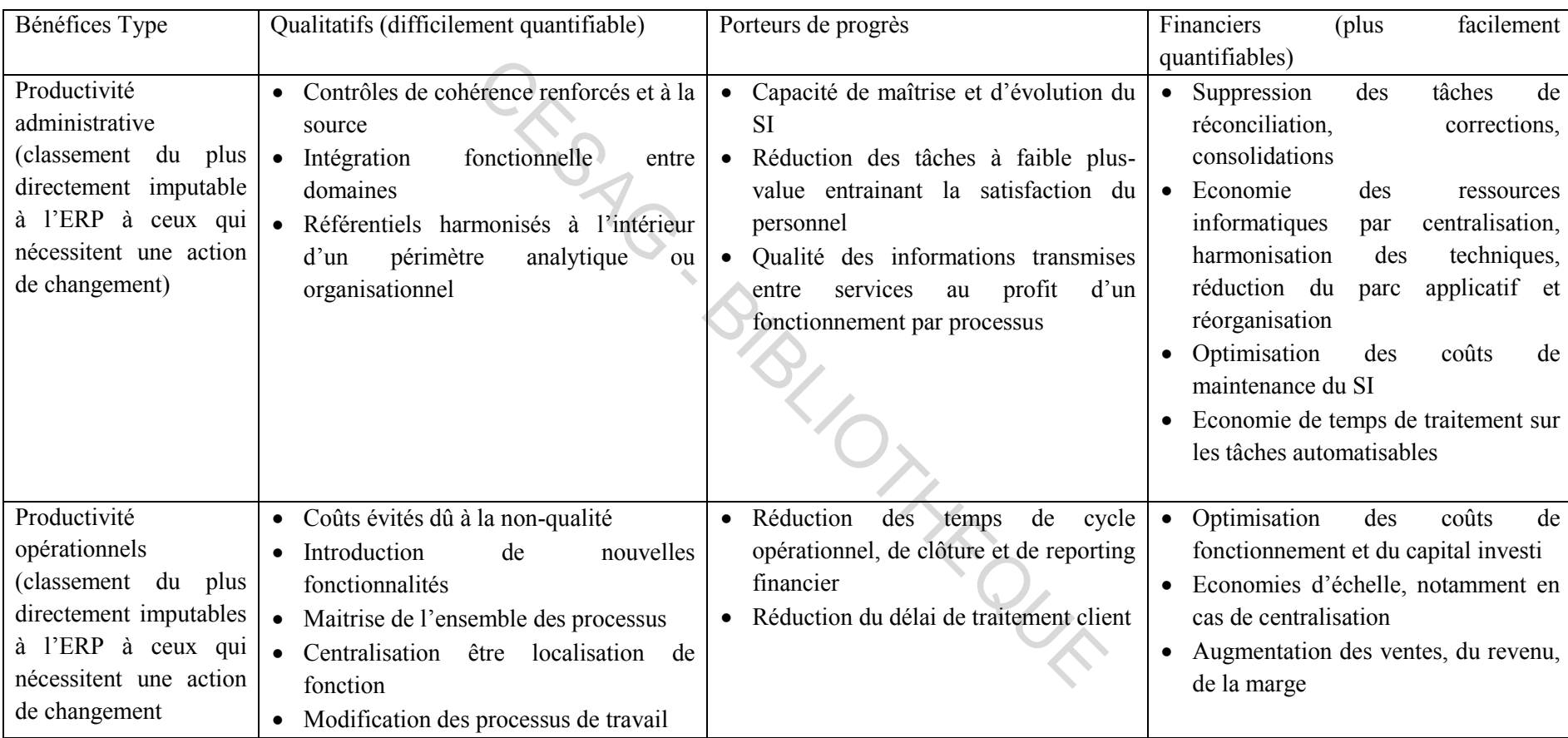

#### **Tableau 1 : Classement et caractérisation des différents bénéfices d'un ERP**

<span id="page-29-0"></span>Source : Deixonne (2011 : 82 et 83)

#### <span id="page-30-0"></span>**1.2. Les étapes du processus d'adoption d'un ERP et ses aléas**

Dans cette partie, nous présenterons le processus d'adoption, la prise en compte du budget à prévoir pour l'adoption d'un ERP ainsi que les facteurs clés de succès et d'échec.

#### <span id="page-30-1"></span>**1.2.1. Processus d'adoption**

Le développement d'un projet ERP est un phénomène long et complexe. En effet, il suit un processus précis où le déroulement de chaque étape conditionne celui de l'étape suivante. Cependant, les phases du processus de mise en place d'un projet ERP diffèrent d'un auteur à un autre.

Selon Azan (2002 : 33 à 40), le processus d'adoption d'un ERP se fait autour de trois phases : 2002: 33 à 40), le processus d'adoption d'un ERP se fa<br>
1 : Préparation et introduction du progiciel dans l'organisati<br>
2 : Standardisation, conception et précautions d'usage lié<br>
RP dans l'organisation,<br>
3 : Conception d

- Phase 1 : Préparation et introduction du progiciel dans l'organisation,
- Phase 2 : Standardisation, conception et précautions d'usage liées à l'installation d'un ERP dans l'organisation,
- Phase 3 : Conception de la mise en place d'un ERP dans l'organisation.

Selon TOMAS (2011 :203 à 312), l'implantation d'un ERP se fait autour de douze phases subdivisées en trois parties :

- Les fondations de l'implantation, qui sont composées de quatre phases :
	- o Phase1 : le lancement du projet ;
	- o Phase 2 : la planification ;
	- o Phase 3 : l'analyse opérationnelle ;
	- o Phase 4 : la formation des équipes projet.
- La configuration de l'ERP, qui est divisée en quatre phases :
	- o Phase 5 : l'adéquation et la configuration de l'ERP ;
	- o Phase 6 : les simulations grandeur réelle ;
	- o Phase 7 : la fermeture des trous fonctionnels ;
	- o Phase8 : les modifications spécifiques.
- La connexion avec l'existant, qui est constituée de :
	- o Phase 9 : la création des liens avec l'environnement ;
	- o Phase 10 : la documentation et la formation des utilisateurs ;
	- o Phase 11 : la mise en production ;
	- o Phase 12 : le déploiement.

Quel que soit le modèle utilisé, le résultat devra être le même.

Selon Deixonne (2011 : 117), le processus de mise en place d'un système ERP doit suivre cinq phases :

#### **1.2.1.1. Phase 1 : Le lancement**

<span id="page-31-0"></span>Cette phase permet selon Deixonne (2011 : 117), de lancer concrètement le projet en libérant et en organisant les moyens nécessaires. En effet, la ressource d'un projet, ce sont les hommes et il n'y a rien de pire que de voir les membres de l'équipe projet arriver sur un projet et n'avoir rien à faire. Elle sera donc réalisée par un nombre restreint de personnes, généralement la direction du projet et quelques personnes qui ont été impliquées dans les étapes d'investigation et de décision. 1. **Phase 1 : Le lancement**<br>
ermet selon Deixonne (2011 : 117), de lancer concrèten<br>
organisant les moyens nécessaires. En effet, la ressource d'<br>
il n'y a rien de pire que de voir les membres de l'équipe proir<br>
rien à fa

Ces activités consisteront donc à clarifier ou à identifier les points en suspens, organiser le travail de l'équipe projet pour la phase suivante et libérer les moyens humains, techniques et logistiques qui seront nécessaires. C'est au cours de cette phase que l'on validera et l'on partagera les objectifs en termes de performance des processus administratifs afin de disposer d'un référentiel pour effectuer le suivi du business case.

La fin de cette phase se concrétise par un plan projet et un séminaire ou réunion de lancement qui regroupe l'équipe projet et les « prescripteurs » du projet pour leur exposer le contenu.

#### **1.2.1.2. Phase 2 : La conception de la solution**

<span id="page-31-1"></span>Cette phase permet de définir la solution qui sera construite dans les phases suivantes. Elle nécessitera de mobiliser une bonne partie de l'équipe projet.

Ses activités sont de définir la solution et par conséquent de résoudre les « flous » qui existent lors du lancement du projet en prenant les options structurantes pour l'ensemble des sous-projets, et d'identifier et quantifier tous les composants de la solution globale.

La fin de cette phase se concrétise par les dossiers de conception technique, fonctionnelle, d'intégration, d'extension, de formation. En termes de validation, on valide des dossiers de spécifications Deixonne (2011 : 119).

#### **1.2.1.3. Phase 3 : La réalisation de la solution**

<span id="page-32-0"></span>Selon Deixonne (2011 : 119), cette phase permet de construire les différents composants de la solution retenue. Elle nécessite la totalité de l'équipe du projet. Ses activités consistent à paramétrer le produit, développer les programmes, préparer les supports de formation, le plan de déploiement, installer les plates-formes techniques.

La fin de cette phase se concrétise par la mise en disposition des composants de la solution après avoir assuré leurs tests unitaires et notamment ceux du prototype fonctionnel. En termes de validation, on valide un prototype ERP à partir de scénario et de données de test.

#### <span id="page-32-1"></span>**1.2.1.4. Phase 4 : L'intégration**

Cette phase permet d'intégrer les différents composants issus de la phase précédente afin de s'assurer que leur fonctionnement les uns avec les autres est bien testé. Ces composants sont le système ERP paramétré, les extensions, les interfaces, les reprises, les modifications des systèmes existants. C'est au cours de cette phase que l'on testera des processus de bout en bout et que l'on mettra en place les outils permettant d'industrialiser l'exploitation de l'ERP. Au-delà de l'équipe projet, les utilisateurs finaux sont impliqués à travers les tests de validation ainsi que pour celle des reprises de données et des compléments ou des corrections à y apporter. mue. Elle nécessite la totalité de l'équipe du projet. Ses actives<br>produit, développer les programmes, préparer les supports<br>ement, installer les plates-formes techniques.<br>phase se concrétise par la mise en disposition des

Ces activités visent à mettre à disposition un système applicatif intégré avec les manuels de formation et les procédures opérationnelles. En termes de validation on valide un système intégré sur la base de scénarios de tests s'appuyant en partie sur des données réelles, Deixonne (2011 : 121).

#### **1.2.1.5. Phase 5 : Le passage en production**

<span id="page-33-0"></span>Cette phase selon Deixonne (2011 : 122), permet de mettre le système en production en exécutant la formation des utilisateurs finaux et en exécutant le plan de bascule. En termes de validation, on validera un système opérationnel sur des données réelles ainsi que l'infrastructure technique vis-à-vis des niveaux de performance attendus.

#### <span id="page-33-1"></span>**1.2.2. Budgétiser un ERP**

Identifier les ressources, les dimensionner puis les libérer sera une des préoccupations majeures de l'entreprise.

# <span id="page-33-2"></span>**1.2.2.1. Coûts réels**

Le budget nécessaire à l'implémentation d'un ERP dépend du nombre futur d'utilisateurs du progiciel et du nombre de modules que vous souhaitez implémenter.

Liste des différents postes de coûts selon Deixonne :

- le coût des infrastructures et du matériel (serveurs dans le cas du choix d'une architecture client/serveur, salle réfrigérée pour les serveurs, hébergement, etc.) ;
- le coût des licences du progiciel : bien identifier le nombre d'utilisateurs finaux ;
- le coût des ressources humaines extérieures (consulting) : combien de consultants ERP l'entreprise a besoin et pendant combien de temps ? Combien de consultants fonctionnels et techniques (qui ne sont pas du tout à fait au même tarif journalier). Et faire un appel d'offre et étudier les différentes propositions des cabinets de conseil ; 1. Coûts réels<br>
essaire à l'implémentation d'un ERP dépend du nombre fi<br>
du nombre de modules que vous souhaitez implémenter.<br>
rents postes de coûts selon Deixonne :<br>
t des infrastructures et du matériel (serveurs dans le
- le coût des ressources humaines internes : des employés en interne devront se consacrer au projet à temps partiel ou à temps plein selon l'organisation projet, ce qui représente un coût.

#### **1.2.2.2. Les coûts cachés**

<span id="page-33-3"></span>L'entreprise ne doit pas négliger les coûts cachés qui sont inversement proportionnels à la qualité de la préparation, du déroulement du projet et de la conduite du changement organisationnel (retards, dysfonctionnements, inertie et stratégies des acteurs, etc.).

Analyse du processus d'adoption d'un ERP : impact sur la gestion comptable de l'ASECNA

<span id="page-34-0"></span>Les coûts cachés peuvent être considérables voire même engagé l'avenir de l'entreprise.

#### **1.2.2.3. Le coût total de la possession**

Selon TOMAS, l'entreprise doit établir son budget détaillé en fonction de chaque phase du projet :

- 1<sup>ère</sup> phase : études préalables et/ou détaillées ;
- $2<sup>ème</sup>$ : développements/paramétrages ;
- $-3<sup>eme</sup>$  phase : préparation et réalisation des tests ;
- $-4$ <sup>ème</sup> phase : formation des utilisateurs finaux ;
- 5<sup>ème</sup> phase : bascule de l'ancien au nouveau système, de contrôle de la reprise correcte des données.

Pour chaque phase, l'entreprise doit demander :

- Combien de jours et de personnes seront nécessaires pour cette phase ?
- De quelles ressources doit-on avoir besoin au cours de cette phase : ressources internes, externes, ressources matérielles, infrastructures, etc.

Après la mise en production de l'ERP et la formation des utilisateurs finaux, il faut prévoir les coûts de maintenance du progiciel et des montées de version, mais également les coûts liés à l'exploitation de la solution ERP (sécurité, amélioration, support utilisateurs, etc.) nase : bascule de l'ancien au nouveau système, de contre des données.<br>
hase, l'entreprise doit demander :<br>
en de jours et de personnes seront nécessaires pour cette phalles ressources doit-on avoir besoin au cours de cette

#### <span id="page-34-1"></span>**1.2.3. Les facteurs clés de succès ou d'échec de l'implantation d'un ERP**

Toute entreprise doit prendre en compte les facteurs clés de succès, mais aussi les difficultés afin de réussir l'implantation de l'ERP et éviter les dysfonctionnements.

#### **1.2.3.1. Les facteurs clés de succès de l'implantation d'un ERP**

<span id="page-34-2"></span>Selon Chaabouni (2006 : 8), les auteurs s'accordent tous sur l'importance de quatre dimensions déterminantes les facteurs clés du succès de l'implantation:

- La dimension structure fait référence à l'organisation et au fonctionnement du centre de compétence constitué des membres de l'équipe projet ERP. Un centre de compétence apporte une réelle valeur ajoutée sur des projets dont la durée de vie est longue et qui seront amenés à évoluer fortement dans le temps. La mise en place d'un centre de compétence doit s'accompagner de la définition d'un contrat de services et d'indicateurs de performance ;

- la dimension stratégique fait référence à l'importance de la vision organisationnelle cible. Dans le cadre d'un projet d'implantation d'un ERP, la définition d'une vision organisationnelle cible consiste à tracer clairement les grandes lignes de l'organisation future et la direction que doivent emprunter les acteurs du projet pour l'atteindre ;
- la dimension Business process fait référence à la réingénierie des processus d'affaires. Il faut décider d'un changement des processus comme préalable de l'implantation de l'ERP. La mise en place d'ERP s'accompagne d'une standardisation des processus internes à l'entreprise ;
- la dimension culturelle part de l'idée que la principale raison de l'échec des projets ERP réside dans le fait qu'on prête très peu d'attention à la culture des organisations et à ses effets très importants sur les processus de planification, de l'implantation et de mise en marche du projet ;
- la dimension marketing fait référence à l'intention d'utilisation de l'ERP. Le TAM (Technology Acceptance Model) a postulé que l'utilisation des Technologies de l'information et de la Communication (TIC) est déterminée par une intention comportementale d'utiliser un système, et ce dernier est conjointement déterminée par l'attitude des personnes et l'utilité perçue ; Intation de l'ERP. La mise en place d'ERP s'acc<br>
disation des processus internes à l'entreprise ;<br>
ension culturelle part de l'idée que la principale raison de l'<br>
side dans le fait qu'on prête très peu d'attention à la cu
- la dimension succès du SI fait référence à la satisfaction des utilisateurs afin d'assurer le succès de mise en place du système ERP. L'évaluation du succès des SI constitue un domaine d'intérêt pour la recherche en management du système d'information.
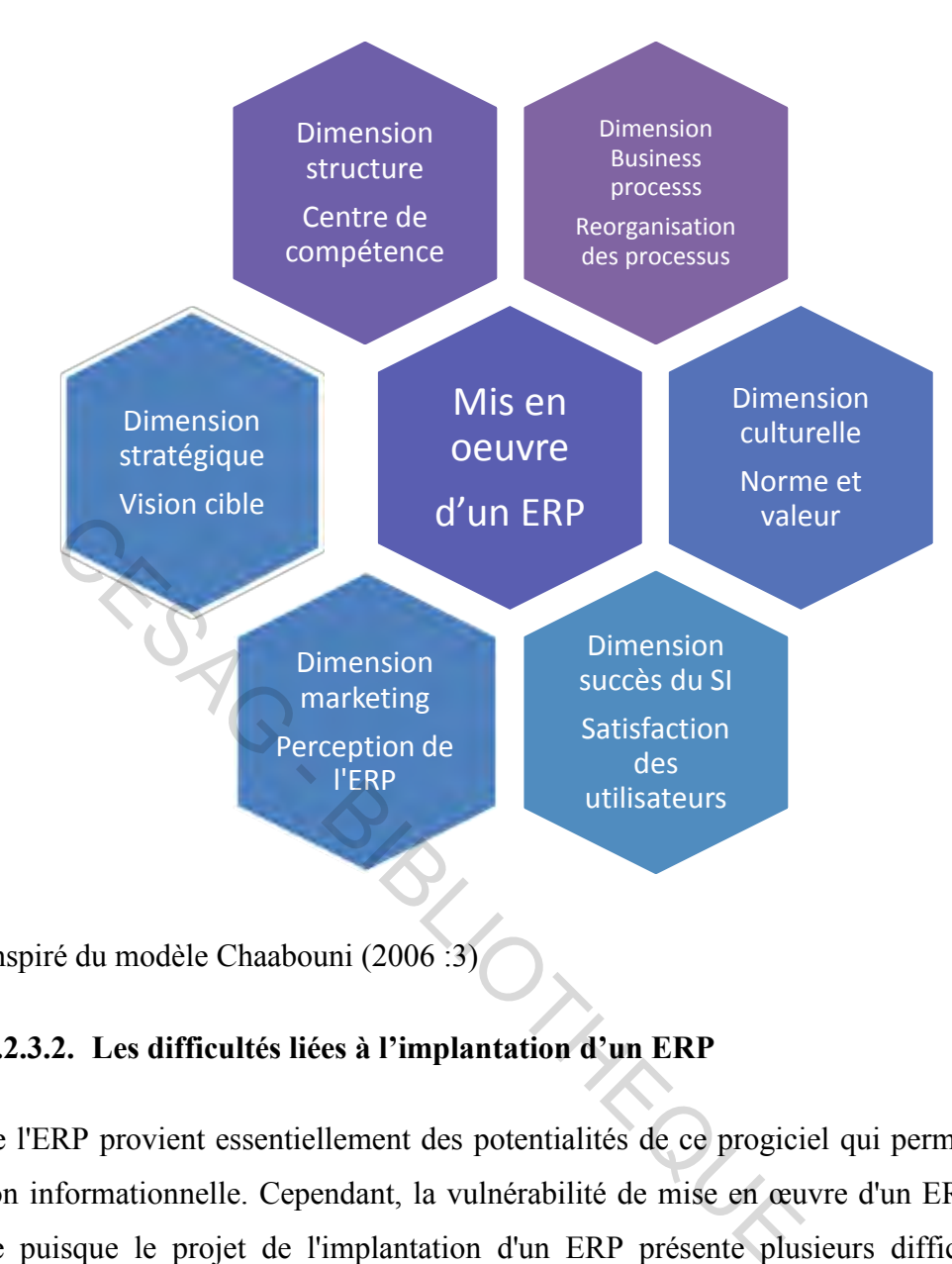

**Figure 2 : Dimensions de la mise en œuvre d'un ERP** 

Source : Inspiré du modèle Chaabouni (2006 :3)

### **1.2.3.2. Les difficultés liées à l'implantation d'un ERP**

L'attrait de l'ERP provient essentiellement des potentialités de ce progiciel qui permettent l'intégration informationnelle. Cependant, la vulnérabilité de mise en œuvre d'un ERP est importante puisque le projet de l'implantation d'un ERP présente plusieurs difficultés. Parmi les problèmes qu'on peut rencontrer lors de l'implantation de l'ERP, on cite :

- Les problèmes relatifs à l'intégration : en essayant d'adapter l'ERP à la plateforme existante, les entreprises trouvent des difficultés à intégrer le progiciel aux systèmes existants, aux bases de données existantes et aux systèmes de communications spécifiques à chaque entreprise (Markus et Tanis, 2000 : 8). En plus, plusieurs entreprises décident de garder quelques anciennes applications qui répondent à des besoins que l'ERP n'a pas pu satisfaire. Ces applications doivent donc être interfacées avec celles de l'ERP, chose qui n'est pas facile et qui peut coûter cher ;

- la modification du progiciel : selon Markus et Tanis (2000 : 8) la modification du progiciel est déconseillée. D'ailleurs, très souvent les éditeurs refusent de faire des changements à cause des coûts élevés engendrés par les développements spécifiques et leur maintenance ;
- la résistance au changement exprimée par le personnel : comme l'implantation d'un ERP engendre des changements organisationnels, cette résistance représente une sorte de manifestation d'un refus du modèle organisationnel véhiculé par l'ERP. D'ailleurs, cette résistance au changement peut constituer l'élément clé de l'échec de la mise en place de l'ERP et elle est essentiellement due à ce que les utilisateurs sont souvent mal préparés à cette tâche. En fait, si la formation sur l'ERP qu'ils ont suivi est insuffisante, leur méconnaissance opérationnelle du projet leur cause des frustrations qui peuvent se traduire par une paresse générale ou encore par un sabotage ;
- le manque de compétences : vu leur complexité, les projets ERP demandent des expertises importantes d'origine souvent externe à l'entreprise (Adam, 2002 : 23). D'ailleurs, les spécialistes en ERP sont essentiels afin de surpasser les problèmes relatifs à la conception et à l'implantation de l'ERP. Cependant, l'équipe projet doit comporter aussi bien des compétences internes qu'externes à l'entreprise. En effet, le fait de recourir fréquemment aux consultants externes à cause de l'indisponibilité du personnel interne engendre des coûts non négligeables. st insuffisante, leur méconnaissance opérationnelle du projetions qui peuvent se traduire par une paresse générale c<br>ge ;<br>que de compétences : vu leur complexité, les projets ER<br>ses importantes d'origine souvent externe à

### CONCLUSION CHAPITRE 1

La crise de l'organisation fonctionnelle, dans un contexte d'information perturbée a permis le succès des ERP et leur diffusion rapide. Pour ce fait, on a présenté dans ce chapitre l'ERP en tant qu'une technologie d'intégration fonctionnelle qui permet à l'entreprise d'instaurer une gestion intégrée. Il convient ensuite dans un deuxième chapitre de montrer l'impact que peut avoir un ERP dans la gestion comptable d'une organisation.

# **CHAPITRE 2 : IMPACT DE L'ERP SUR LA GESTION COMPTABLE**

Le développement important des ERP dans les entreprises s'accompagne d'une attente en termes d'amélioration de performance surtout au niveau de la comptabilité. Le choix par la firme d'un ERP comme progiciel pour soutenir son système d'information soulève diverses questions sur le plan de ses stratégies (De Ronge, 2000 : 14).

Dans l'optique de faire ressortir le lien qui existe entre les ERP et la gestion comptable d'une entreprise, nous mettrons en exergue les enjeux et la place de la comptabilité au sein d'une entité avant de voir dans une deuxième section l'impact que peut avoir les ERP sur la gestion comptable.

### **2.1. La gestion comptable dans un cadre informatisé**

Avec l'évolution des systèmes informatiques, la comptabilité a connu un essor. De nombreux logiciels ont vu le jour. Le système comptable informatisé est autant organisé que le système manuel qui a été longtemps utilisé. L'organisation comptable informatisée en plus des règles d'ordre général, répond à d'autres règles directement liées à la fiabilité du matériel informatique. vant de voir dans une deuxième section l'impact que peut aptable.<br>
tion comptable dans un cadre informatisé<br>
ion des systèmes informatiques, la comptabilité a con<br>
iciels ont vu le jour. Le système comptable informatisé es

### **2.1.1. Règle de tenue et de conservation des livres comptables**

Les documents comptables doivent être tenus avec une certaine rigueur, et ce, pendant dix ans. Les données comptables doivent aussi figurer sur un document écrit et intelligible surtout lorsque le support n'assure pas l'inaltérabilité des données.

Règle de la continuité et de la régularité de la tenue des écritures

Parlant de continuité d'exploitation et de régularité, GARNIER (1984 :532) disait que : « les écritures créées doivent être sans doublons et sans manquements, traduisant ainsi la continuité de l'exploitation, une continuité qui tient compte de l'inaltérabilité des écritures ». La continuité et la régularité interviennent que suite à la création des écritures et leur numérotation correcte.

Règle de l'irréversibilité et de l'inaltérabilité des écritures

Selon CAUSIN (2002 : 516), cette règle veut que tous les enregistrements apparaissent clairement et qu'ils soient inchangés.

Selon ANGOT (1995 :59), « l'inaltérabilité suppose l'interdiction de modifier la composante légale d'une écriture c'est-à-dire ce qui appartient aux données constitutives des documents légaux (numéro d'écritures, date d'imputation, code journal préparation ». Selon cette règle, tous les enregistrements doivent apparaitre clairement et doit demeurer inchangés.

 Règles de constitution de trace d'écriture intelligibles et conservation des supports informatiques

Les documents tenus aux moyens informatiques et le traitement des données seront conformes au principe de la régularité (Conseil Fédéral Suisse : 2002).

La conservation des supports informatiques doit se faire conformément aux règles fiscales en vigueur. Comme l'environnement des traitements automatisés ne garantit pas l'inaltérabilité des données de chaque période clôturée, la conservation doit se faire sur un support intelligible tels que les fiches les microfilms, les disques optiques, etc. La société peut choisir le support qu'elle désire mais doit s'assurer de la disponibilité des données pendant le délai de prescription. de constitution de trace d'écriture intelligibles et conservatiques<br>st tenus aux moyens informatiques et le traitement des<br>principe de la régularité (Conseil Fédéral Suisse : 2002).<br>no des supports informatiques doit se fa

Structure physique de l'organisation d'un logiciel

La matériel essentiel pour la tenue d'une comptabilité informatisée est l'ordinateur, mais seul in ne pourra pleinement jouer son rôle, il doit être associé à un logiciel.

Depuis l'avènement de la bureautique, le logiciel est au cœur du système d'information. Sa fiabilité est mesurée par sa probabilité à accomplir l'ensemble des fonctions spécifiées dans son document de référence, dans un environnement donné et pour un temps de fonctionnement donné.

Pour ce qui est de son organisation, ANGOT disait que : « elle doit garantir deux types de contrôles : le contrôle à priori et le contrôle posteriori ».

Le contrôle à priori est relatif au processus d'imputation qui veut qu'en principe qu'une fois l'information introduite exactement qu'il y ait peu de risques de la voir altérer.

Tandis que le contrôle postériori doit permettre de garantir une bonne sécurité quant à l'adéquation de l'instrument comptable.

Ainsi la structure de l'organisation du logiciel utilisé doit assurer la tenue de la comptabilité de manière à confirmer le caractère fiable et légal de l'information comptable fournie. L'organisation du logiciel doit également donné à son utilisateur des possibilités en termes de fonctionnalités tels que les besoins normaux de saine gestion tant sur le plan comptable qu'extracomptable.

### **2.1.2. Règles de tenue des écritures en partie double**

La constitution comptable des pièces doit se traduire par deux mouvements équivalents et de sens contraires (débit-crédit).

# **2.1.3. Découpage du traitement comptable en exercice comptable eux même découpés en période comptable**

Selon ANGOT (2004 : 61), le logiciel doit permettre de travailler sur deux exercices et de pouvoir découper l'exercice comptable en périodes comptables n'excédant pas la durée d'un mois. Les écritures doivent être introduites tout en respectant le principe de chronologie et de date d'imputation. de tenue des écritures en partie double<br>
n comptable des pièces doit se traduire par deux mouveme<br>
ires (débit-crédit).<br>
age du traitement comptable en exercice comptable eux<br>
mptable<br>  $\Gamma$  (2004 : 61), le logiciel doit pe

### **2.1.4. Règle relative à la passation d'écriture récapitulative mensuelle**

« Les mouvements comptables sont récapitulés par période préalablement déterminée qui ne peut excéder un mois » (OHADA : 2002).

### **2.1.5. Plan comptable minimum normalisé**

Les écritures doivent être tenues selon un plan comptable normalisé, ce qui signifie qu'on ne peut utiliser des comptes qui ne relèvent pas des normes spécifiques du plan comptable normalisé.

### **2.1.6. Structure, organisation et fonctionnalité du logiciel**

Les logiciels permettent de créer une base de données comptable, dans laquelle sont mémorisées des lignes d'écritures comptables élémentaires. Le logiciel doit faciliter la consultation des comptes, la clôture périodique par le biais des validations, l'édition des journaux, de la balance et des états de synthèse.

### **2.1.7. Cadre et limites techniques**

Selon ANGOT & al (2004 : 92), il porte essentiellement sur le paramétrage ; la documentation, le chevauchement sur plusieurs exercices, le plan comptable normalisé, le nombre de périodes, le regroupement des écritures, la qualité technique.

### **2.1.8. Les états de synthèse**

Les règles et normes comptables exigent la présentation des états de synthèse à la fin de chaque exercice comptable. Pour ce faire, il doit exister une corrélation entre le plan comptable et les comptes annuels.

### L'inventaire annuel

L'inventaire annuel débouche sur l'établissement des états de synthèse. Ceux-ci se présentent selon un schéma dont les rubriques correspondent de manière systématiquement aux comptes de synthèse ou à la somme des comptes généraux. La logique recommande que les postes de l'inventaire soient subdivisés comme ceux du plan comptable. iodes, le regroupement des écritures, la qualité technique.<br> **Entre de synthèse**<br>
normes comptables exigent la présentation des états de synt<br>
ce comptable. Pour ce faire, il doit exister une corrélat<br>
es comptes annuels.<br>

Il convient de concevoir l'établissement du livre d'inventaire dans le sens d'un moyen de preuve des avoirs, des dettes et engagements. Tous les documents de l'inventaire sont de forme libre et sont conçus et établis en fonction des impératifs de contrôle interne et externe des comptes selon les formules choisies par l'entreprise ou qui lui sont imposées en vertu de la loi ou de règlement. L'essentiel est que les documents puissent faire foi. La situation des inventaires prépare à l'établissement des états de synthèse tels que le compte de résultats et le bilan (Garnier, 1991 :7).

### Le compte de résultat

« Le compte de résultat fait apparaitre les produits et charges, distingués selon qu'ils concernent les opérations d'exploitation attachés aux activités ordinaires financière et hors activité ordinaire. » (SYSCOHADA, article 31)

 $\div$  Le bilan

« Le bilan présente à l'actif de manière distincte : l'actif immobilisé, l'actif d'exploitation attaché aux activités ordinaires, l'actif hors activité ordinaire et l'actif de trésorerie ; au passif : les capitaux propres et ressources assimilés, les dettes financières, la passif d'exploitation attaché aux activités ordinaires, le passif hors activité ordinaire et le passif de trésorerie. » (SYSCOHADA, article 29)

Du bilan et compte de résultat, est établi le tableau financier des ressources et emplois.

Le Tableau Financier des Ressources et Emplois (TAFIRE)

« Le tableau financier des ressources et des emplois de l'exercice fait apparaitre, pour l'exercice, les flux d'investissement et de financement, les autres emplois, les ressources financières, et la variation de la trésorerie. » (SYSCOHADA, article 32) attaché aux activités ordinaires, le passif hors activité ord<br>
(SYSCOHADA, article 29)<br>
mpte de résultat, est établi le tableau financier des ressource<br>
leau Financier des Ressources et Emplois (TAFIRE)<br>
financier des ress

Les états annexés

« L'état annexé comprend tous les éléments de caractère significatif qui ne sont pas mis en évidence dans les autres états financiers et sont susceptibles d'influencer le jugement que les destinataires des documents peuvent porter sur le patrimoine, la situation financière et le résultat de l'exercice.

Il en est ainsi notamment pour le montant des engagements donnés et reçus dont le suivi doit être assuré par l'entreprise dans le cadre de son organisation comptable.

Toute modification dans la présentation des états financiers annuels ou dans les méthodes d'évaluation doit être signalée dans l'état annexé. » (SYSCOHADA, article 33)

La comptabilité est régie par des règles strictes. Ces règles prennent non seulement en compte les dispositions éditées par les normes comptables, mais aussi mettent un accent particulier sur la fiabilité du support qui n'est rien d'autre que l'outil informatique.

### **2.2. La performance de l'ERP sur la gestion comptable**

Pour permettre à l'organisation d'atteindre ses objectifs en utilisant au mieux les ressources dont elle dispose, l'organisation doit donc se doter d'un système d'information performant.

Les ERP agissent sur toutes les fonctions de l'entreprise, mais dans le cadre de notre étude, il a été jugé opportun d'orienter cette partie sur l'étude de l'impact de l'implantation d'un ERP sur la gestion comptable.

### **2.2.1. Evaluation de l'ERP**

Les bénéfices attendus d'un ERP sont le résultat direct d'une présentation et d'une implantation efficace accompagnée d'une utilisation appropriée.

La mesure de l'évaluation de la performance se décline autour de cinq grands axes, cités ci-dessous :

### **2.2.1.1. Evaluation de l' « utilisation du système »**

Selon REIX (2002 : 406), l'utilisation du système est mesurée par le critère degré de dépendance perçue envers le système. Les auteurs considèrent ce critère comme plus adéquat, par rapport aux conditions d'accès aux données sur le terrain d'analyse, que les critères purement techniques et plus explicites que le critère binaire utilisation, non utilisation, car il prend en compte la part non volontaire de l'utilisation due notamment aux caractéristiques inhérentes à la configuration de la tâche. tion comptable.<br>
attendus d'un ERP sont le résultat direct d'une prése<br>
fficace accompagnée d'une utilisation appropriée.<br>
l'évaluation de la performance se décline autour de cinq<br>
1. Evaluation de l'« utilisation du systè

L'analyse de la fonction système d'information, à partir d'un référentiel théorique des activités, permet d'obtenir le taux d'activité et de mesurer ainsi l'écart entre le référentiel théorique et ce qui se pratique réellement (Autissier et Delaye, 2008 : 97).

### **2.2.1.2. Evaluation de la qualité du système informatique**

Cette dimension est considérée comme un critère déterminant de la mesure de satisfaction. Elle vise à recueillir la perception des utilisateurs de la qualité technique de l'application et de son produit, à savoir l'information (Kefi et Kalifa, 2004 : 111).

Cette évaluation se fait au travers du calcul d'un taux de maitrise des compétences qui reflète les connaissances des collaborateurs de la fonction système d'information en termes de compétences techniques, comportementales et métier.

## **2.2.1.3. Evaluation des ressources et de l'organisation de la fonction système d'information**

Cette évaluation se fait par le calcul d'un taux de support structurel. En analysant le positionnement, le fonctionnement, les enjeux et les ressources de la fonction SI, ce taux permet de mesurer les insuffisances structurelles du service et de proposer des solutions ciblées (Autissier et Delaye , 2008 : 145). d'information<br>
on se fait par le calcul d'un taux de support structurel.<br>
t, le fonctionnement, les enjeux et les ressources de la for<br>
surer les insuffisances structurelles du service et de propo<br>
ier et Delaye, 2008 : 1

### **2.2.1.4. Evaluation de la satisfaction que l'utilisateur tire du système**

Selon LAUDON et LAUDON (2000 : 530), elle peut être mesurée par des sondages ou des entretiens. Les questions qu'on posera doivent porter sur la précision, la rapidité de transmission et la pertinence de l'information, sur la qualité du service et, peut-être, sur les horaires des activités d'exploitation.

### **2.2.1.5. Evaluation des gains financiers pour l'organisation**

Elle peut impacter, soit par la réduction des coûts, soit par l'augmentation des profits ou des ventes (LAUDON et LAUDON, 2000 : 530).

L'évaluation de la performance de l'ERP peut être matérialisée par le schéma ci-après :

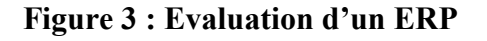

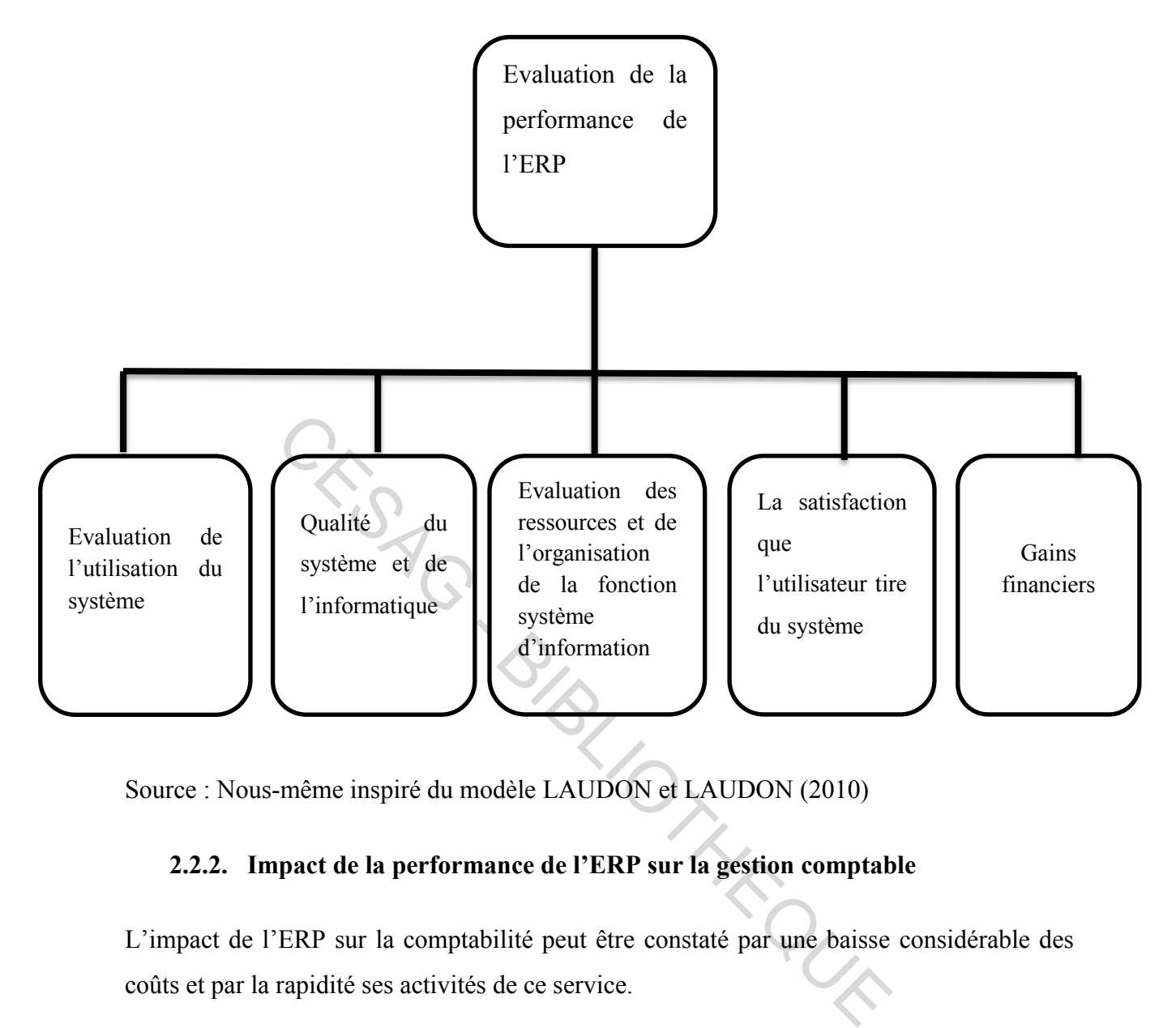

Source : Nous-même inspiré du modèle LAUDON et LAUDON (2010)

### **2.2.2. Impact de la performance de l'ERP sur la gestion comptable**

L'impact de l'ERP sur la comptabilité peut être constaté par une baisse considérable des coûts et par la rapidité ses activités de ce service.

### **2.2.2.1. Une meilleure gestion du temps**

Grâce à sa base de données centralisée, aux informations en temps réel qu'il fournit et à sa capacité d'analyser les données, l'ERP aident les utilisateurs dans leur processus de travail habituel. L'avantage majeur de l'ERP est l'augmentation de la vitesse de disponibilité des données et permet donc aux managers d'avoir un accès à l'information de gestion uniforme. Selon Bouwens et Abernethy (2000 : 226), « l'information intégrée réduit l'incertitude concernant les relations de cause à effet dans les départements comme elle encourage l'apprentissage et la génération d'idées ».

### **2.2.2.2. La performance des salariés**

L'ERP contribue à l'amélioration des connaissances du personnel. En effet, l'introduction de l'ERP suppose que les utilisateurs finaux de cette nouvelle technologie doivent acquérir de nouvelles compétences pour mieux la manipuler.

La mesure de la performance des agents du service comptable peut être évaluée en fonction des heures de travail par dossiers, de la qualité des états financiers élaborés, des nombres d'erreurs, etc.

Dans l'étude de KIDD et RICHTER (2001 : 12), portant sur des entreprises japonaises et britanniques, ils constatent que le principal changement organisationnel accompagnant la mise en place d'un ERP est la diminution des effectifs, car les entreprises estiment que le système d'information peut se substituer pour saisir et traiter l'information et que l'intégration du système permet d'éviter de multiplier des postes aux profils identiques d'une unité à une autre. Is constatent que le principal changement organisationnel<br>
d'un ERP est la diminution des effectifs, car les entreprise<br>
ormation peut se substituer pour saisir et traiter l'inf<br>
lu système permet d'éviter de multiplier de

### **2.2.2.3. Performance organisationnelle**

L'ERP ouvre de nouvelles perspectives en matière organisationnelle en facilitant le passage de formes d'organisations fondées sur une spécialisation fonctionnelle, une coordination hiérarchique et un processus de décision séquentiel à des organisations plus polyvalentes, valorisant la coordination horizontale et des processus de décision plus décentralisés.

Les entités qui adoptent les ERP devraient être prêtes aux différents changements auxquels l'implantation d'un ERP les confronte : les progiciels à incorporer dans les outils de tous les jours, de nouvelles procédures en accord avec l'ERP à incorporer.

L'ERP permet aussi l'intégration des diverses applications et une forte collaboration des différentes fonctions d'une entité, ce qui permet donc d'harmoniser les différents processus de l'entreprise. Ceci permet d'améliorer la qualité des informations communiquées et donc de réduire les conflits et de favoriser la coordination entre les différents services. En effet, l'intégration qui existe entre les différents modules de l'ERP facilite la coopération au sein de l'organisation (Shang et Seddon, 2002 : 19).

L'implantation de l'ERP va être l'occasion de préciser à nouveau certains choix organisationnels, tel le degré de délégation, d'autonomie, de participation à la prise de décision aux différents niveaux de l'organisation, ce qui conduit à la satisfaction des utilisateurs de l'ERP (Boitier, 2002 : 4).

### **2.2.2.4. La réduction des coûts**

Chaabouni (2006 : 12), pense que les systèmes ERP sont supposés réduire les coûts d'exploitation (menant à une amélioration du retour sur investissement) en améliorant l'efficience, la productivité et par conséquent la profitabilité à travers l'informatisation. En effet, l'installation de l'ERP réduit les coûts de maintenance du système d'information et augmente la capacité de la firme de déployer de nouvelles fonctionnalités du système d'information (Gattiker et Goodhue, 2000 : 2).

Poston et Grabski (2001 : 271-294) ont conclu de leur enquête : qu'une amélioration considérable de la performance est constatée et résulte d'une réduction non négligeable dans différents ratios, tels que celui des coûts, mais aussi, dans le ratio d'employés après trois années de la mise en œuvre du système ERP.

La plupart des entreprises s'appuient sur la fonction de la comptabilité pour évaluer la réussite du système, elles s'appuient sur des indicateurs financiers uniquement, principalement le ROI (pour 75% des entreprises mesurant la valeur apportée par les ERP (Gomez, 2002 : 1). capacité de la firme de déployer de nouvelles fonctionna<br>
(Gattiker et Goodhue, 2000 : 2).<br>
ubski (2001 : 271-294) ont conclu de leur enquête : qu'<br>
le la performance est constatée et résulte d'une réduction<br>
s ratios, tel

### CONCLUSION CHAPITRE 2

Selon Deixonne (2001) la décision de mise en place d'un ERP répond à un besoin d'accroissement de la performance de l'entreprise.

Ainsi, l'implantation de l'ERP peut être bénéfique pour l'entreprise. Celle-ci pourrait utiliser cette technologie pour améliorer sa productivité administrative et opérationnelle et accroître par conséquent sa performance. Un modèle conceptuel illustrant cette idée a été établi au cours de ce chapitre. Ensuite, pour vérifier les hypothèses de ce modèle, on va étudier dans une deuxième partie de cette recherche, un cas d'entreprise ayant implémenté l'ERP et essayer de dégager les différents bénéfices qu'elle a pu tirer de cette technologie.

# **CHAPITRE 3 : METHODOLOGIE DE L'ETUDE**

La revue de littérature effectuée dans les deux premiers chapitres nous a permis d'appréhender la notion d'ERP et de performance. La méthodologie de l'étude permettra de mettre en place une méthode bien définie pour atteindre le but de notre étude à travers un modèle d'analyse.

Pour mener à bien notre étude sur l'analyse du processus d'adoption d'un ERP, et l'impact qu'il peut avoir sur la gestion comptable de l'ASECNA, nous avons choisi comme cadre d'étude le siège de l'ASECNA, situé en plein centre-ville de Dakar sur l'avenue Jean Jaurès.

Ce chapitre traitera du modèle d'analyse, ensuite les outils de collecte de données que nous utiliserons et enfin les méthodes d'analyse de données.

### **3.1. Le modèle d'analyse**

Le modèle d'analyse est une représentation schématique de la démarche scientifique de la résolution théorique du problème d'étude. Le modèle retenu s'articule autour des principales étapes de l'analyse de l'impact d'un ERP sur la gestion comptable à partir de variables entrant dans le cadre de notre étude. itera du modèle d'analyse, ensuite les outils de collecte de enfin les méthodes d'analyse de données.<br>
dèle d'analyse<br>
dèle d'analyse<br>
malyse est une représentation schématique de la démarche<br>
orique du problème d'étude. L

Dans notre modèle d'analyse, on peut distinguer 3 variables :

- Les variables dépendantes

Une variable dépendante dans un problème est un paramètre qui varie sous l'influence d'autres paramètres du problème.

Les variables indépendantes

Une variable indépendante est un paramètre qui varie sans être influencé par les autres paramètres du problème, cela correspond le plus souvent aux facteurs exogènes.

Dans le cadre de notre analyse, nous considérons comme variables dépendantes, les conditions pour l'efficacité du service de la comptabilité. La variable indépendante constitue l'adoption de l'ERP.

Nous avons élaboré un modèle d'analyse qui nous permettra de procéder à notre analyse. Il se présente de la façon suivante :

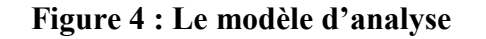

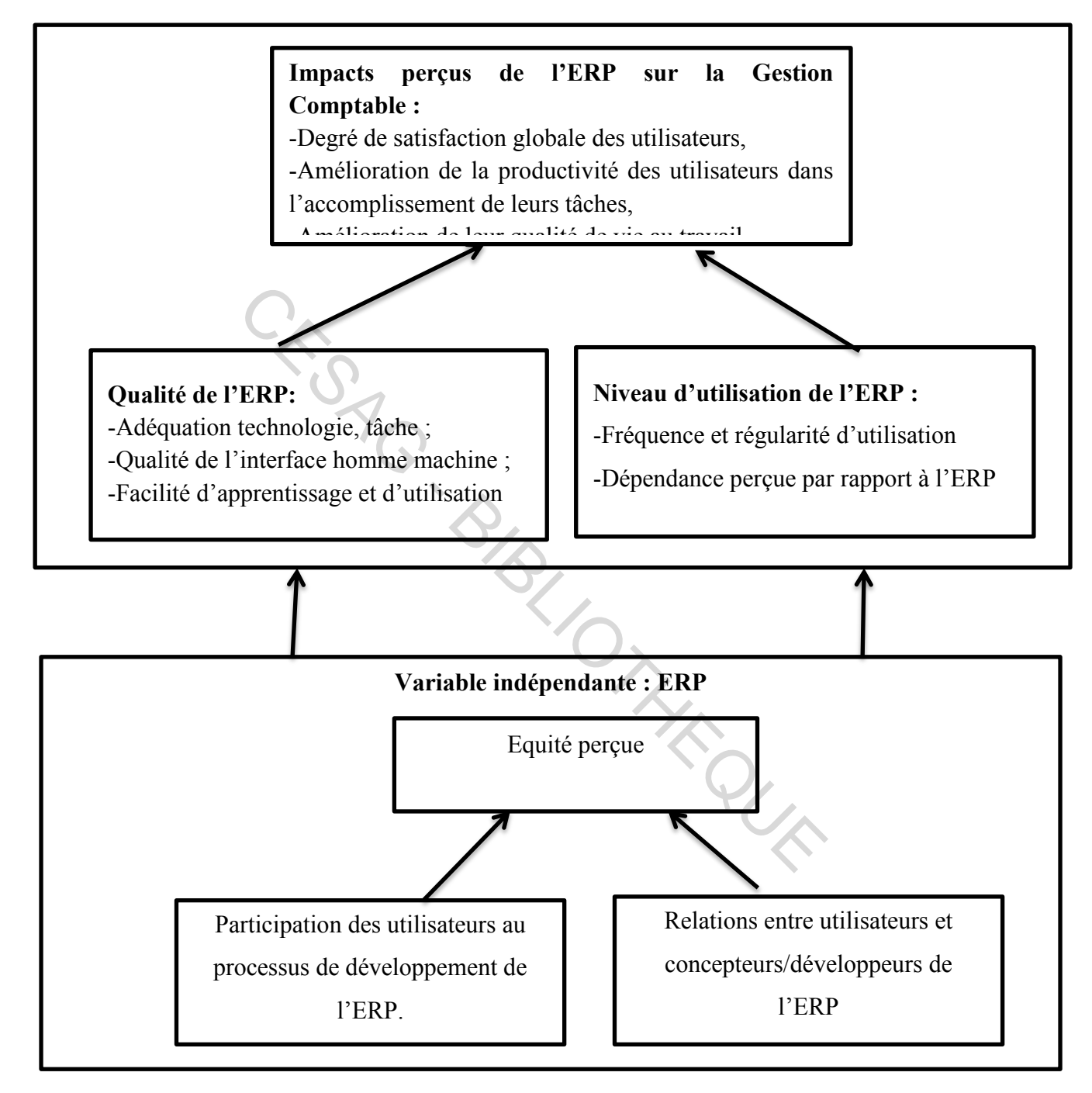

Source : Nous-même

### **3.2. Les méthodes de collecte de données**

Cette partie est consacrée à la description des méthodes et outils de collecte des données nécessaires à la mise en évidence de l'impact d'un ERP sur la gestion comptable de l'ASECNA. Elle consiste à recueillir des faits qui nous permettent de confirmer ou d'infirmer les hypothèses de notre travail. Le bon choix des outils à utiliser pour la collecte des données permettra un meilleur cadrage et donc une meilleure évaluation.

Cette démarche se fera par :

- un entretien ;
- une observation ;
- une analyse documentaire ;
- une analyse des données.

### **3.2.1. L'entretien**

L'entretien est un outil de collecte d'informations souvent utilisé. Selon ROUFF (2001 : 14) « c'est un échange verbal au cours duquel un auditeur pose des questions à son interlocuteur tout en s'interdisant le plus possible d'exprimer ses propres opinions ».

L'entretien a consisté à acquérir des informations sur l'impact de l'implantation de l'ERP, les forces et faiblesses de l'Agence Comptable au sein de l'ASECNA, cela n'a pas été du tout facile compte tenu de la sensibilité des informations qui s'avère confidentiel, ce qui engendre parfois une méfiance. Cependant, nous avons pu avoir des informations lors de nos questionnaires. Servation ;<br>
alyse documentaire ;<br>
alyse des données.<br> **entretien**<br>
t un outil de collecte d'informations souvent utilisé. Selon<br>
n échange verbal au cours duquel un auditeur pose des<br>
bout en s'interdisant le plus possibl

### **3.2.2. L'observation physique**

L'observation vise à comprendre l'intérieur, le déroulement des événements, et ce, avant de les expliquer. Elle permet donc de collecter des données sur le comportement réel plutôt que de puiser les informations des rapports.

L'observation physique permet d'examiner un processus ou la façon dont une procédure est exécutée par une personne. Cette méthode permet d'examiner la réalité d'un actif tel que le montant des espèces présent dans la caisse (OGIEN, 2008 : 441).

Dans le cadre de notre travail, nous ferons une observation participante afin de mieux nous imprégner du système ERP, mais aussi du processus de gestion comptable mis en place. Le fait d'avoir travaillé au sein de l'ASECNA nous a permis de voir les difficultés auxquels sont confrontés les agents mais aussi la charge de travail qui a été considérablement réduit.

### **3.2.3. Analyse documentaire**

C'est un outil qui permet de confronter les informations recueillies à travers les entretiens, les observations et interviews avec ce qui devait être ou ce qui est déjà passé (KEREBEL, 2009 : 21).

Cette recherche a consisté en l'exploitation des ouvrages, mémoires et tout document pouvant faciliter la rédaction de notre travail. Elle a été complétée par les informations issues des états financiers et des rapports d'activités des années antérieures. ne a consisté en l'exploitation des ouvrages, mémoires de la rédaction de notre travail. Elle a été complétée par<br>s'financiers et des rapports d'activités des années antérieure<br>des différents ouvrages qui ont été mis à not

L'exploitation des différents ouvrages qui ont été mis à notre disposition nous a permis d'appréhender l'avant et l'après ERP afin de mieux cibler son impact sur la gestion comptable.

Les documents utilisés sont :

- Le manuel de procédure : il présente les différentes phases d'implantation de l'ERP.
- Le rapport émis par le cabinet de consultant : il présente les failles de l'implantation.

### **3.2.4. L'analyse des données**

L'analyse consiste à rassembler les informations recueillies puis à les traiter de manière à ce qu'elles soient mises sous une forme susceptible d'apporter des réponses aux questions. Quant à l'interprétation, elle représente en quelque sorte une synthèse rattachant les réponses fournies par l'analyse aux connaissances dont dispose le chercheur sur le plan théorique et sur le plan concret du milieu étudié, et ce, en vue de donner un sens plus général à ces réponses.

Après l'entretien, l'observation et la documentation, nous devrons analyser les informations collectées pour pouvoir faire un choix de solution.

Cette analyse consistera donc à rassembler les différentes données qu'on a collectées pour les présenter par la suite sous une forme bien déterminée. Par ailleurs, l'interprétation constitue la lecture de ces données.

Les méthodes d'analyses peuvent être regroupées dans le tableau ci-après :

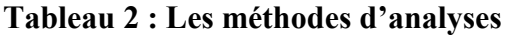

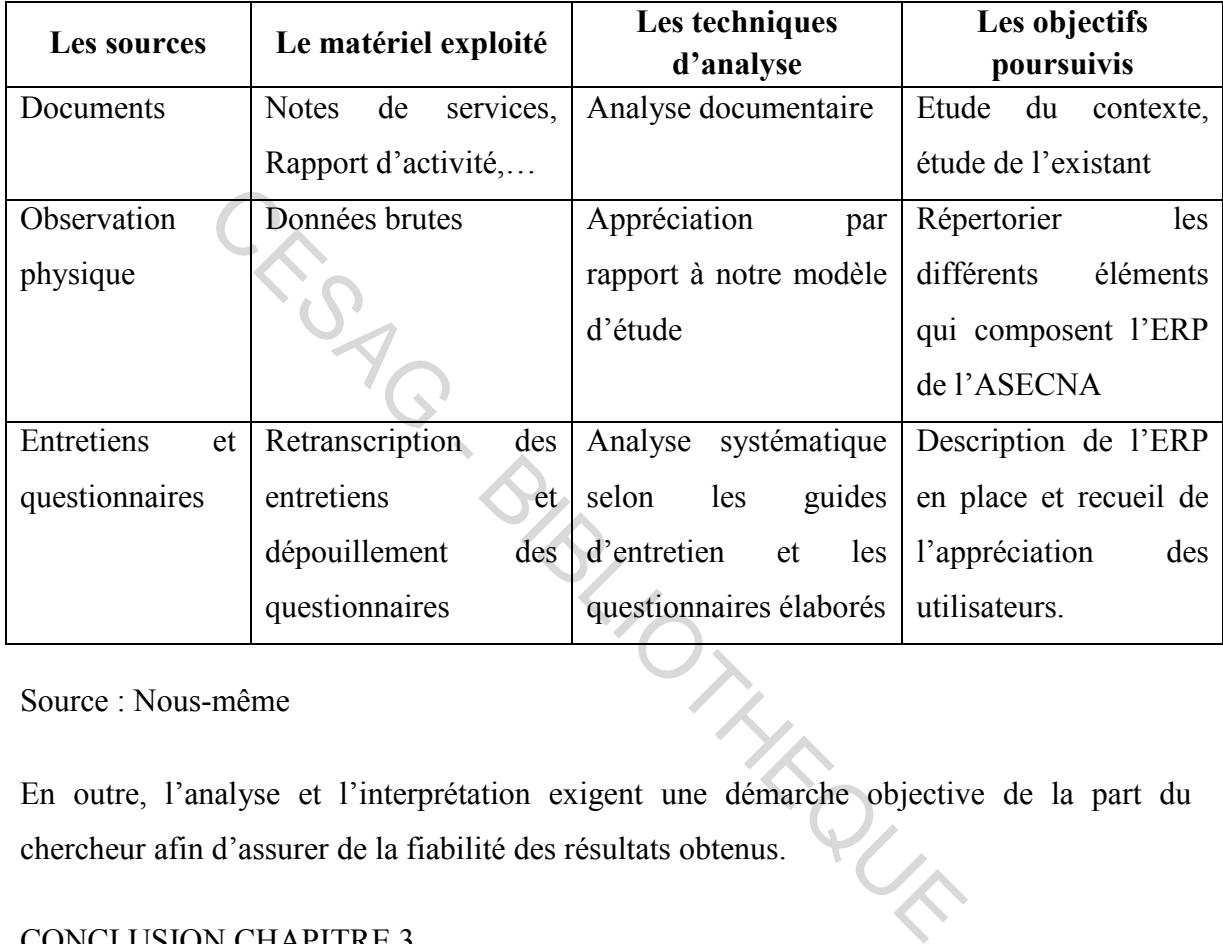

Source : Nous-même

En outre, l'analyse et l'interprétation exigent une démarche objective de la part du chercheur afin d'assurer de la fiabilité des résultats obtenus.

### CONCLUSION CHAPITRE 3

Le présent chapitre nous a permis de mettre sur pied les bases de notre modèle d'analyse. Pour mener à bien notre étude, il est impérieux de définir un modèle d'analyses avec une identification des variables issues du modèle, des indicateurs convenablement triés et des mesures appropriées. Nous utiliserons également les outils de collecte de données cités précédemment.

Ce chapitre constitue aussi une passerelle entre le cadre théorique et celui pratique de notre étude. Il boucle de ce fait l'analyse théorique et ouvre l'analyse pratique à travers le modèle d'analyse et les outils de collecte de données susmentionnés.

# **Conclusion de la première partie**

En fait, si beaucoup d'entreprises sont attirées par l'ERP, c'est parce que ce dernier est censé apporter des gains de productivité et d'efficience, notamment par sa capacité de rendre l'organisation plus intégrée. Cette intégration concerne aussi bien les processus automatisables de l'entreprise que les informations traitées par le logiciel. En effet, l'intégration est placée parmi les principales raisons qui poussent les entreprises à s'équiper d'un ERP.

Tout au long de cette première partie dédiée à la revue de littérature, nous avons pris connaissance de ce qu'est un ERP, ses fonctions, de ces différentes phases d'implantation, mais aussi de la comptabilité informatisée.

Cette étude nous a également permis de nous familiariser avec les ERP et leur impact sur la gestion comptable. Munis d'un modèle d'analyse et d'outils de collecte de données, nous sommes prêts à aller sur le terrain pour la phase pratique de notre étude.

Nous consacrons la seconde partie à l'application de notre démarche pratique afin de mieux cerner l'impact de l'ERP sur la gestion comptable de l'ASECNA.

JTHERE

# **DEUXIEME PARTIE : CADRE PRATIQUE DE L'ETUDE** CONTROLLER PARTIE :<br>
CADRE PRATIQUE DE L'ETUD

# **Introduction 2<sup>e</sup> partie**

Après la première partie qui constitue le cadre théorique de notre étude, cette deuxième partie sera axée sur l'aspect pratique de l'ERP. A cette étape, il sera fait une analyse de l'ERP et de l'impact qu'il a eu sur la gestion comptable d l'ASECNA. Cette analyse sera par ailleurs basée sur les concepts que nous avons explicités dans la revus de littérature.

D'abord, le premier chapitre sera consacré à la présentation générale de l'ASECNA. Ce chapitre va nous permettre de comprendre l'objet et les activités de l'entité et de cerner sa structure organisationnelle.

Le deuxième chapitre traitera de la description des processus actuels mis en place dans l'Agence Comptable.

Nous ne saurons clôturer notre travail sans aborder dans un dernier chapitre, l'analyse proprement dite du système. Dans la même lancée, nous allons émette quelques recommandations, allant dans le sens de l'amélioration du PGI.

I'm. ONLY CUR

# **CHAPITRE 4 : PRESENTATION DE L'ASECNA**

L'objectif de ce chapitre est de présenter l'Agence pour la Sécurité de la Navigation Aérienne en Afrique et à Madagascar (ASECNA) en vue de permettre d'avoir une vision sur l'ensemble de l'organisation objet de la présente étude.

Dans cette présentation nous irons à l'essentiel en abordant le cadre historique et juridique, ses missions et sa structure organisationnelle.

### **4.1. Historique**

Lorsque la République Française, en vertu de la convention de Chicago, était responsable vis-à-vis de l'OACI (Organisation de l'Aviation Civile Internationale) des services de la navigation aérienne pour certains Etats Africains et Madagascar ; elle avait organisé en effectuant certains regroupements ces mêmes services sans tenir strictement compte des limites géographiques (territoriales) concernés. publique Française, en vertu de la convention de Chicago,<br>OACI (Organisation de l'Aviation Civile Internationale) c<br>ienne pour certains Etats Africains et Madagascar ; elle<br>tains regroupements ces mêmes services sans tenir

Ces limites avaient été fixées pour répondre à des considérations de facilités administratives et donc de politique intérieure française.

Au moment de l'indépendance des Etats Africains et de Madagascar, ces derniers ont recouvré du même coup et par voie de transfert automatique, leur droit de souveraineté sur leur espace aérienne respectifs et ce en vertu de la convention de Chicago.

Dans le cadre de communauté française, un projet de convention relative à la sécurité de la Navigation Aérienne en Afrique et à Madagascar rédigé sous l'autorité du Ministre Français Mr Robert Burton fut soumis à la conférence au Sommet de la communauté et adopté le 12 Décembre 1959 à Saint-Louis au Sénégal.

Le principe des modifications apporté à la convention de Saint Louis fut posé aux conférences des Ministres de Tutelle de l'Agence pour la Sécurité de la Navigation Aérienne en Afrique et à Madagascar (ASECNA) à Paris en Février 1972 et à Abidjan en 1973.

C'est à Dakar, que la convention fut modifiée par la Conférence des Ministres les 11 et 12 Mars 1974 et remplacée par la conférence dite de Dakar, signé le 25 Octobre 1974 au Sénégal.

L'Agence pour la Sécurité de la Navigation Aérienne en Afrique et à Madagascar, en sigle ASECNA, a été créée à Saint Louis au Sénégal le 12 Décembre 1959.

Etablissement public, à caractère multinational, elle rassemble 18 Etats membres dont quinze Etats d'Afrique de l'Ouest et du Centre, Madagascar, les Comores et la France ?

Ces pays sont : le Bénin, le Burkina-Faso, le Cameroun, le Congo, la Côte d'Ivoire la Centrafrique, le Gabon, la Guinée-Equatoriale, le Mali, la Mauritanie, le Niger, le Tchad, le Togo, le Sénégal, Madagascar avec l'adhésion très récente à l'agence des îles Comores (2004) et la Guinée Bissau (2006). le Gabon, la Guinée-Equatoriale, le Mali, la Mauritanie, le<br>négal, Madagascar avec l'adhésion très récente à l'agence<br>ninée Bissau (2006).<br>tivités communautaires (article 2 de la convention)<br>ctérisés par :<br>tion de l'espace

### **Les activités communautaires (article 2 de la convention)**

Elles sont caractérisés par :

- la gestion de l'espace aérien des Etats membres de l'ASECNA, des aides terminales sur certains aéroports ;
- la gestion des écoles inter-états, de l'Agence Comptable de la météorologie.
- les activités nationales (article 10 et 12)

Elles sont caractérisées par la gestion pour le compte d'un Etat selon les activités spécifiques, les services d'aide et de coopération entre les Etats ou les Organismes non membres. Cette distinction concerne également l'établissement des budgets annuels, la reddition et le contrôle des comptes effectués pour les activités communautaires devant le Conseil d'administrations et le comité des Ministres. Et les activités nationales devant le Ministre de tutelle de l'Etat concerné.

### **4.2.Objectifs et missions de l'agence**

### **4.2.1. Objectifs**

Constituer un pôle d'excellence en capitalisant sur une expérience d'un demi-siècle de savoir-faire homogénéisée dans tout son espace aérien, veut devenir leader dans son domaine d'activité, et garder le cap sur un ciel unique. Tels sont les trois points essentiels autour desquels s'articule la vision du Directeur Général, conformément à son programme de travail baptisé *« Programme pour le renouveau de l'ASECNA »* 

### **4.2.2. Missions**

Elle a pour mission essentielle la sécurité de la navigation aérienne, régie par la convention de Dakar du 25 Octobre 1974. L'ASECNA exerce à titre principal les activités nationales au bénéfice des Etats et Organisations tiers (articles 11 et 12).

D'après les articles 2, 10, 11, et, 12 de la convention de Dakar du 25 Novembre 1974, elle a pour mission de :

- Assurer les services garantissant la sécurité des vols dans espace aérien de 16 100 000 Km², ainsi que la sécurité d'approche et d'atterrissage sur les aéroports des pays membres africains et malgache (article 2). ssion essentielle la sécurité de la navigation aérienne, régie<br>5 Octobre 1974. L'ASECNA exerce à titre principal les as<br>8 Etats et Organisations tiers (articles 11 et 12).<br>ticles 2, 10, 11, et, 12 de la convention de Dakar
- Gérer et entretenir toute exploitation d'utilité aéronautique ou météorologique à la demande des états membres et en vertu des contrats particuliers (article 10).
- Concourir dans les conditions définies par des conventions conclues entre tout Etat ou Organismes bénéficiaires, à l'exécution d'opération d'aide et de coopération technique en matière aéronautique ou météorologique (article 11).
- Passer les contrats avec des Etats membres (article 12).

### **4.3. Les moyens mis en œuvre**

Ils sont d'ordre humain, technique et financier.

### **4.3.1. Les moyens humains**

Ils sont constitués par l'emploi des fonctionnaires détachés, des agents directement recrutés et des coopérants Français. Parmi lesquels on compte des cadres et des agents d'exécutions comme dans toutes les entreprises.

### **4.3.2. Les moyens techniques**

Afin de rendre plus fiable les services de sécurité aérienne, l'agence de rendre plus efficace, et plus performants les outils de travails. Elle a mis en place une politique d'amélioration et, d'adaptation du trafic aérien grâce à des moyens techniques adéquats :

- équipements techniques des aéroports et des centres d'information en vol ;
- avion laboratoire permettant la calibration des installations techniques.

### **4.3.3. Les moyens financiers**

Les ressources financières de l'ASECNA proviennent généralement :

- des redevances aéronautiques perçues sur les usagers ;
- des emprunts et subventions ;
- des produits accessoires notamment des frais d'exécution des contrats d'étude ou de calibration. Francieres de l'ASECNA proviennent generalement :<br>
devances aéronautiques perçues sur les usagers ;<br>
prunts et subventions ;<br>
duits accessoires notamment des frais d'exécution des co<br>
bration.<br> **Example :**<br> **ASECNA**<br> **Stat**
- **4.4. Organisation de l'ASECNA**

Cette partie portera sur la structure organisationnelle de l'ASECNA.

### **4.4.1. Les structures statutaires de l'agence**

Les structures statutaires de l'ASECNA sont :

### **Le comité des ministres de tutelle des Etats membres**

Il définit la politique générale de l'agence et, se réunit au moins une fois par an en session ordinaire, la présidence est tournante à un rythme annuel.

### **Le conseil d'administration**

Il élabore les dispositions nécessaires au fonctionnement de l'ASECNA, notamment l'arrêt des comptes financiers et les budgets annuels de fonctionnement et d'investissements. Il se réunit au moins deux fois par an.

### **Le directeur général**

Il est assisté de six Directeurs. Il assure la gestion de l'Agence en exécutant des décisions prises par les deux Instances Statutaires précitées. Il nomme les Directeurs, les Représentants dans chaque Etat, recrute le personnel de l'Agent Comptable et du Contrôleur Financier.

### **L'Agent Comptable**

Il est nommé par le Conseil d'administration après agrément du Comité des Ministres. Il tient la comptabilité générale et la comptabilité analytique d'exploitation et prépare le compte financier, présenté au Conseil d'administration après avoir été soumis au contrôle de la Commission de Vérification des Comptes.

### **Le contrôle financier**

Il est nommé par le Conseil d'Administration après agrément du Conseil des Ministres. Il contrôle de la gestion de l'agence et surveille toutes les opérations susceptibles d'avoir directement ou indirectement une répercussion économique et financière.

### **La commission de vérification des comptes**

Elle est composée de trois membres désignés par le Conseil d'administration. Elle établit pour le Conseil d'Administration et le Conseil des Ministres de tutelle ; un rapport sur la régularité de gestion comptable de l'Agence. Elle formule des propositions motivées sur le quitus à donner à l'Agent Comptable. ier, présenté au Conseil d'administration après avoir été so<br>
ion de Vérification des Comptes.<br> **trôle financier**<br>
par le Conseil d'Administration après agrément du Conseil<br>
gestion de l'agence et surveille toutes les opér

### **La commission de vérification de la sécurité**

Elle est composée de quatre experts désignés par le Conseil d'administration. Elle assiste le Conseil d'Administration dans ses attributions relatives à la sécurité et à ce titre, suit la mise en place et le bon fonctionnement d'un système de gestion de la sécurité (SGS) conforme aux normes et pratiques recommandées par l'OACI.

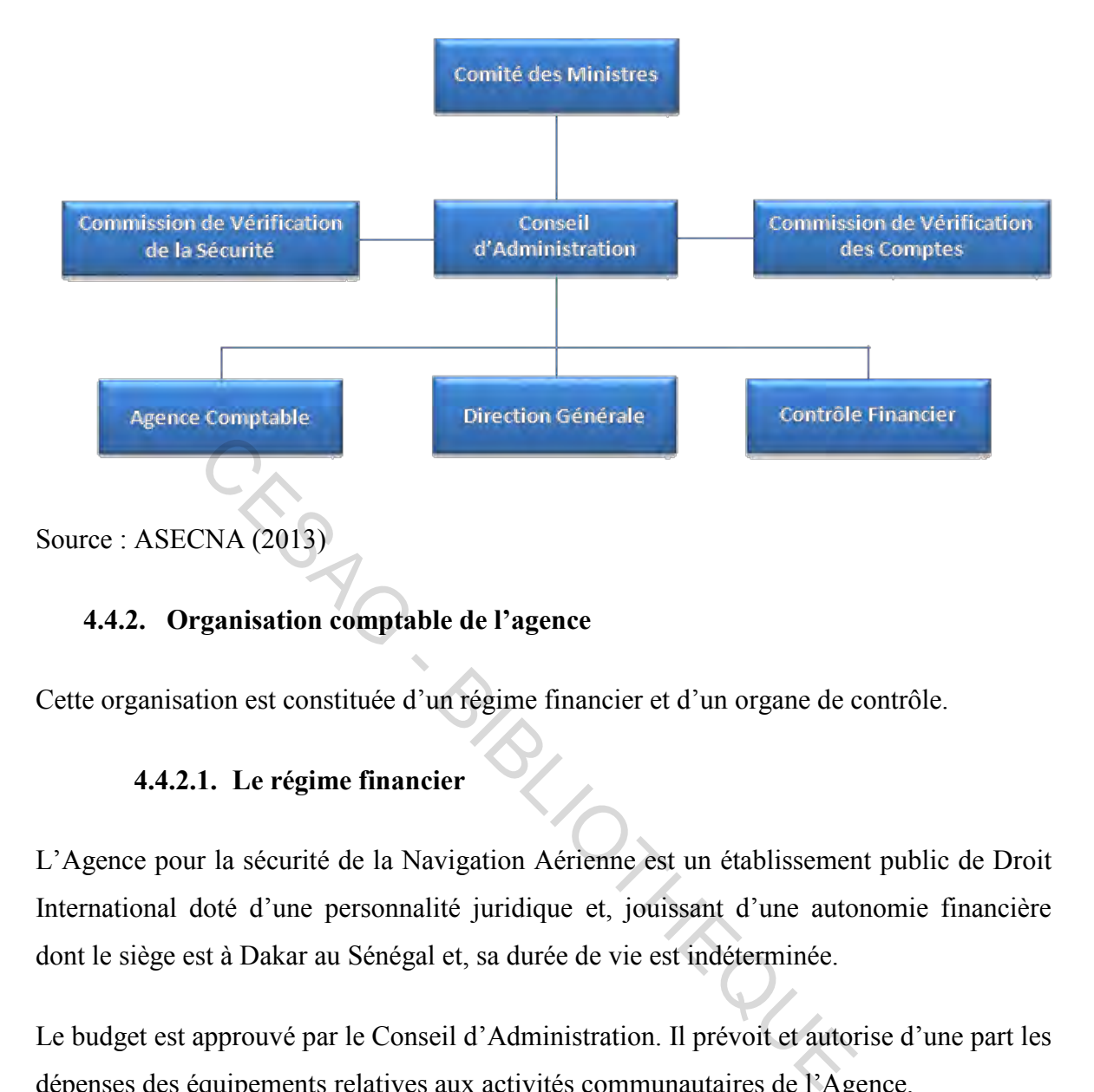

### **Figure 5 : Organigramme des structures statutaires**

### **4.4.2. Organisation comptable de l'agence**

Cette organisation est constituée d'un régime financier et d'un organe de contrôle.

### **4.4.2.1. Le régime financier**

L'Agence pour la sécurité de la Navigation Aérienne est un établissement public de Droit International doté d'une personnalité juridique et, jouissant d'une autonomie financière dont le siège est à Dakar au Sénégal et, sa durée de vie est indéterminée.

Le budget est approuvé par le Conseil d'Administration. Il prévoit et autorise d'une part les dépenses des équipements relatives aux activités communautaires de l'Agence.

Les comptes annuels de l'Agence sont préparés par l'Agent Comptable et soumis ensuite au contrôle de vérification des comptes.

Le Directeur Général présente les comptes annuels au Conseil d'Administration pour approbation (Le Conseil décide de l'affectation de ces résultats).

### **4.4.2.2. L'organe de contrôle**

Le Contrôleur Financier a une mission générale de gestion de l'ASECNA et de surveillance de toutes les opérations susceptibles d'avoir directement une répercussion économique et financière.

La commission de Vérification des Comptes effectue le contrôle annuel de l'Agence est composée de trois membres choisis par le Conseil d'Administration, sur la liste proposée par les Etats membres, pour une période de trois ans avec un mandat renouvelable.

La commission de Discipline est chargée de constater les irrégularités dans la gestion des Ordonnateurs et des Comptables Secondaires.

### **4.4.3. L'application de la comptabilité publique**

L'agence est soumis aux règles budgétaires et administratives et de la séparation des fonctions d'Ordonnateur et de Comptable.

### **L'ordonnateur**

Toutes les dépenses relèvent du budget de fonctionnement ou du budget des investissements qui sont soumis à la règle d'ordonnancement préalable. Les dépenses sont ordonnées par le Directeur Général, Ordonnateur Principal qui peut déléguer de manière permanente tout ou une partie à un ou plusieurs agents nommément désignés. et des Comptables Secondaires.<br> **application de la comptabilité publique**<br>
soumis aux règles budgétaires et administratives et de l'<br>
donnateur et de Comptable.<br> **Onnateur**<br>
lépenses relèvent du budget de fonctionnement ou

### **L'Agent Comptable**

Il est chargé sous sa seule responsabilité d'assurer pour l'ensemble de l'Agence, le règlement des dépenses, le recouvrement des recettes, la conversion des fonds ainsi que la tenue de la comptabilité générale et, l'établissement des comptes annuels. L'Agent Comptable au niveau de la Direction Générale à la même fonction que le payeur de chaque Représentation.

Le système de comptabilité de l'Agence comporte trois volets indépendants qui répondent à des objectifs différents :

la Comptabilité Générale ;

- la Comptabilité Budgétaire ;
- la Comptabilité Analytique.

Dont les résultats des opérations doivent être identiques.

### **4.4.4. Organisation administrative de l'agence**

La direction générale comprend trois Directions :

- la Direction de l'Exploitation Technique;
- la Direction Contrôles, Sécurité, Qualité;
- l'Ecole Africaine de la Météorologie et de l'Aviation Civile.

Ainsi, les autres structures d'appui devront servir de supports en vue de la réalisation de la fonction première du contrôle aérien ; toutes activités et ressources étant orientées vers la fourniture de service de qualité à la satisfaction de la clientèle. (Voir organigramme en annexe 1, page 80) Arricaine de la Meteorologie et de l'Aviation Civile.<br>
Es structures d'appui devront servir de supports en vue de la<br>
ière du contrôle aérien ; toutes activités et ressources étant<br>
service de qualité à la satisfaction de

Il existe une Représentation par Etat membre à la tête de laquelle se trouve un représentant nommé par le Directeur Général en accord avec le Ministre chargé de l'Aviation Civile du pays concerné.

### **La Direction du Cabinet du Directeur Général**

Il est sous l'autorité du directeur général, le cabinet à la charge de concevoir, de planifier, de mettre en œuvre, de suivre et de contrôler l'exécution de la politique de l'agence dans les domaines de :

- l'informatique ;
- l'audit ;
- contrôle de gestion ;
- la Communication, documentations et archives :
- l'organisation et de la gestion du courrier ;
- relations extérieures et diplomatiques du Directeur Général.

### **La Direction des Ressources Humaines (DRH)**

Sa principale mission est d'assurer la gestion du personnel de l'ASECNA sur le des carrières, de l'administration, de la rémunération, de la formation et des affaires sociales.

Elle a aussi pour rôle d'appliquer la politique du personnel et de proposer des solutions susceptibles d'améliorer les conditions de travail des agents.

Cette politique est définie en accord avec les statuts de l'Agence, en application des résolutions prises par les Instances Statutaires et, en conformité avec le principe qui fonde le droit du travail et le droit social dans les pays membres de l'Agence.

### **La Direction de l'Exploitation (DEE)**

Elle est l'une des Directions « clés » de l'ASECNA sur laquelle repose la mission de celleci, à savoir la sécurité de la navigation aérienne.

Elle a pour mission de :

- répondre aux besoins des usagers conformément aux normes et recommandations de l'OACI ;
- concevoir et mettre en œuvre la politique de l'Agence en matière de Sécurité Aérienne et d'Economie des transports aériens, dans le respect des objectifs et orientations fixés par le Directeur Général ; rection de l'Exploitation (DEE)<br>des Directions « clés » de l'ASECNA sur laquelle repose la<br>sécurité de la navigation aérienne.<br>ssion de :<br>re aux besoins des usagers conformément aux normes et<br>ACI ;<br>oir et mettre en œuvre l
- définir et planifier les besoins en investissements pour la Navigation Aérienne et la Météorologie Aéronautique afin de permettre à l'agence de répondre aux normes et recommandations de l'OACI.

### **La Direction des Moyens Techniques et de l'information (DTI)**

Elle est chargée de l'ingénierie et de la maintenance et, a pour mission de :

 définir, concevoir et réaliser des projets d'infrastructures et d'équipements en vue de satisfaire les exigences du développement du trafic et les objectifs de sécurité de la navigation aérienne et d'économie des transports aériens définit par la Direction Général pour les besoins propres de l'Agence ou pour les clients;

- assurer la maintenance des équipements définis ci-dessus afin de les mettre à la disposition permanente des structures de l'Agence en parfait état de fonctionnement;
- effectuer tout achat et approvisionnement pour les besoins de fonctionnement de l'Agence ;
- assurer la promotion des prestations de l'agence.

### **La Direction des Etudes et de Projet (DEP)**

Sous l'autorité du Directeur Général, la Direction des Etudes de Projet est chargée de la conception et de l'élaboration de la politique prospective de l'Agence.

Elle est chargée de :

- définir les stratégies de développement de l'Agence ;
- s'assure de la conformité des politiques sectorielles avec les orientations stratégiques définies ; Eles stratégies de développement de l'Agence ;<br>les stratégies de développement de l'Agence ;<br>e de la conformité des politiques sectorielles avec<br>ques définies ;<br>per et actualiser le plan stratégique et contrôler sa mise en
- élaborer et actualiser le plan stratégique et contrôler sa mise en œuvre ;
- concevoir et mettre en œuvre la politique de l'Agence en matière de démarche de Qualité ;
- promouvoir l'expertise de l'Agence ;
- coordonner et représenter l'Agence au sein des sociétés de gestion d'aéroports ;
- assurer à titre transitoire, la gestion d'ASECNA Services.

### **L'Agence Comptable**

Il est dirigé par l'Agent Comptable, qui est nommé par le Conseil d'Administration après agrément du Conseil des Ministres.

Sa principale mission consiste en la tenue de la comptabilité générale et éventuellement celle de la comptabilité analytique d'exploitation de l'ASECNA.

Il assure la perception et le recouvrement des recettes de l'Agence, le paiement des dépenses, la conservations des fonds, des valeurs et documents de comptabilité et des pièces justificatives des opérations effectuées.

Toutes les opérations sont exécutées sous la responsabilité de l'Agent Comptable. Parmi toutes les responsabilités qui lui sont léguées, il peut déléguer sa signature à un ou plusieurs agents.

Dans chaque représentation il est placé un payeur qui agit est sous la responsabilité de l'Agent Comptable.

### **La Direction Administrative et Financière (DAF)**

Sous l'autorité du Directeur Général, la Direction Administrative et Financière est chargée d concevoir, de planifier, de mettre en œuvre, de suivre les activités administratives et contrôler l'exécution de la politique financière de l'Agence.

En effet, sa charge consiste à :

- assurer la fonction déléguer de Chef d'Etablissement, responsable au siège de l'Agence, du cadre de vie et de travail, de l'application du Règlement Intérieur, de la sécurité et des moyens logistiques ; cution de la politique financière de l'Agence.<br>
arge consiste à :<br>
la fonction déléguer de Chef d'Etablissement, respons<br>
ce, du cadre de vie et de travail, de l'application du Règler<br>
rité et des moyens logistiques ;<br>
acc
- gérer l'accord du siège ;
- élaborer le projet de budget de l'Agence, à partir des propositions budgétaires des Directions, Représentations, Délégations et Ecoles ;
- gérer et contrôler l'exécution du budget ;
- définir les règles de comptabilité budgétaire et de gestion.

### CONCLUSION CHAPITRE 4

L'ASECNA met l'accent sur le management par objectifs qui implique une véritable organisation planifiée dans le temps de l'utilisation des moyens techniques, humains et financiers. Cette orientation nécessite la traduction en actions pour les structures opérationnelles des objectifs initialement définis et la planification des moyens à mettre en œuvre pour la réalisation de ces actions.

Ainsi donc, après cette présentation de l'entité qui nous accueille, nous allons analyser l'adoption de l'ERP à l'ASECNA et l'impact qu'il a eu sur sa gestion comptable.

# **Chapitre 5 : DESCRIPTION DU PROCESSUS AVANT ET APRES LE ORACLE E-BUSINESS SUITE DE L'ASECNA**

Dans le souci de bien mener l'organisation, l'ASECNA a adopté un nouveau système ERP du nom ORACLE E-business suite depuis Janvier 2012. L'implantation de ce système a occasionné un changement sur la plus part des processus de gestion.

Notre travail se centrer sur le processus de gestion du E-Business suite opéré à l'Agence Comptable.

Il conviendra dans ce chapitre de présenter de présenter l'adoption de l'ORACLE Ebusiness suite avant d'exposer les différents processus de gestion à la comptabilité avant et après son implantation afin d'avoir une vision globale des différentes étapes et des spécificités du travail effectué avec l'ERP.

### **5.1. Processus d'adoption du ORACLE E-Business suite**

ORACLE est un progiciel intégré couvrant un ensemble de fonctions de l'entreprise (comptabilité, finances, gestion des achats et des stocks, gestion des ressources humaines,...) à travers un système informatique unique. ORACLE sera donc le noyau du nouveau système d'information, en assurant la collecte de l'information, son traitement, son stockage et sa diffusion dans toute l'Agence. avant d'exposer les différents processus de gestion à la concellantation afin d'avoir une vision globale des différent<br>travail effectué avec l'ERP.<br>sus d'adoption du ORACLE E-Business suite<br>un progiciel intégré couvrant un

### **5.1.1. Les modules déployés et la phase d'implantation**

La décision a été initiée en 2006 de mettre en place une solution ERP remplaçant Cogest, Trafic, Immowin, Coswin et Delta Paie. Cette décision est devenue effective au mois de Mai 2008.

La mise en œuvre a démarré le 26 Mars 2010, le projet dure 14mois et se compose de quatre (4) phases :

- Phases 1 : Phase d'analyse et de conception : cette phase a commencé en Avril 2010 et s'est achevé en Juillet 2010,
- Phase 2 : Phase de paramétrage, intégration et développement : cette phase a commencé en Juillet 2010 et s'est achevée en mois de Mai 2011,
- Phase 3 : Phase de test et de recette : Cette phase a commencé en mois de juillet 2011 et s'est terminée en mois de Septembre 2011,
- Phase 4 : Phase de formation des utilisateurs finaux : Cette phase a consisté à la formation des utilisateurs finaux du Siège, des Représentations et des écoles : Elle s'est déroulée du mois de Novembre 2011 au mois de Décembre 2011.

S'en ait suivie la mise en production le 02 Janvier 2012.

L'implantation ne s'est pas fait par modules et a été adopté dans toutes les représentations de l'ASECNA ainsi que ses écoles en même temps que le siège. Tous les anciens modules ont été basculés en même temps, et ils ont abandonné l'ancien système et ont commencé à travailler avec l'ERP.

### **Figure 6 : Plan de la mise en place du PGI**

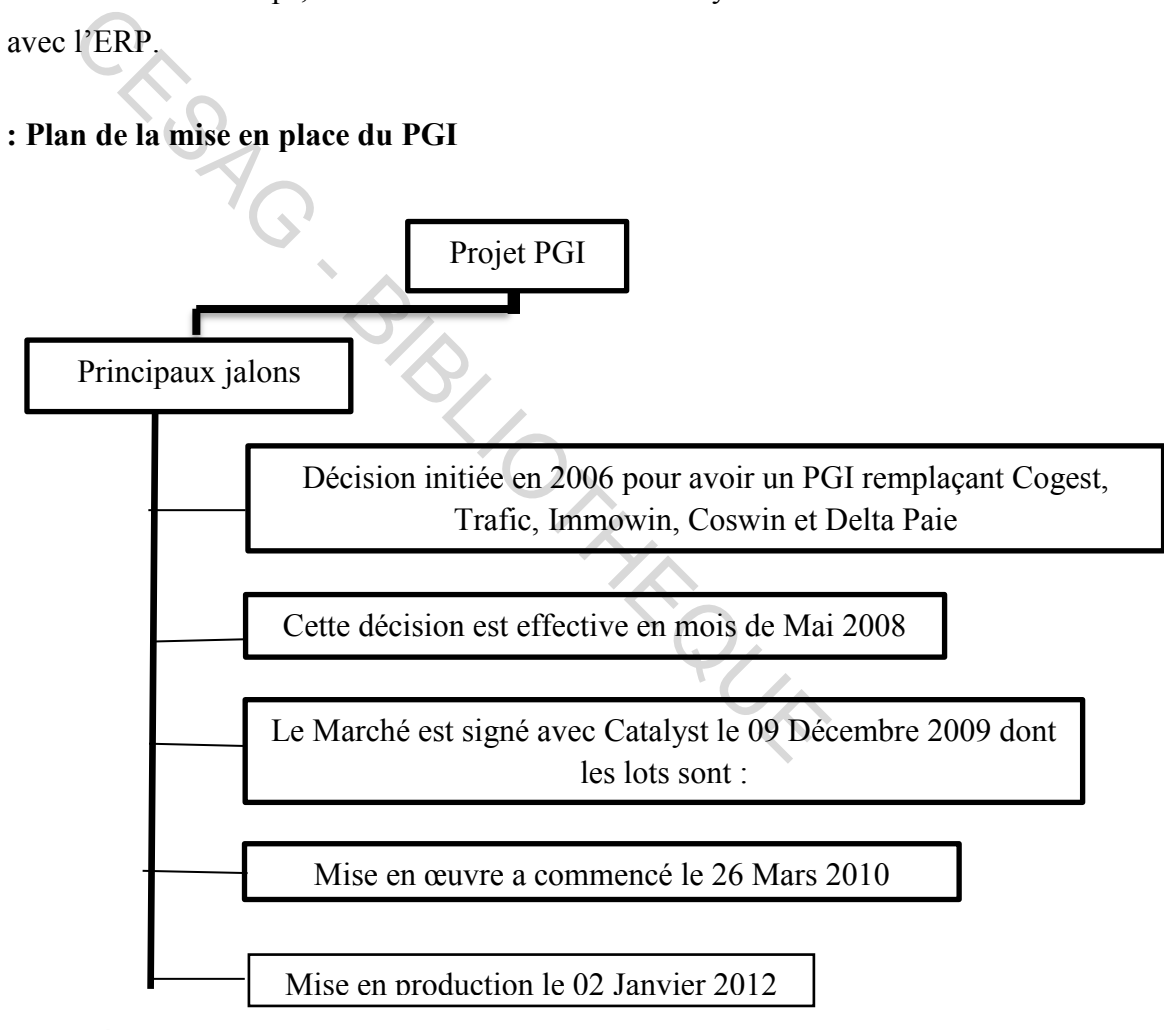

Source : Nous-mêmes

### **5.1.2. Présentation du E-Business suite et de ses différents modules**

Le E-Business suite est une solution pertinente pour atteindre les objectifs de réduction des coûts. Il permettra d'accélérer la vitesse de fonctionnement de l'ASECNA, de renforcer le contrôle de ses activités, d'accroître sa capacité de décision et donc de créer de la valeur.

Le E-Business suite permet de faire évoluer le système d'information d'une vision verticale (orientée tâche) vers une vision horizontale (orientée processus), supprimant ainsi le cloisonnement des structures.

Le découpage par domaine permet une meilleure maîtrise technique du traitement des flux. L'ASECNA avait identifié cinq domaines :

### **5.1.2.1. Module de comptabilisation des stocks**

Ce module est conçu pour donner aux utilisateurs la quantité en stock disponible et en fonction de la méthode de valorisation retenue en devise comptable.

Le modules des stocks, fondamentalement permet d'enregistrer des entrées et des sorties de stock d'articles dans les magasins. Le résultat final qui intéresse les comptables est pour chaque article le montant en stock pour chaque article et sa valorisation. Car c'est cette information qui en globale doit être reflétée dans les comptes de stock enregistrés dans le bilan. vait identifié cinq domaines :<br>
1. Module de comptabilisation des stocks<br>
t conçu pour donner aux utilisateurs la quantité en stock<br>
méthode de valorisation retenue en devise comptable.<br>
es stocks, fondamentalement permet

### **5.1.2.2. Module des achats**

Ce module maintient tous les registres de commande réceptionnés et même les non facturés. Le module des achats accompagne, automatise et standardise toutes les étapes du cycle d'achats, des grands marchés aux bons de commande. De plus ce programme collecte automatiquement les écritures d'engagement et les transferts dans GL, permet d'avoir un Etat des exceptions de clôture de période de livre auxiliaire et relance périodiquement pour collecter les écritures traduites dans SLA mais non encore transféré dans GL.

### **5.1.2.3. Modules des fournisseurs**

Le module des fournisseurs a pour vocation première de permettre à une entreprise de connaitre sa dette vis-à-vis de ses créanciers que nous appellerons de manière générale des fournisseurs. Ce module met à la disposition de l'ASECNA une technique « push » qui consiste à avertir les utilisateurs lorsque les factures sont saisies au service courrier. De même il dispose d'Etats permettant aux entreprises de mieux faire leur suivi tels que :

- Etat suivi des factures,
- Etat des factures à traiter,
- Etat des factures bloquées,
- Etat du contrôle des factures, etc.

### **5.1.2.4. Module des clients**

Le module des clients a pour vocation première de permettre à une entreprise de connaitre ses créances vis-à-vis de ses débiteurs que nous appellerons de manière générale des clients dans le PGI. Ce module est un peu particulier en son genre car il ne fait pas que envoyé des données client il va au-delà de son rôle d'auxiliaire, il permet d'enregistrer toute sorte de mouvement entrant et sortant sur les banques. Ce module comptabilise donc des mouvements de trésorerie entrant et sortant. contrôle des factures, etc.<br>
4. Module des clients<br>
sclients a pour vocation première de permettre à une entre<br>
vis-à-vis de ses débiteurs que nous appellerons de manis<br>
PGI. Ce module est un peu particulier en son genre c

### **5.1.2.5. Module de gestion des banques**

Le module des banques a pour vocation première de réunir les informations concernant les banques et les comparer aux relevés bancaires. Lorsque la position de trésorerie est réconciliée avec les banques, le module cash management permet, à l'aide des informations contenues dans tous les autres modules de faire des états de prévision de trésorerie et anticiper les déficits de trésorerie.

### **5.1.2.6. Module de gestion des coûts des projets**

Ce module est utilisé parfois pour faire de la comptabilité analytique ou de la facturation client. Dans le cadre de l'ASECNA, projet est utilisé exclusivement pour faire du suivi d'immobilisation encours.

Analyse du processus d'adoption d'un ERP : impact sur la gestion comptable de l'ASECNA

### **5.1.2.7. Module de gestion de la paie**

Le module Payroll comptabilise et centralise dans GL toutes les écritures comptables de la paie.

### **5.1.2.8. Module de gestion de la comptabilité générale et analytique**

Le module GL reçoit toutes les écritures de tous les modules. C'est le module ultime de la comptabilité ou toutes les écritures seront imputées. Ce module permet d'imputer dans GL la balance générale et la comparer aux soldes des modules auxiliaires.

### **Figure 7 : Schéma synthétique des modules de l'Oracle Business suite**

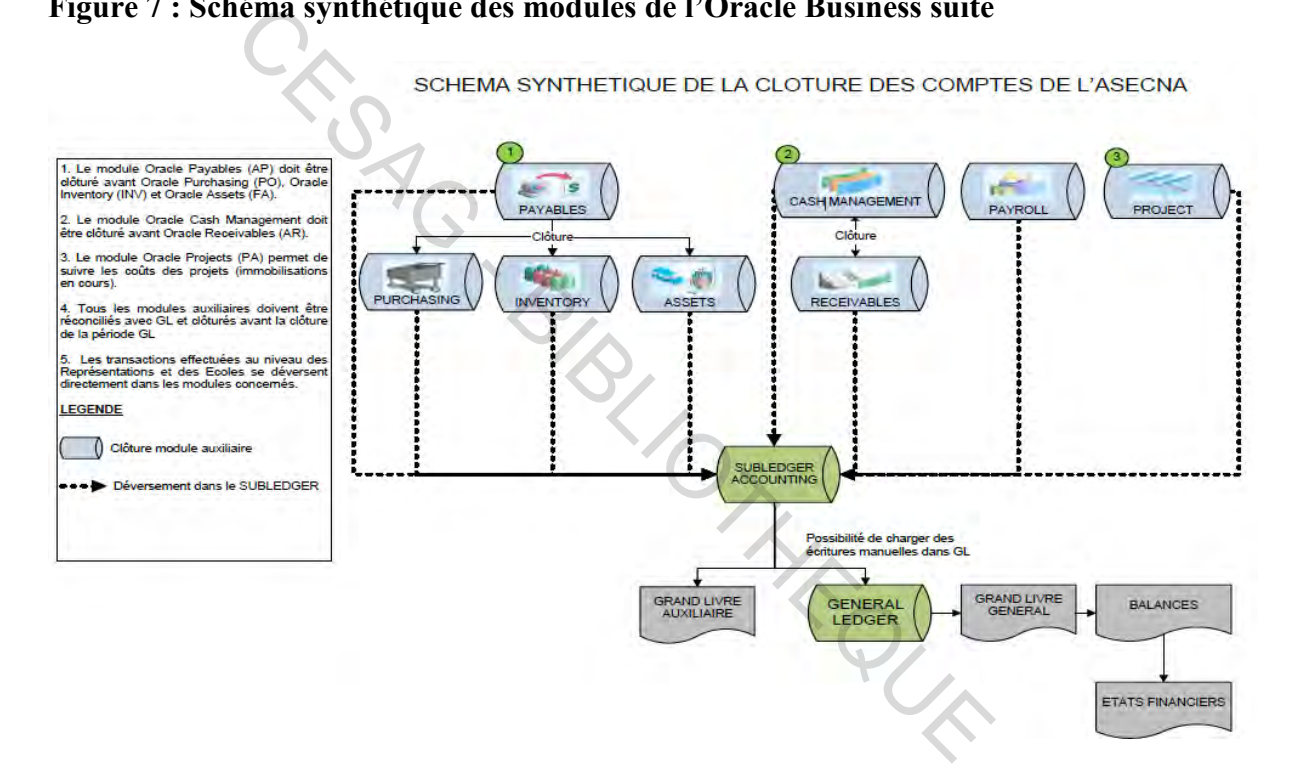

**5.1.3. E-Business suite et l'ASECNA** 

L'ASECNA a choisi d'implanter le E-Business suite afin de partager les mêmes informations avec toutes les représentations des dix-huit Etas membres et ses écoles afin de pouvoir centraliser le travail depuis le siège sis à Dakar.

En termes d'avantage à l'Agence Comptable l'implantation de l'ERP a permis d'apporter ces changements:

- d'établir des rapports exacts en quelques heures ;
- d'améliorer la productivité des employés et par conséquent diminution des coûts salariaux ;
- de réduire les répétitions de saisies des données ;
- de réduire des délais de recouvrement ;
- de réduire la consommation de papier en raison des flux électronique.

### **5.2. Description du système d'information et des procédures de l'ASECNA avant et après l'ERP**

L'implantation de l'ERP a occasionné des changements de procédure allant des plus minimes aux plus considérables. L'intérêt dans cette partie sera de mettre en évidence les différents changements occasionnés par l'implantation du E-Business suite. Notre démarche sera donc de faire une étude comparative entre les procédures avant et après l'implantation de l'ERP.

### **5.2.1. L'avant E-Business suite**

Nous décrirons une grande partie du système d'information avant l'implantation de l'ERP, période durant laquelle nous avions eu à faire un stage à la représentation du Sénégal.

### **5.2.1.1. Le système d'information**

Le système était composé d'applications informatiques (comptabilité, facturation, gestions des immobilisations, paie, gestion des stocks, etc.), conçues sur des plates-formes différentes, hétéroclites, cloisonnées et nécessitant des interfaces lourdes pour communiquer entre elles. Ce qui donne lieu à de multiples re-saisies de données. Ces resaisies entraînent une redondance des données et parfois des incohérences entre les données des différents sous-systèmes d'information. ial donc de faire une étude comparative entre les procédures<br>
donc de faire une étude comparative entre les procédures<br>
de l'ERP.<br> **Avant E-Business suite**<br>
sune grande partie du système d'information avant l'impla<br>
laquel

L'application de comptabilité et de gestion budgétaire ne dispose pas d'outils de reporting, permettant aux managers d'avoir des tableaux de bord en temps réel.

Les applications de gestion de la paie, gestion des stocks, gestion des immobilisations fonctionnent en mode client-serveur.

Cette hétérogénéité des architectures techniques et des systèmes d'exploitation entraîne en surcoût en matière de ressources humaines. Ce contexte rend difficile l'interopérabilité des

sous-systèmes d'information et ne permet qu'imparfaitement de répondre aux besoins des utilisateurs.

Ce système d'information ne permettait pas à l'ASECNA de :

- rendre l'information disponible à tous les niveaux ;
- disposer d'outils décisionnels
- d'évaluer les coûts de chacune des activités.

### **Tableau 3 : Principales applications**

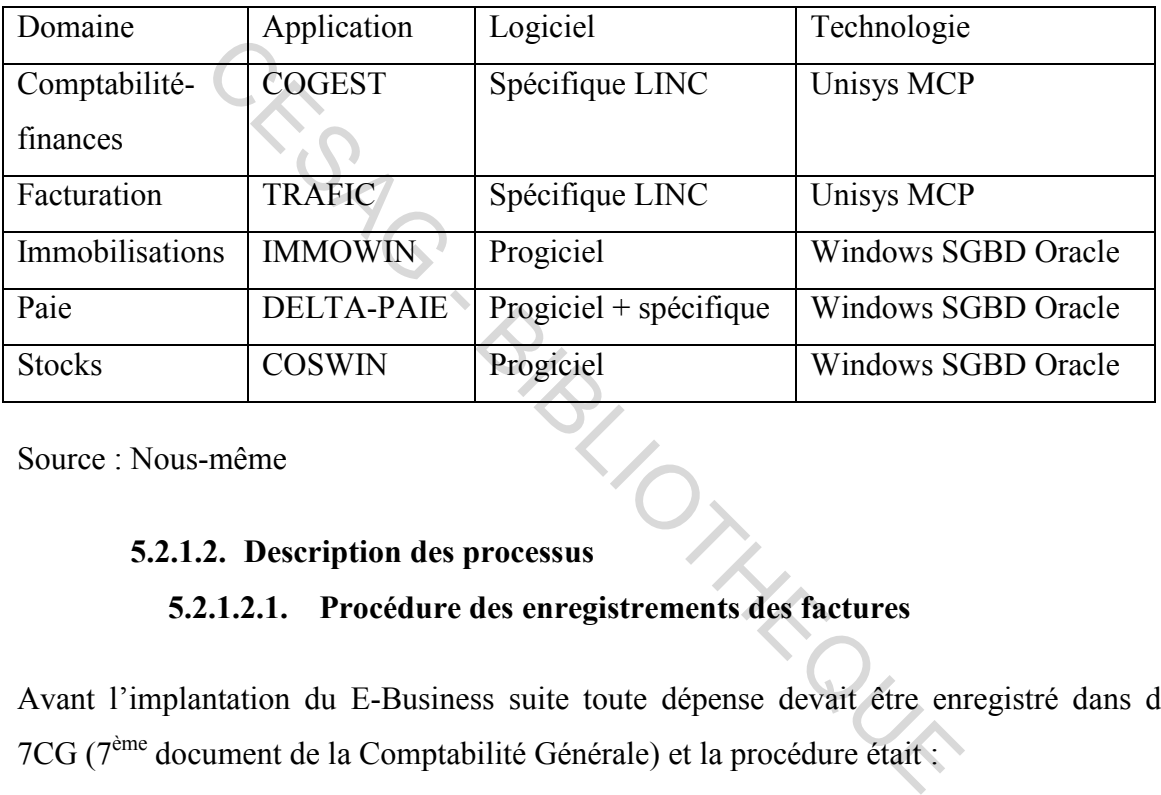

Source : Nous-même

### **5.2.1.2.1. Procédure des enregistrements des factures**

Avant l'implantation du E-Business suite toute dépense devait être enregistré dans des 7CG (7ème document de la Comptabilité Générale) et la procédure était :

- l'engagement : qui est l'acte par lequel l'agence crée ou constate à son encontre une obligation de laquelle résultera une charge. C'est l'affectation de crédits à la réalisation d'une dépense ;
- la liquidation : qui a pour objet de vérifier les droits du créancier et de déterminer ou contrôler le montant ;
- l'ordonnancement : est l'acte administratif ordonnant conformément aux résultats de la liquidation l'ordre de payer la dette contractée par l'Agence ;
- le paiement : les règlements des dépenses peuvent être effectués en numéraires, par virement ou par chèque dans des conditions bien précises.

Mais avant tout ce processus, il fallait établir des bons de commande en trois exemplaire ou un appel d'offre pour les marchés si le montant excède vingt (20) millions de FCFA. Et le processus était tel que :

- établir trois bons de commande manuellement,
- réceptionnées les factures au RAF ;
- transférer les factures en support papier au cabinet du DG ;
- les transférer à la finance ;
- la finance qui les ramène au contrôle financier ;
- avant d'arriver à l'Agence Comptable pour le paiement.

Surtout il faut noter que tout ce processus était manuel et que dans chaque étape il y'avait une saisie sur les 7CG, (Annexe 2 : 7CG)

### **5.2.1.2.2. Gestion de la paie**

Sous l'ancien système, c'est-à-dire avec Delta Paie, le retraitement des salaires se faisaient manuellement, et ce système n'était pas assez paramétré pour certaines retenues, le cas du Gabon ou les Femmes ne paient pas tous les impôts alors le système défalqué automatiquement pour tous les agents, il fallait retraiter tous les mois les bulletins de toutes les Femmes. noter que tout ce processus était manuel et que dans chaques 7CG, (Annexe 2 : 7CG)<br>
2.1.2.2. Gestion de la paie<br>
système, c'est-à-dire avec Delta Paie, le retraitement des sa<br>
et ce système n'était pas assez paramétré pour

### **5.2.1.2.3. Recouvrement des factures**

Avant l'arrivée du E-Business suite, tous les recouvrements étaient faits au siège, même pour les représentations, ils enregistraient dans leur représentation, ensuite ils envoyaient les factures par DHL le siège les recevaient sous plis pour la comptabilisation.

### **5.2.1.2.4. Etablissement des états financiers**

Avant l'implantation de l'ERP les états financiers étaient faits manuellement, il fallait tirer les balances sur COGEST, faire des retraitements manuels afin de pouvoir établir les états financier sur EXCEL. Ce travail était fait par toute une équipe car le travail était colossal. Rien les immobilisations qui composent 40% du bilan de l'ASECNA nécessitaient des jours de travail.

### **5.2.2. L'Après E-Business suite 5.2.2.1. Avec l'ERP**

L'ERP couvrant un ensemble de fonctions de l'entreprise (comptabilité, finances, gestion des achats et stocks, gestion des ressources humaines, …) à travers un système d'information unique, est devenu le noyau du nouveau système, en assurant la collecte de l'information, son traitement, son stockage et sa diffusion dans toute l'Agence.

En effet, l'ERP optimise la circulation des informations au sein de l'Agence Comptable :

- les données sont plus accessibles en permanence et en tout lieu ;
- les décisions sont plus rapides et plus sûres ;
- les processus sont gérés efficacement ;
- l'Agence Comptable est plus agile

### **5.2.2.2. Les processus après le changement**

Le E-Business suite a changé bon nombres des procédures de l'ASECNA telles que :

### **5.2.2.2.1. Procédure des enregistrements des factures**

La procédure de validation en tant que telle n'a pas changé mais les méthodes ont beaucoup évolué. Même si les procédures non pas changé, avant tout était manuel mais avec l'ERP : isions sont plus rapides et plus sûres ;<br>cessus sont gérés efficacement ;<br>ce Comptable est plus agile<br>2. Les processus après le changement<br>suite a changé bon nombres des procédures de l'ASECNA<br>2.2.2.1. Procédure des enregi

- les bons de commande sont électroniques, ca s'établit automatiquement dans le système ;
- les factures sont réceptionnées au RAF, et scannées joint à un bordereau dans le système, donc plus de support papier qui passe de service en service l'approbateur reçoit une notification dans son ordinateur lui indiquant qu'il y'a une opération à traiter;
- les validations nécessitent juste un visa si l'approbateur suivant accepte la requête, sinon il peut faire une demande d'information et l'agent concerner apporte les informations nécessaires ou si besoin d'apporter des modifications sans pour autant reprendre l'écriture.

Le reste devient inchangé sauf qu'il n'y aura plus de support papier qui peut se perdre au cours du circuit, et le traitement devient plus rapide. (Annexe 3 : Etat traitement facture)

### **5.2.2.2.2. Gestion de la paie**

Avec l'ERP, dans le module Payroll, le traitement est beaucoup plus allégé, les retraitements sur salaires tels que les prêts sont automatiquement défalqués du salaire. Une fois que le prêt est accordé à l'agent, le système l'enregistre et le déduit. Le système est mieux paramétré que l'ancien.

### **5.2.2.2.3. Recouvrement des factures**

Depuis l'arrivée du E-Business suite, les représentations n'ont plus besoin d'envoyer les factures, ils les scannent et les traitent eux même.

Les factures sont saisies et ordonnancées par la finance, ensuite les factures ordonnancées sont comptabilisées à l'Agence Comptable. Les payeurs effectuent les encaissements dans Cash management. ée du E-Business suite, les représentations n'ont plus best<br>
s scannent et les traitent eux même.<br>
cont saisies et ordonnancées par la finance, ensuite les factu<br>
lisées à l'Agence Comptable. Les payeurs effectuent les en<br>

### **5.2.2.2.4. Elaboration des états financiers**

Avec le E-Business suite, l'élaboration des états financiers devient automatique, une seule personne pourra élaborer les états financiers.

Avec General Ledger (GL), il y'a une fonction FCG (Financial Statement Generator) qui permet à l'ASECNA de lancer les états financiers et la production est effectué par le système. L'ERP tire les informations automatiquement dans la base de données et le travail qui se faisait des semaines se fait en une journée.

### Conclusion Chapitre 5

Ce chapitre nous a permis de nous enquérir de la pratique dans l'exécution de différentes tâches et processus impliquant l'utilisation du E-Business suite au niveau de l'Agence Comptable de l'ASECNA. Il nous donnera ainsi l'opportunité de déboucher sur l'analyse de la pratique qui sera présentée dans le chapitre suivant.

### **Chapitre 6 : IMPACT DE L'IMPLANTATION D'UN ERP SUR LA GESTION COMPTABLE DE L'ASECNA**

La performance d'un ERP est définie par la qualité de l'information produite, par son niveau d'utilisation, et l'impact perçu des utilisateurs. Tous ces éléments constituent des facteurs qui impactent la gestion de la comptabilité de l'entreprise et sont influencés par des variables indépendantes que sont : la participation et l'engagement des utilisateurs dans le processus de développement, l'équité perçue et les relations entre les utilisateurs et l'équipe informatique. Pour apprécier l'Impact du E-Business suite de l'ASECNA, nous évaluerons le système décrit dans le chapitre précédent, puis nous analyserons les résultats de l'implantation et nous formulerons des suggestions pour l'amélioration du système en place.

### **6.1. L'évaluation de l'environnement informatique**

L'évaluation du PGI consistera en la définition de mesure pour l'appréciation des facteurs de la performance. Tous les critères de mesure que nous utilisons sont directement issus de ceux présentés dans la revue de littérature. Ainsi, selon le modèle d'analyse que nous conçue, les éléments ci-après seront appréciés : noire a nous formulerons des suggestions pour l'ameiloration<br>
aution de l'environnement informatique<br>
du PGI consistera en la définition de mesure pour l'apprécience.<br>
Tous les critères de mesure que nous utilisons sont di

- la qualité du système et de l'information produite ;
- le niveau d'utilisation du système ;
- les impacts percus du système.

### **6.1.1. La mesure de la qualité du E-Business suite et de l'information produite**

La qualité du système et de l'information produite sera appréhendée à travers :

- l'évaluation de l'adéquation « technologie tâche » ;
- l'évaluation du degré d'automatisation des tâches ;
- l'évaluation du degré d'intégration des applications de l'ERP ;
- l'évaluation de la qualité de l'interface « homme machine ».

### **6.1.1.1. L'adéquation technologie tâche 6.1.1.1.1. Mesure de l'adéquation technologie tâche**

Pour apprécier l'adéquation technologie tâche de l'ERP, nous avons choisi d'effectuer un test de cheminement au niveau de l'Agence Comptable fonction dépense. Pour cela, nous avons effectué un tirage de la balance type de E-Business (Balance Générale) suite pour vérifier le solde. Avec l'aide d'un utilisateur attiré de ce module, nous avons effectué cette opération au courant des analyses des comptes de 2013. Mais avant nous avons lancé la balance E-Business suite spécifique que l'ASECNA a demandé selon ses critères qui est plus explicite (Balance Subleger). Nous avons appelé le résultat de la balance générale B1 et le résultat de la balance subleger B2.

### **6.1.1.1.2. Résultats**

Nous avons remarqué que B1 est différent de B2, c'est-à-dire que les écritures relevées par la balance générale ne sont pas les mêmes que celles relevées par la balance subleger. Or seul la disposition devait changer mais les résultats devaient être les mêmes car une balance reste une balance elle doit comporter les écritures de journal. Par conséquent nous l'adéquation technologie tâche est peu satisfaisant. 1.1.1.2. Résultats<br>
marqué que B1 est différent de B2, c'est-à-dire que les écri-<br>
érale ne sont pas les mêmes que celles relevées par la balaition<br>
devait changer mais les résultats devaient être les<br>
une balance elle do

### **6.1.1.2. Le degré d'automatisation des tâches**

### **6.1.1.2.1. Mesure du degré d'automatisation des tâches**

Pour mesurer le degré d'automatisation des tâches nous avons procédé par observation et aussi par un entretien. Ainsi, nous avons constaté que l'Agence Comptable utilisé le COGEST pour ses activités. L'article 10 utilise toujours l'ancien système c'est-à-dire COGEST pour ses activité et là il faut saisir manuellement toutes les données tandis qu'avec l'ERP tout s'effectue automatiquement.

### **6.1.1.2.2. Résultats**

Nous avons constaté que, bien qu'il ait des niveaux de validation hiérarchique avec COGEST, il peut y avoir des erreurs et des surcharges tandis qu'avec l'ERP le montant de toute opération est engagé et ordonnancé par la finance si on effectue une saisi supérieur au montant engagé l'ordonnancement ne passe pas. De plus la saisi ne s'effectue qu'une seule fois et toutes les pièces sont scannées et stockées dans la base de données, il suffit juste de vérifier et de valider, ce qui permet même d'avoir une meilleure Gestion Electronique des Documents (GED) et de tendre vers le « zéro papier ». Nous en déduisons qu'il existe un degré d'automatisation des tâches satisfaisant.

### **6.1.1.3. Le degré d'intégration des applications du E-Business suite 6.1.1.3.1. Mesure du degré d'intégration des applications du E-Business suite**

Pour mesurer le degré d'intégration des modules du système, nous avons procédé par entretien. Pour cela, nous avons demandé au chargé de la comptabilité de nous expliquer comment et sur quel support était tenu la comptabilité de l'ASECNA. Nous lui avons demandé de nous retracer le processus, et les tâches à effectuer pour aboutir à la production des états financiers annuels.

### **6.1.1.3.2. Résultats**

Il ressort des entretiens que la comptabilité que l'ASECNA est virée en grande partie dans le E-Business suite, par conséquent la fonction FCT dans le module de GL n'est pas encore exploité du fait que l'ASECNA n'arrive toujours pas avoir une équilibre dans la présentation de ses états financiers, les balances ne sortent pas en équilibre, et donc la priorité est de trouver une solution afin de sortir des comptes équilibrés avant de pouvoir exploiter cette fonction. CESAG - BIBLIOTHEQUE

### **6.1.1.4. La qualité de l'interface « homme machine » 6.1.1.4.1. Appréciation de la qualité de l'interface « homme machine »**

Nous avons évalué la qualité de l'interface à travers le questionnaire (annexe 3) dans lequel les utilisateurs de E-Business suite se prononçaient sur la facilité avec laquelle ils percevaient, comprenaient et réagissaient efficacement à un évènement, et cela quelles que soient les conditions d'environnement. Cela passe par la compréhension des informations, qui se fonde sur la bonne lisibilité et la précision de l'information mais aussi par la qualité de la réaction qui est facilitée par une ergonomie soignée des organes de commande, tels que les surfaces des touches, leur accessibilité, etc.

### **6.1.1.4.2. Résultats**

Après dépouillement des questionnaires administrés aux agents, il ressort que tous les agents sont insatisfaits de l'interface, cela se ressent sur l'établissement des états financiers de l'ASECNA qui ne sont pas produits à temps depuis l'adoption du E-Business suite. Les états financiers de 2012 (date à laquelle on a implanté l'ERP) sont approuvés par les Commissaires Aux Comptes (CAC) en Décembre 2014. Les états financiers de 2013 et 2014 ne sont pas encore approuvés. Ce qui montre que les agents ne comprennent pas l'information et qu'ils ont des difficultés à faire rentrer les bonnes informations dans les bons comptes. Nous en déduisons que l'interface du E-Business suite n'est pas encore bien perçu par les agents.

## **6.1.2. L'évaluation de la fréquence d'utilisation et de dépendance par rapport au système : le niveau d'utilisation du E-Business suite 6.1.2.1. Mesure du niveau d'utilisation du E-Business suite**

Au cours des entretiens, à l'affirmation : depuis le début de mon utilisation du PGI, la fréquence et la régularité de mon utilisation à augmenter ; nous avons demandé aux interviewés, de nous indiquer sur une échelle de 10, à quel niveau ils situeraient la fréquence et la régularité de l'utilisation du PGI. gents.<br>
Sevaluation de la fréquence d'utilisation et de dépendance<br>
stème : le niveau d'utilisation du E-Business suite<br>
1. Mesure du niveau d'utilisation du E-Business suite<br>
entretiens, à l'affirmation : depuis le début

### **6.1.2.2. Résultats**

A partir du niveau attribué par chacun des dix (10) agents, nous avons fait la moyenne arithmétique et nous avons obtenu une moyenne de 9/10. Nous en déduisons que les principales tâches de l'Agence Comptable font appel à l'utilisation du E-Business suite, par conséquent le niveau d'utilisation et de dépendance par rapport au système est très élevé.

## **6.1.3. Evaluation des impacts perçus du E-Business suite 6.1.3.1. Mesure des impacts perçus du E-Business suite**

Pour mettre en exergue les impacts perçus de l'ERP par les utilisateurs, nous avons demandé aux répondants des questionnaires de se prononcer sur la question : êtes-vous globalement satisfait du système en place. Si la réponse est non, nous leur demandions de préciser pourquoi.

### **6.1.3.2. Résultats**

Après dépouillement des questionnaires, les utilisateurs se disent insatisfaits du système en place et déplorent particulièrement :

- la non-maitrise du système dû au manque de formation ;
- la non-implication des agents dans le projet.

### **6.1.4. Evaluation des procédures**

### **6.1.4.1. Vérification de la régularité des procédures**

Pour apprécier la régularité des procédures, nous avons effectué une analyse des principales procédures financières énoncées dans le manuel de procédure du E-Business suite. Cette analyse porte sur les éléments suivants pour chaque procédure énoncée :

- Validation
- Formalisation
- Mise à jour

Les procédures analysées sont les suivantes

- les procédures de gestion comptable,
- les procédures de gestion de la trésorerie.

### **6.1.4.2. Résultats**

## **Tableau 4 : Analyse des principales procédures financières**  THE PUR

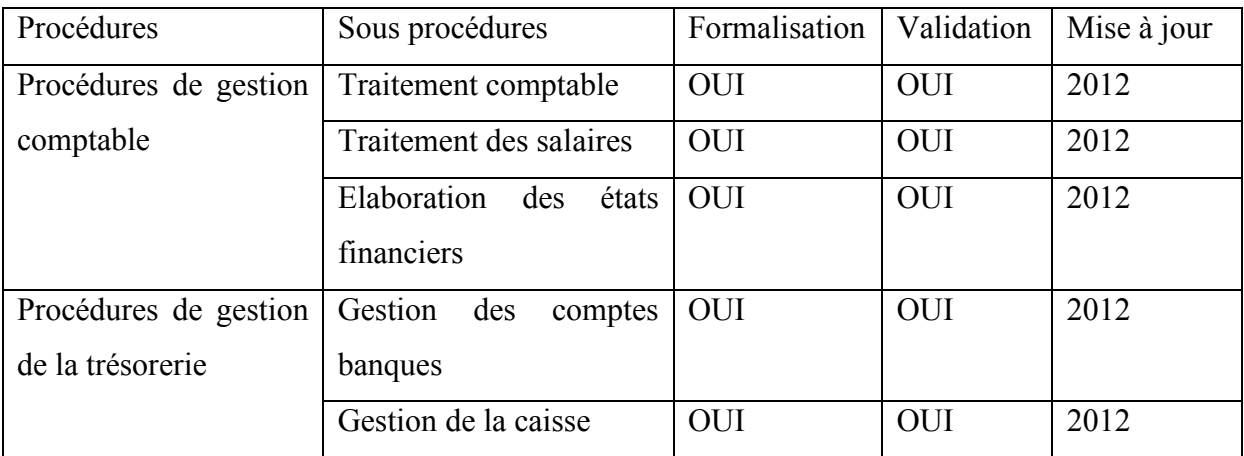

Source : Nous-même

Les procédures de gestion au sein de l'ASECNA sont formalisées, élaborées par l'Agent Comptable et les mises à jour ont été faites en 2012. Il faut noter aussi que l'ASECNA a adopté le SYSCOA 2012, l'Agence utilisait jusqu'alors le Plan Comptable Générale (PCG). De ce fait les agents ont actualisé leurs procédures pour se conformer avec les normes SYSCOHADA.

Pour une analyse générale, on peut dire que le E-Business suite facilite le travail des agents de l'ASECNA comme tout ERP d'ailleurs, beaucoup d'agents ont vu leur travail s'allégé mais il faut noter que le E-Business suite a eu d'énormes anomalies dans sa mise en œuvre telles que :

- un mauvais paramétrage du système, le E-Business suite devait s'adapter aux réalités de l'Agence, mais pas le contraire ;
- la résistance aux changements, l'Agence n'a pas assez communiqué pour faire accepter à ses agents le nouveau système, car l'Homme en général à peur du changement ;
- le manque de formation continue qu'aurait dû bénéficier les agents avec l'avènement de l'ERP...

Par rapport à l'analyse que nous avons eu à faire ci-dessus, nous allons le récapituler dans ce tableau : THE PURI

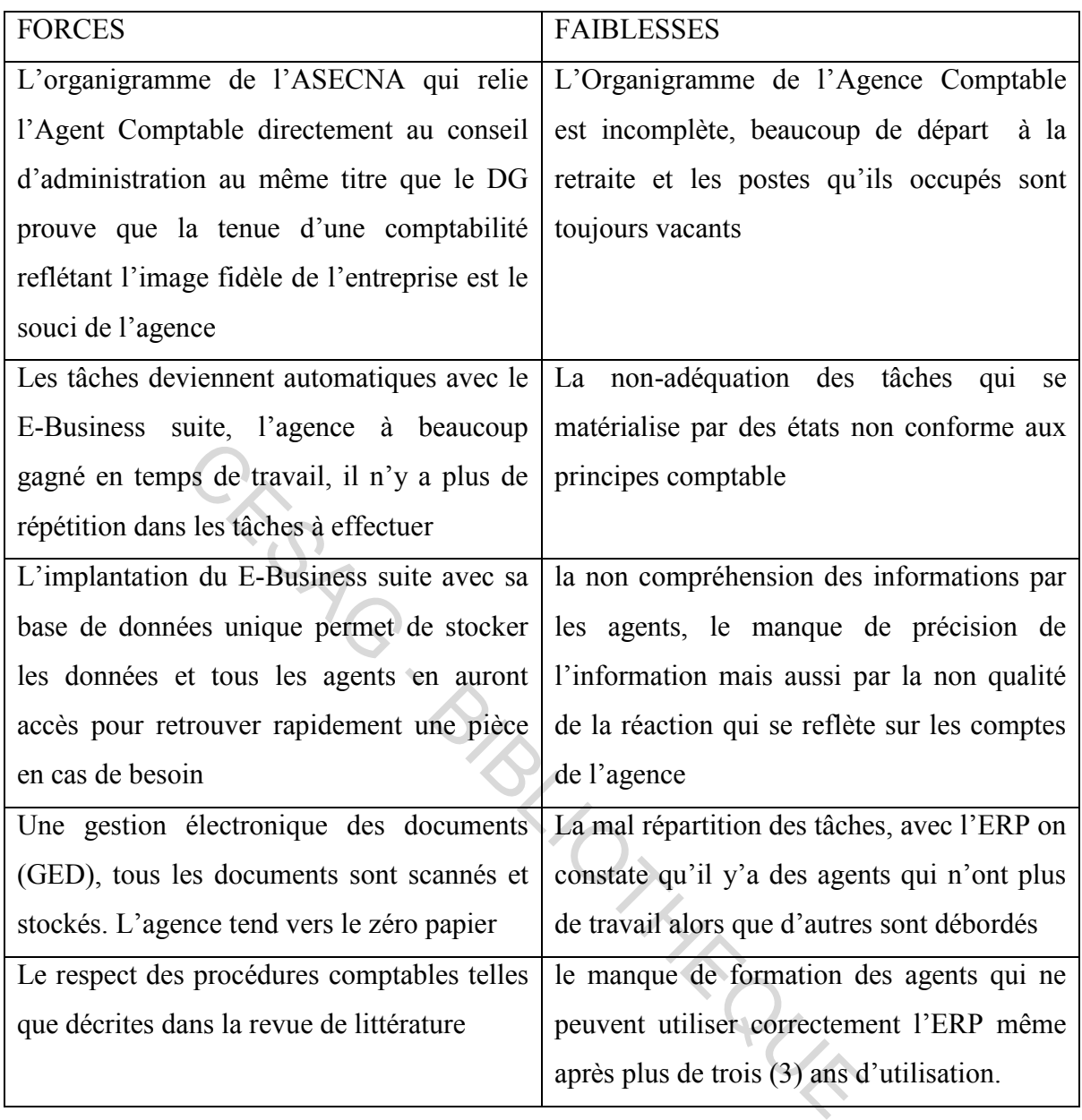

### **Tableau 5 : Synthèse de l'analyse**

Source : Nous-même

### **6.2. Recommandations pour une amélioration de l'impact de l'ERP sur la gestion comptable**

Cette partie de notre étude consiste à proposer des solutions à mettre en place pour l'amélioration de la gestion comptable voire même la performance de l'agence par l'utilisation du PGI.

### **6.2.1. La participation et l'engagement des utilisateurs**

D'après les observations et les entretiens, on voit que les agents ne sont pas trop impliqués ils s'arrêtent juste sur leur travail journalier et n'essaient pas de découvrir les autres modules. Peu d'agents lisent les manuels de procédure qui accompagnent le E-Business suite.

Toutefois l'absence de formation continue sur l'utilisation du système, ne leur a pas permis d'exploiter au maximum les capacités de l'ERP en place, et d'en savoir plus sur les nouvelles technologies afin d'apporter des suggestions pour l'amélioration du PGI.

Nous pensons que :

- l'agence doit motiver les agents qui sont les plus impliqués d'autant plus qu'il a une base école pour faire des tests et que presque personne ne l'utilise ;
- faire des formations continues aux agents, l'agence à la chance d'avoir un endroit qui peut accueillir beaucoup d'agents comme l'ERNAM et prendre un consultant d'ORACLE qui sera à Dakar pour une durée afin de former les agents sur les pratiques réelles du E-Business suite ;
- tous les agents doivent suivre les formations que ça soit un opérationnel un chargé d'activité un responsable ou un directeur car tous utilisent le système et faire des formations pour une catégorie d'agents ne ferai qu'amener des dysfonctionnements dans le système car ce sont les opérationnels qui font la saisit donc ils doivent maitriser le système afin de ne plus faire des erreurs. que :<br>
e doit motiver les agents qui sont les plus impliqués d'autain<br>
cole pour faire des tests et que presque personne ne l'utilise<br>
es formations continues aux agents, l'agence à la chance du<br>
du accueillir beaucoup d'a

### **6.2.2. L'équité perçue**

Dans ce cas précis nous pensons qu'il faudrait orienter le E-Business suite par rapport aux besoins de l'ASECNA. Nous pensons que le grand problème de l'Agence c'est d'avoir fonctionné avec les modules type d'ORACLE alors que ces modules devaient juste servir de référence mais chaque entreprise qui choisit d'implanter un ERP doit adapter les modules du système par rapport à ses besoins. Le E-Business suite doit s'orienter vers la mise en place d'un ERP intégré par :

- la mise en place d'une comptabilité publique adaptée aux besoins de l'Agence ;
- des fonctionnalités permettant une gestion « on line » de tous les processus ;
- des contrôles automatisés permettant d'assurer une cohérence d'ensemble de l'information afin d'éviter les doublons;
- des « états » d'alerte et « mouchards » à destination du management pour l'identification des éventuelles anomalies telles que les doublons qui sont un des éléments principaux qui font que l'ASECNA ne peut pas produire des états financiers à temps , le suivi des critères de qualité d'autant plus que l'ASECNA est certifié qualité.

### **6.2.3. L'amélioration du système**

Nous constatons que l'ASECNA fait des mises à jour pour améliorer le système et même implante de nouveaux serveurs, mais la connexion reste toujours lente, il arrive qu'on passe plus de 30minutes voire une heure juste pour le traitement d'un Bordereau et cela ne démontre en rien la performance de l'ASECNA. Nous pensons que : ouveaux serveurs, mais la connexion reste toujours lente<br>30 minutes voire une heure juste pour le traitement d'un Boten la performance de l'ASECNA. Nous pensons que :<br>ce doit implanter de nouveaux serveurs afin de facilite

- l'agence doit implanter de nouveaux serveurs afin de faciliter l'accès au système et d'avoir une rapidité sur le traitement des dossiers;
- augmenter le débit de la connexion car l'ERP dépend de la connexion intranet, et si la connexion est lente cela va se répercuter sur le travail ;
- installer un antivirus de qualité afin de protéger les données. Une organisation de renommée internationale telle que l'ASECNA ne devrait plus perdre de données par attaque de virus ;

### **6.2.4. L'élaboration d'un cadre de contrôle**

Pour réduire les erreurs et les brèches de sécurité, il faut intégrer des politiques et des procédures particulières dans la conception et la mise en œuvre du PGI. Les contrôles généraux s'appliquent à toutes les applications du système et consistent en une combinaison de systèmes logiciels et de procédures visant à créer un cadre global de contrôle. Ce cadre permettra de mettre en place des « gardes fou » pour réduire les erreurs

### **6.2.5. Elaboration d'états financiers à temps**

On en a parlé plus haut, beaucoup de professionnels des ERP en parlent, l'ASECNA n'a pas pu produire des états financiers à temps depuis l'adoption du E-Business suite d'ORACLE. Cela cache l'impact positif qu'on aurait pu avoir de l'ERP. Pour pouvoir produire des états financiers à temps voulu les exercices à venir, nous proposons un plan d'action que nous allons détailler dans le tableau qui suit :

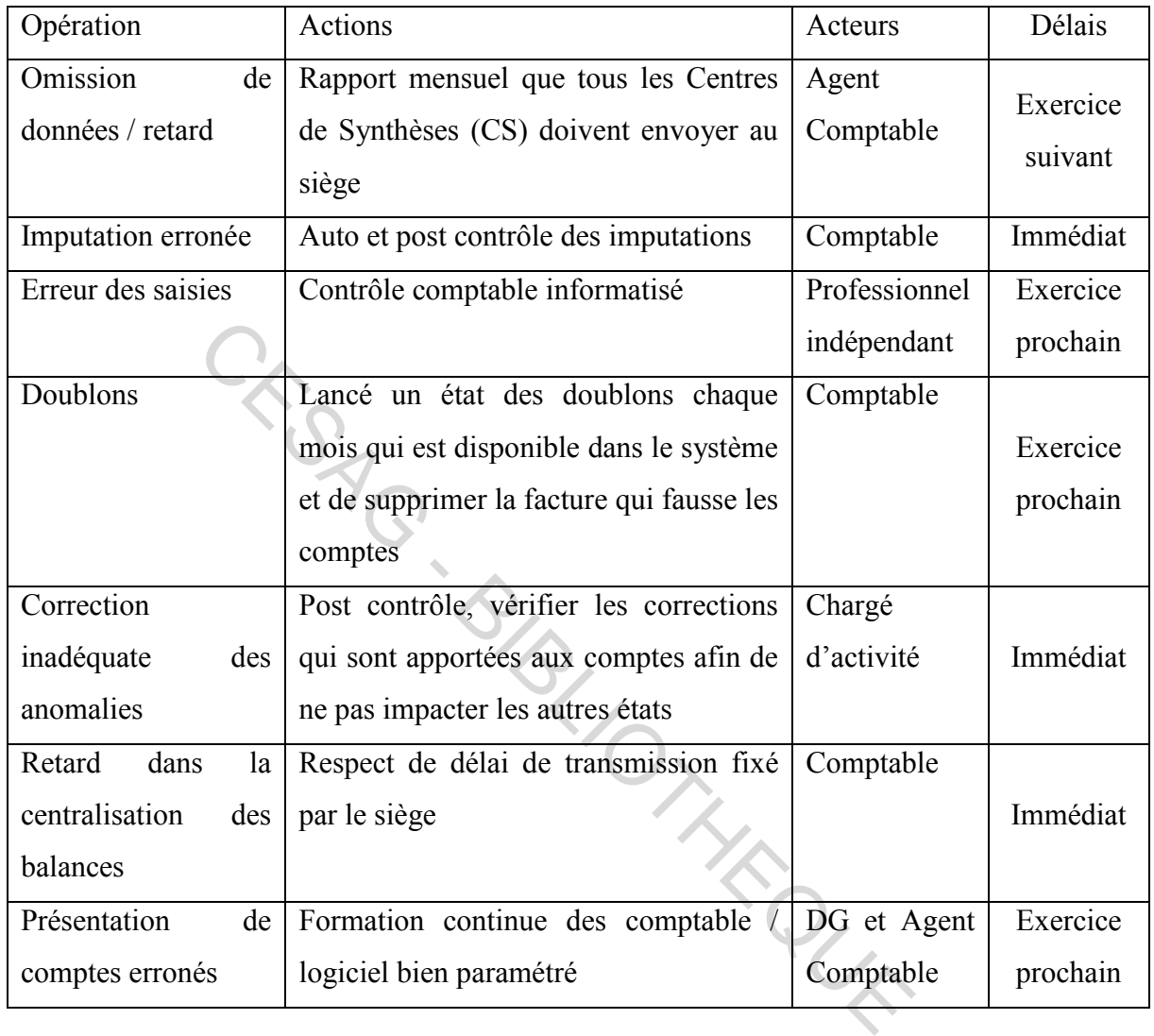

### **Tableau 6 : Plan d'actions**

### CONCLUSION CHAPITRE 6

Dans ce chapitre il a été question de la synthèse des insuffisances du E-Business suite que l'ASECNA a adopté et de proposé des solutions pour l'amélioration de la gestion comptable de l'ASECNA. Il en ressort que le E-Business suite présente certaines insuffisances et que de nombreux efforts doivent être déployés pour sa perfection. Après un constat général on peut dire qu'à l'ASECNA, les agents n'ont pas une bonne connaissance de l'ERP.

### **Conclusion de la deuxième partie**

Pour mieux apprécier l'impact de l'ERP sur la gestion comptable de l'ASECNA, nous avons déroulé cette seconde partie en trois chapitres, comprenant :

- la présentation générale de l'ASECNA,
- la description du processus actuel de gestion et
- l'impact de l'implantation d'un ERP sur la gestion comptable de l'ASECNA.

L'adoption du E-Business suite a occasionné de nombreux changement dans toute l'organisation, plus particulièrement à l'Agence Comptable. Les agents relatent que les débuts étaient assez compliqués, mais qu'ils essaient de s'habituer maintenant avec un esprit d'équipe et une volonté personnelle.

Cet ERP bien que nécessaire comporte d'énormes faiblesses qui poussent les agents à ne pas respecter certaines procédures. Ces faiblesses sont en majeure partie dues au fait qu'il n'y ait pas de formation continue à la suite de son implantation.

site u de la Casa de la Casa de la Casa de la Casa de la Casa de la Casa de la Casa de la Casa de la Casa de la

## **CONCLUSION GENERALE** CREATE CONCLUSION GENERALE

L'objectif de notre étude était de connaitre l'impact de l'ERP sur la gestion comptable d'une entreprise. Pour cela, il nous a semblé intéressant de parler des ERP, du processus de changement, des améliorations mais aussi des problèmes et leurs causes.

Pour mener à bien notre étude, après avoir présenté les différentes notions de comptabilité et d'ERP, nous avons fait l'analyse de l'existant sur la base d'un modèle d'analyse et grâce à des outils tels que le questionnaire, le guide d'entretien, la documentation et l'observation physique. Ces outils nous ont permis de mettre en évidence les failles de ce système mais surtout les différents apports que l'ERP a pu apporter depuis son implantation à l'Agence Comptable.

Dans ce contexte, ce travail a été élaboré pour illustrer *l'analyse du processus d'adoption d'un ERP : impact sur la gestion comptable de l'ASECNA.* 

En effet, après avoir présenté l'apport de l'ERP au sein d'une gestion intégrée, il convenait d'établir le lien entre l'implantation d'un ERP et la gestion comptable d'une entreprise. Ce lien a été par la suite illustré à travers un modèle conceptuel.

Dans la partie empirique, nous sommes à l'ASECNA depuis plus d'un an, ce qui nous sa permis de faire une analyse de la situation. Cette analyse vise à vérifier les hypothèses établies dans le modèle conceptuel. xte, ce travail a été élaboré pour illustrer *l'analyse du proc*<br> *pact sur la gestion comptable de l'ASECNA*.<br>
s avoir présenté l'apport de l'ERP au sein d'une gestion inté<br>
n entre l'implantation d'un ERP et la gestion c

A la suite de cette analyse, nous avons tenté de formuler à l'endroit de l'Agence Comptable quelques recommandations sur notre appréciation du E-Business suite ; il reviendra à l'ASECNA de décider de leur applicabilité.

Il convient de mentionner que l'ERP peut constituer un facteur clé de succès permettant aux entreprises d'améliorer leurs gestions mais à condition que la décision de son implantation soit bien réfléchie. Sinon, l'ERP ne serait plus un éventuel avantage mais plutôt un énorme investissement dont le rendement espéré n'arriverait pas à couvrir son coût important.

**ANNEXES** CESAG - BIBLIOTHERES

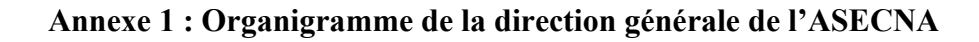

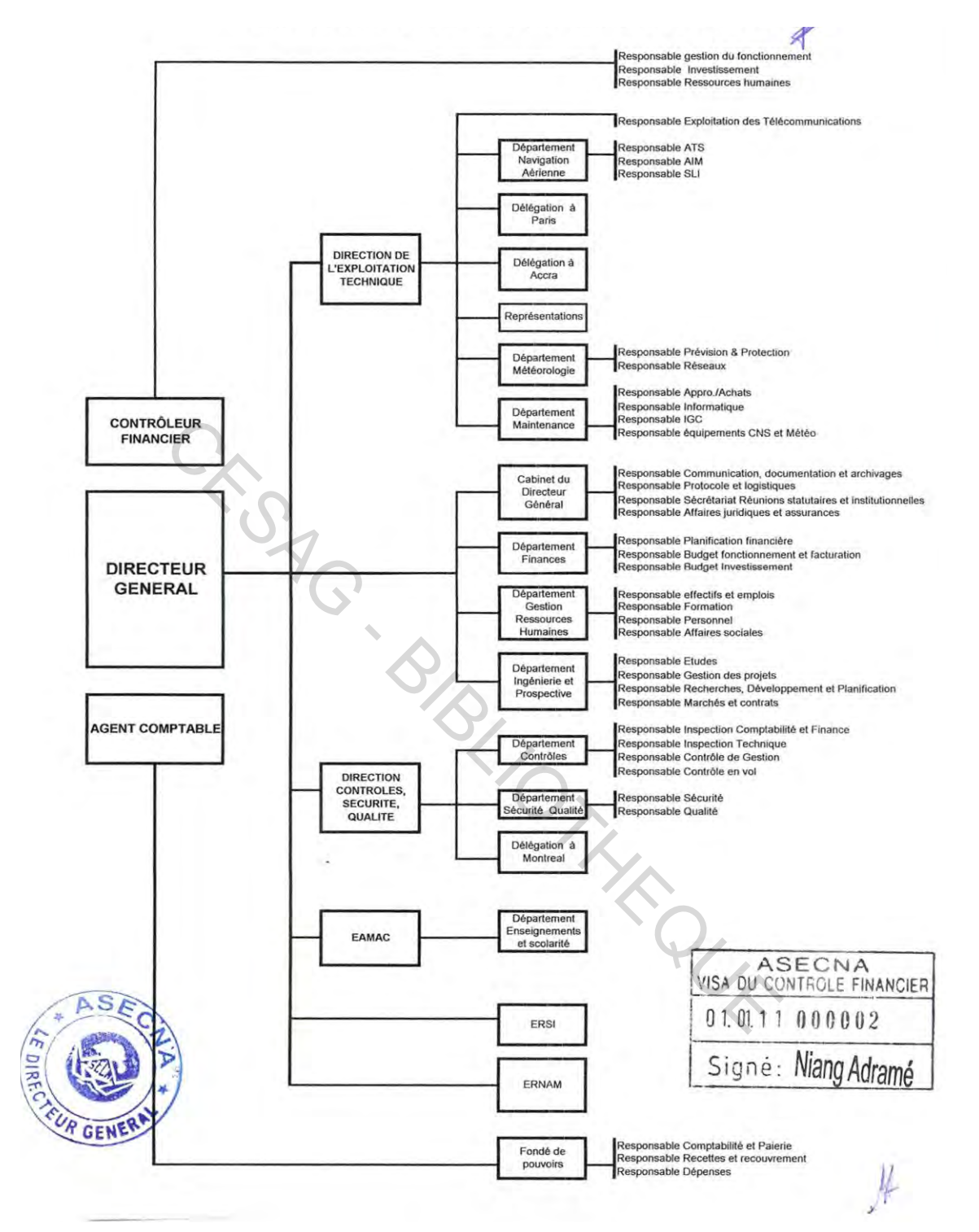

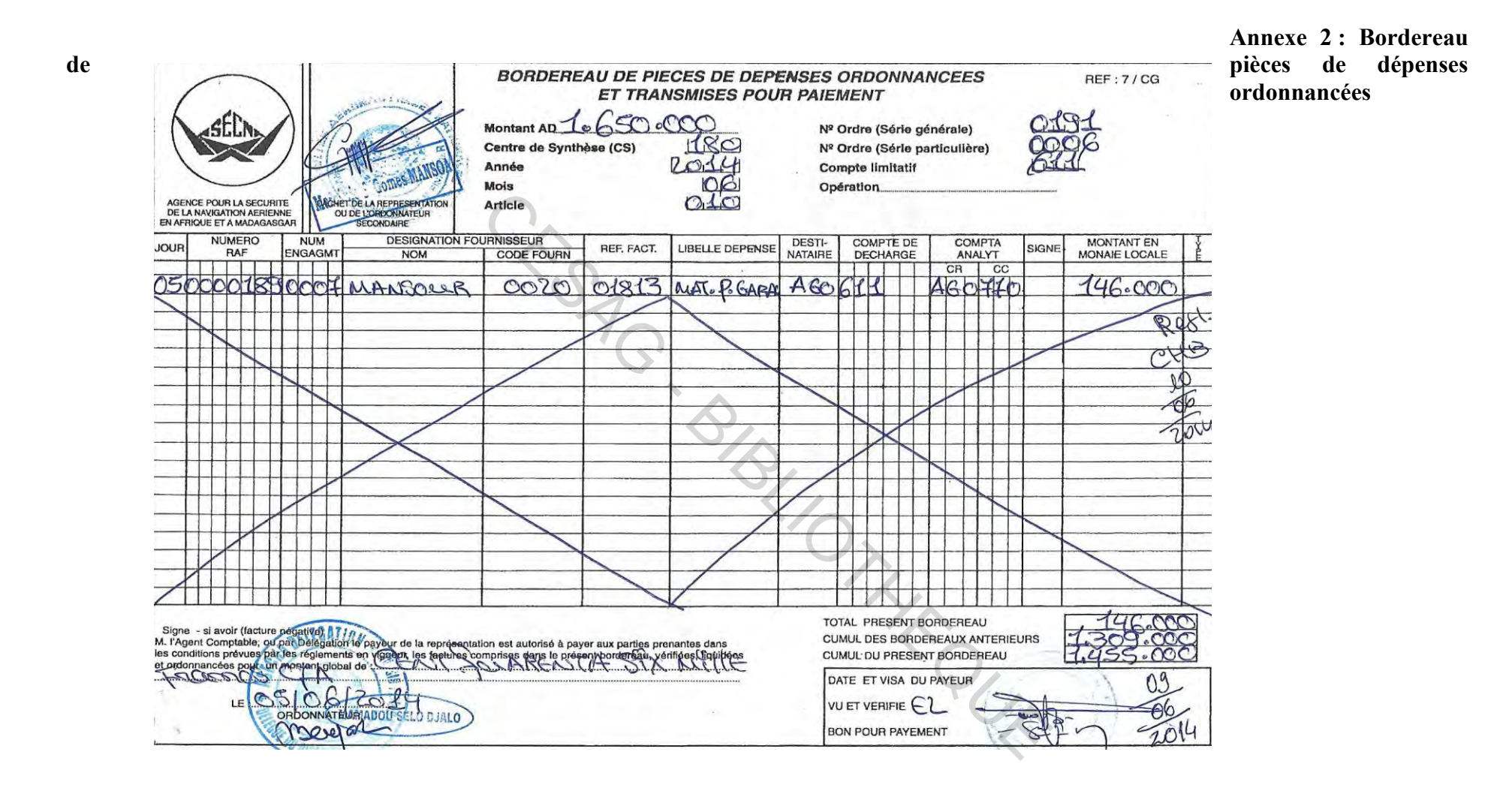

### **Annexe 3 : Etat de traitement facture**

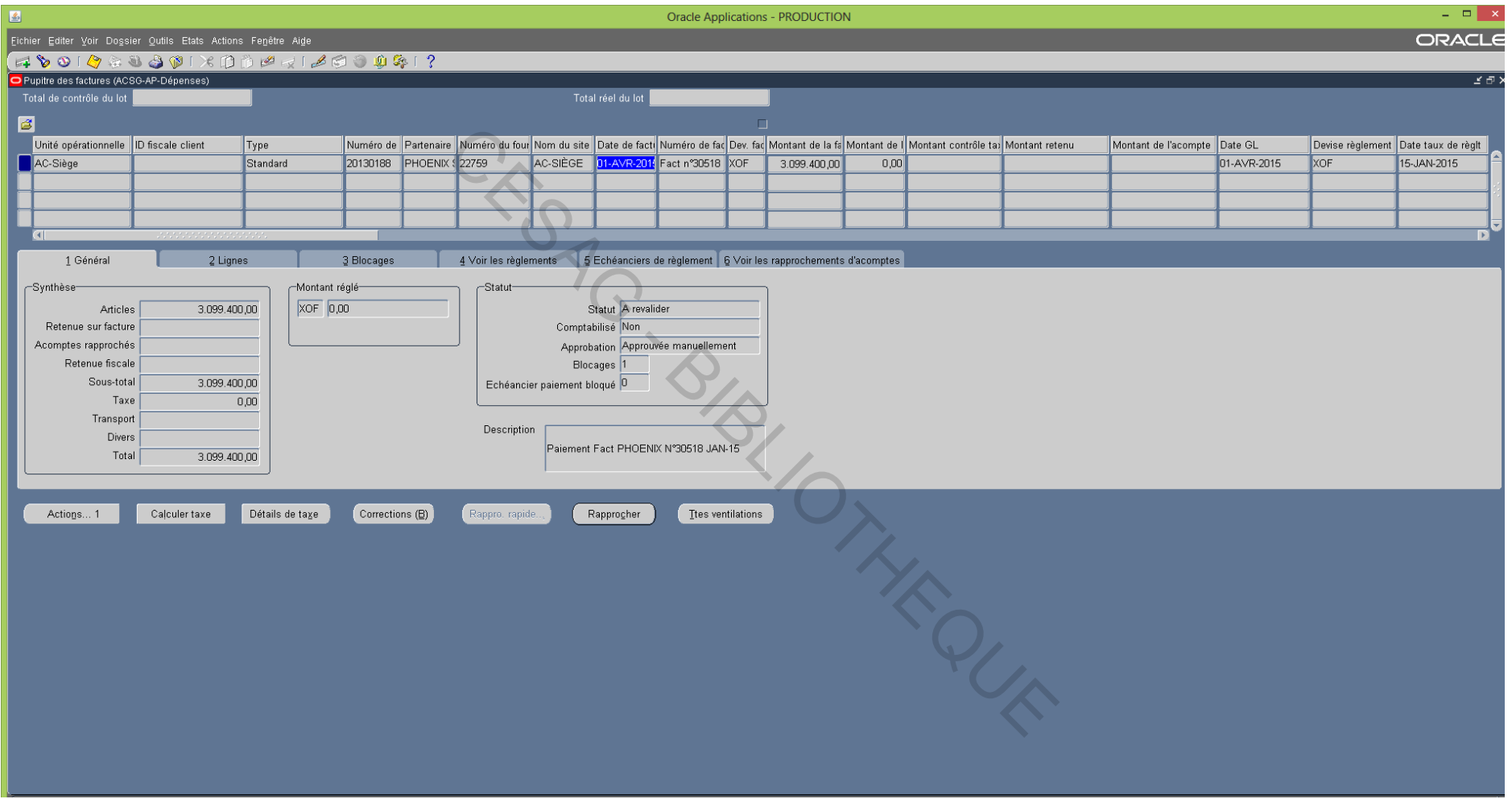

### **Annexe 4 : Guide d'entretien des agents de l'Agence Comptable de l'Agence pour la Sécurité de la Navigation Aérienne en Afrique et à Madagascar (ASECNA)**

### *Bonjour M/Mme*

*Etudiante en fin de formation en Master Professionnel en Comptabilité et Gestion Financière (MPCGF) au Centre Africain d'Etudes Supérieures en Gestion (CESAG), je réalise une étude au sein de votre organisation pour rédiger un mémoire en vue de l'obtention de mon diplôme. L'étude consiste en l'Analyse du processus d'adoption d'un ERP : impact sur la gestion comptable de l'ASECNA et en la formulation des recommandations pour une amélioration continue.*

*La confidentialité de vos opinions est garantie. Merci de votre collaboration.*

- 1. *Etiez-vous présents avant l'implantation du E-Business suite ?*
	- *Oui*
	- *Non*
- 2. *Aviez-vous déjà entendu parler de cette solution ?* IT HACK
	- *Oui*
	- *Non*
- 3. *Aviez-vous reçu une formation sur cet ERP ?*
	- $\bullet$  Oui
	- Non
- 4. Si OUI, sujet-vous suffisant le temps de formation ?
	- $\bullet$  Oui
	- Non
- 5. L'utilisation de l'ERP a engendré une économie de temps de traitement sur des tâches automatisables.

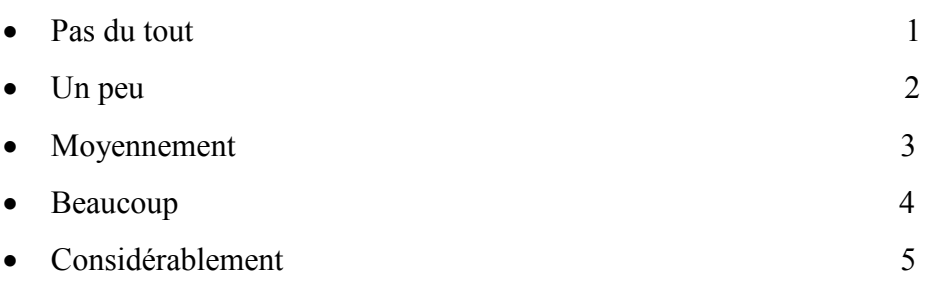

6. L'ERP a amélioré la fiabilité des informations communiquées entre les différents services.

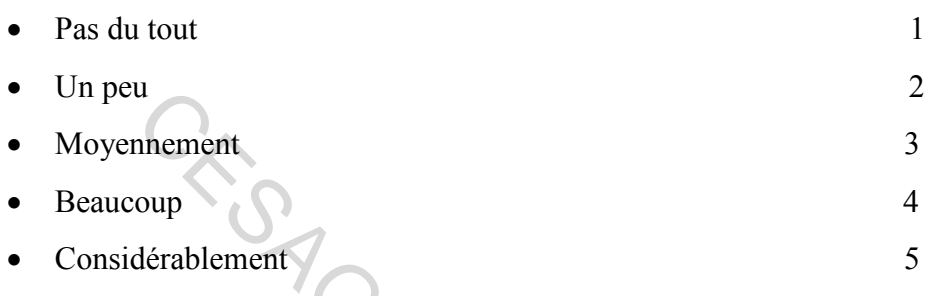

7. Grâce à l'intégration qu'il offre, l'ERP a facilité les tâches de contrôle.

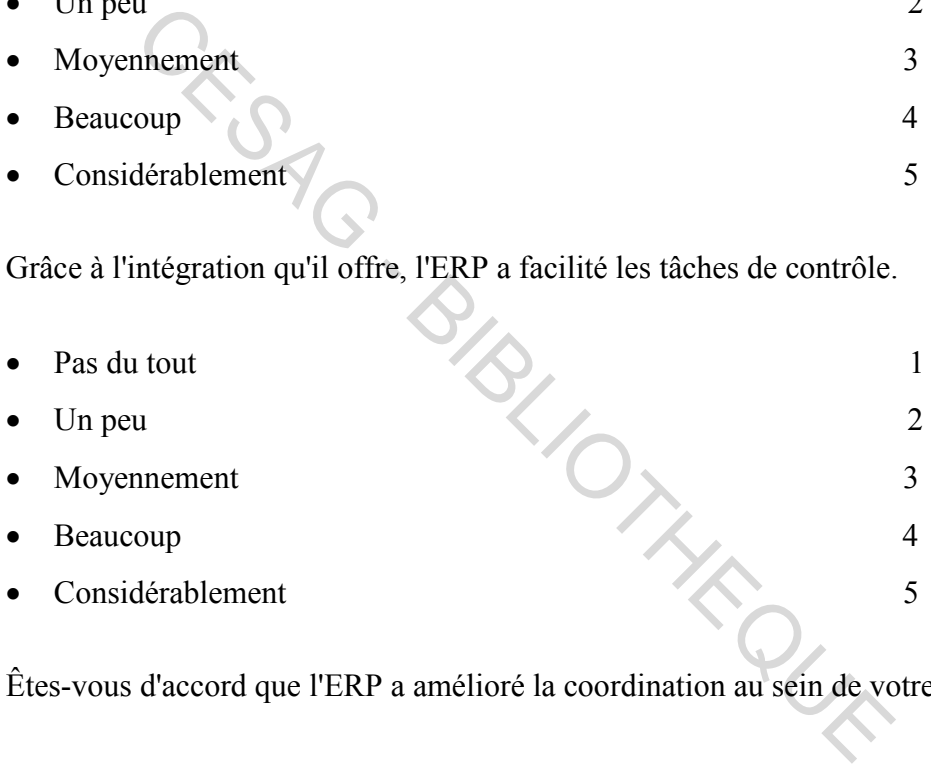

8. Êtes-vous d'accord que l'ERP a amélioré la coordination au sein de votre entreprise ?

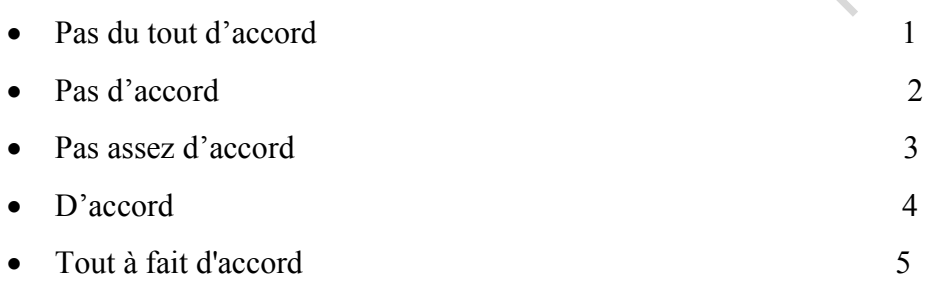

9. L'ERP est un élément indispensable au bon déroulement de la coopération entre les différentes entités du groupe.

Pas du tout d'accord 1

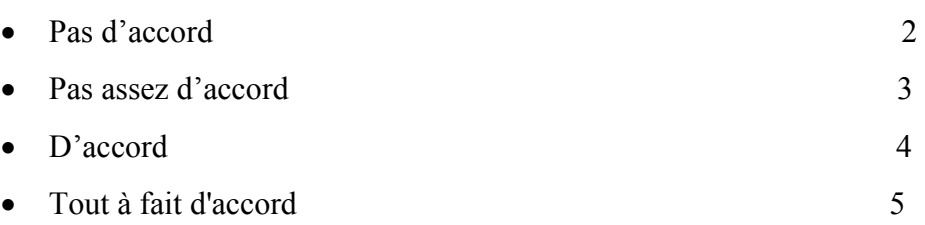

10. Êtes-vous d'accord que le choix de l'implantation de l'ERP a été déterminant pour le suivi des objectifs fixés par l'entreprise ?

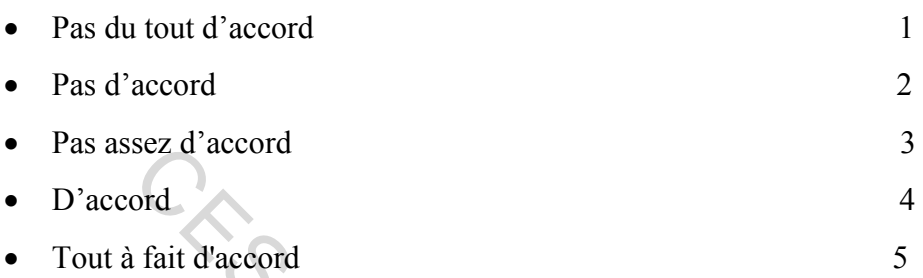

11. Le recours à L'ERP a entraîné l'augmentation de la productivité de l'utilisateur d'une manière :

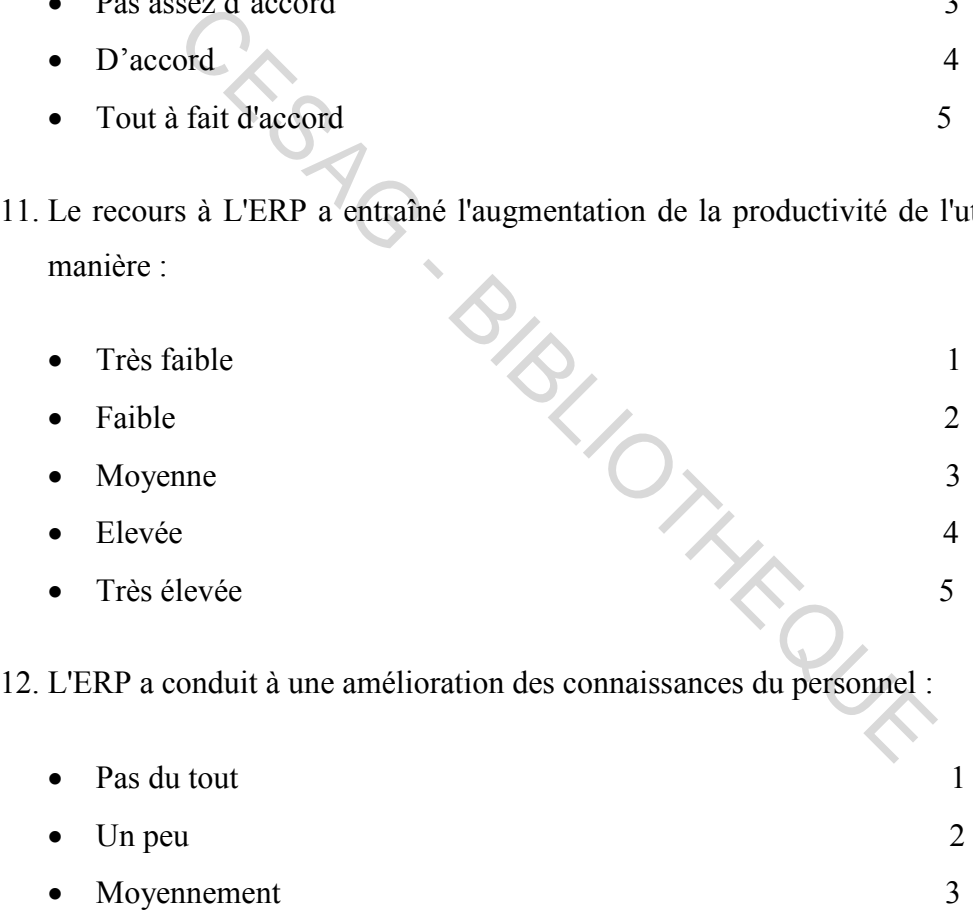

- Beaucoup 4
- Considérablement 5
- 13. L'ERP a conduit à une amélioration de la satisfaction du personnel lors l'exécution de leur travail.
	- Pas du tout 1

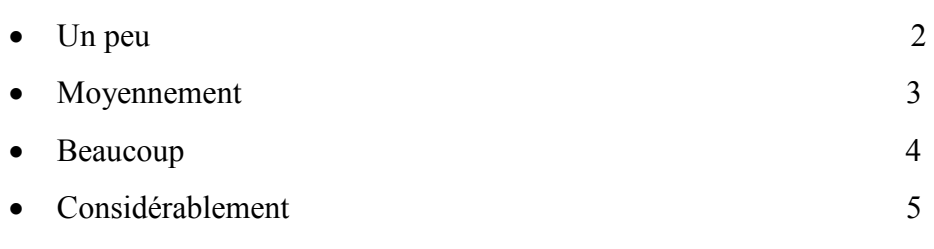

14. L'ERP a entraîné une simplification des tâches de travail.

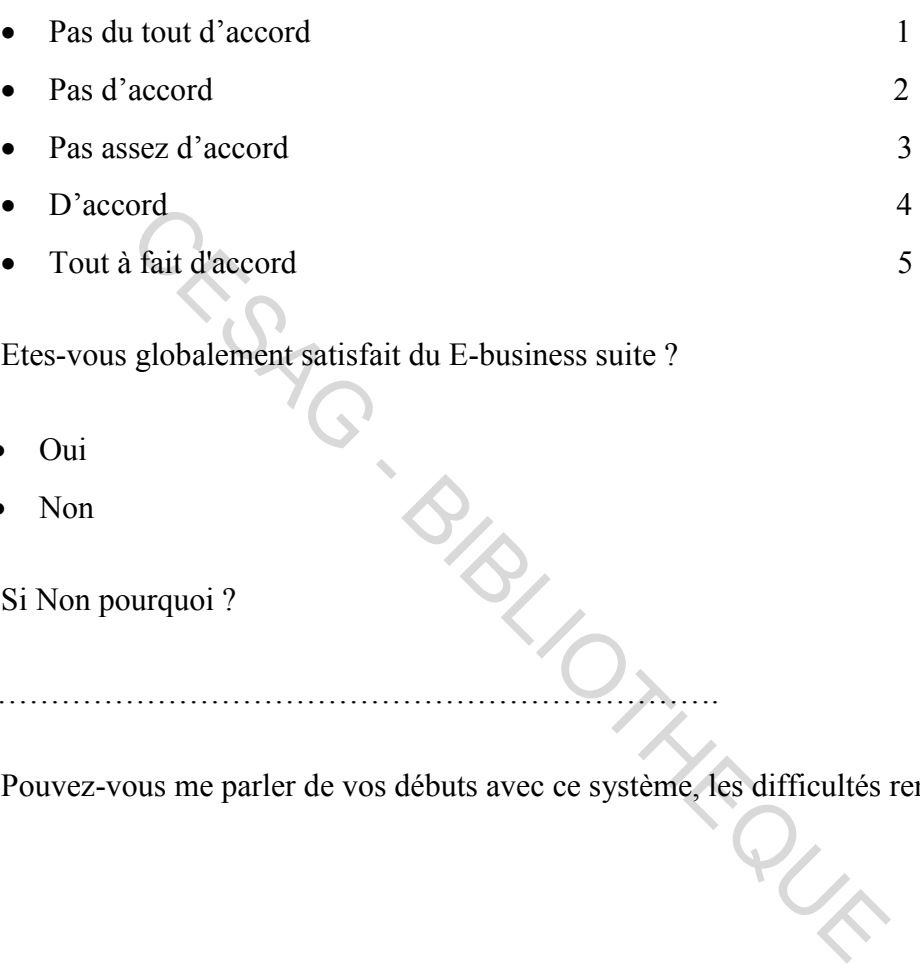

15. Etes-vous globalement satisfait du E-business suite ?

……………………………………………………………….

- Oui
- Non

16. Si Non pourquoi ?

17. Pouvez-vous me parler de vos débuts avec ce système, les difficultés rencontrées ?

18. Quelles sont selon vous les améliorations qui pourraient être apportées au E-Business suite (fonctionnalités, formations, support, …)

# **BIBLIOGRAPHIE** CESAGE - BIBLIOGRAPHIE

### **OUVRAGES**

- 1. ADAM Frédéric (2002), *ERP and its impact on decision making*, 1ère Edition, HERMES – LAVOISIER, Paris, 118 pages.
- 2. ANGOT Hugues, Christian FISCHER, Baudoin THEUNISSEN (2004) *Audit Comptable Audit Informatique*, Edition DE BOECK, Bruxelles, 238 pages.
- 3. ASECNA (1994), *Convention de Dakar révisée* 192 pages.
- 4. ASECNA (2013), Rapport annuel ASECNA 2013, 100 pages.
- 5. AUTISSIER David et DELAYE Valérie 2008, *Les baromètres de la performance Mesurer la performance du système d'information*, Edition d'ORGANISATION, Paris, 214 pages.
- 6. CAUSIN Eric (2002), *le droit comptable des entreprises*, Edition LARCIER, Bruxelles.
- 7. DAYAN Armand (2008), *Manuel de gestion. Volume 1*, 2ème Edition ELLIPSES, Paris, 1088 pages.
- 8. DEIXONNE Jean-Luc (2006), *Piloter un projet ERP, Transformer et dynamiser l'entreprise, par un système d'information et orienté métier*, 2<sup>ème</sup> Edition DUNOD, Paris, 263 pages. 4 pages.<br>
V Eric (2002), *le droit comptable des entreprises*, Ed<br>
s.<br>
C Armand (2008), *Manuel de gestion. Volume 1*, 2<sup>ème</sup> Ed<br>
88 pages.<br>
NNE Jean-Luc (2006), *Piloter un projet ERP*, *Transforrise*, *par un système d'i*
- 9. DEXONNE Jean-Luc (2011), *Piloter un projet ERP : Transformer l'entreprise par un système d'information intégré et orienté métier durablement*, 3ème Edition DUNOD, Paris, 304 pages.
- 10. ERSA André (2007), *Précis de comptabilité SYSCOA Tome 2*, COMPLEXE D'ENSEIGNEMENT SAINT-MICHEL, Dakar, 229 pages.
- 11. GIARD Vincent (2003), *Gestion de production et des flux*, Edition ECONOMICA, Paris, 1229 pages.
- 12. GOVOEI Bernard Dansou (2006), *Précis de comptabilité générale*, 1ère édition, Abidjan, 183 pages.
- 13. KEFI Hajer et KALIKA Michel (2004), *Evaluation des systèmes d'information, une perspective organisationnelle*, Edition ECONOMICA, Paris, 211 pages.
- 14. KEREBEL Pascal (2009), *Management des risques*, Edition d'ORGANISATION, Paris, 187 pages.
- 15. LAUDON Kenneth et LAUDON Jane (2000), *Les systèmes d'information de gestion : organisations et réseaux stratégiques,* Edition PEARSON EDUCATION, Paris, 784 pages.
- 16. LEQUEUX Jean Louis (2008), *Manager avec les ERP, Architecture Orientée*  Services (SOA) 3<sup>ème</sup> Edition, d'ORGANISATION GROUPE EYROLLES, 380 pages.
- 17. MABUDU Joël (2005), *Système comptable OHADA : de la comptabilité générale à la technique comptable approfondie*, 665pages.
- 18. NIANG Mor (2006), *Comptabilité des Sociétés Commerciales, Comptabilité Approfondie*, 2ème édition, Dakar, 462 pages.
- 19. OGIEN Dov (2008), *Comptabilité et Audit Bancaires*, 2ème Edition DUNOD, COLLECTION DOMAT, Paris, 532 pages.
- 20. OHADA (2001), *Acte Uniforme portant organisation et harmonisation des comptabilités des entreprises*, Droit-Afrique.
- 21. ORACLE (2010), Manuel de procédure de l'ORACLE E-Business suite.
- 22. REIX Robert (2002), *Système d'information et management des organisations*, 4ème Edition VUIBERT, Paris, 486 pages.
- 23. SYSCOA (1996), *guide d'application*, Edition FOURCHER, Paris, 831 pages.
- 24. SYSCOA (1996), *Plan comptable général des entreprises*, Edition FOURCHER, Paris, 831 pages.
- 25. TOMAS Jean Louis, Gal, Yossi (2011), *ERP et conduite des changements : Alignement, sélection et déploiement*, Edition Dunod, Paris, 374 pages.
- 26. TOMAS Jean-Louis (2007), *ERP et PGI sélection, méthodologie de déploiement et gestion du changement, les clés du succès, les facteurs de risques*, volume a, 5ème Edition, DUNOD, Paris, 312 pages. Castical and a Uniforme portant organisation et has ilités des entreprises, Droit-Afrique.<br>
E (2010), Manuel de procédure de l'ORACLE E-Business sobert (2002), Système d'information et management des or<br>
VUIBERT, Paris, 48
- 27. WILFRID Azan (2002), *Les ERP dans l'organisation*, Edition E-THEQUE, 54 pages.

### **REVUES ET ARTICLES**

- 1. BIGHRISSEN Brahim, ETTAMIRI El Mahdi, CHERKAOUI Chihab (2012), *The Performance as an Emergency Property of The Integration of ERP in Oganizations:* Empirical Evidence from Two Morocan Industries, 36-43 pages.
- 2. BOUWENS et ABERNETHI (2000), *The Consequences of Customization on Management Accounting system design. Accounting, Organization and Society 25*, 221-241 pages.
- 3. CHAABOUNI A (2006), *Implantation d'un ERP :* Antécédents et Conséquences, XVème conférence.
- 4. ROUFF Jean Loup (2001), *des concepts et des mots.*
- 5. KIDD et RICHTER (2001), *The hollowing out of the work-force :* what potential for organisational learning, Human Systèms Management n°20, pp.7-18.
- 6. GATTIKER et GOODHUE(2000), « *Understanding the Plant Level Costs and Benefits of ERP :* Will the Ugly Duckling Always Turn into a Swan » 10pages.
- 7. GOMEZ Marie Leandre, Bertrant FROT et Agnes DUWER (2002), *Quels effets organisationnels pour les ERP,* ACTES DE CONFERENCE AIMS, pages 24.
- 8. DE RONGE Yves (2000*), L'impact des ERP sur le contrôle de gestion :* une première évaluation*,* FINECO, volume 10..
- 9. MURPHY K. E. SIMON S.J (2002), *« Intangible benefits valuation in ERP projects »,* JOURNAL OF INFORMATION SYSTEMS*,* vol 12, 21 pages.
- 10. SHANG et SEDDON (2002), *« Assessing and managing the benefits of entreprise systems :* the business manager's perspective *»*, JOURNAL OF INFORMATION SYSTEMS, vol 12, 29 pages.

### **WEBOGRAPHIE**

- 1- BERLAND, Nicolas (2009), Mesurer et piloter la performance, http://www.crefige.dauphine.fr/publish/berland/performance.pdf. (Consulté en Février 2015) re évaluation, FINECO, volume 10..<br>
HY K. E. SIMON S.J (2002), *« Intangible benefits vs »*, JOURNAL OF INFORMATION SYSTEMS, vol 12, 2<br>
G et SEDDON (2002), *« Assessing and managing the bens* : the business manager's pers
- 2- Journal officiel de l'OHADA  $N^{\circ}10 4^{\text{eme}}$  année, Système Comptable OHADA, les Etats-Partis relatif à l'harmonisation du droit des affaires en Afrique, http//www.ohada.com./traite.php ?categorie=2 (Consulté en Février 2015).
- 3- Oracle,

<http://www.oracle.com/fr/products/applications/ebusiness/overview/index.html> (Consulté en Mars 2015).

- 4- Réseau Comment ça marche, Entreprise Ressource Planning (ERP)- Progiciel de Gestion Intégré (PGI), http:/[/www.commentcamarche.net/entreprise/erp.php3,](http://www.commentcamarche.net/entreprise/erp.php3) (Consulté en décembre 2014).
- 5- Site officiel de l'Agence pour la Sécurité de la Navigation Aérien en Afrique et à Madagascar [:http://www.asecna.aero/index.php/publicationsmedia/publications/rap](http://www.asecna.aero/index.php/publicationsmedia/publications/rapports-annuels/66-rapport-annuel-2013) [ports-annuels/66-rapport-annuel-2013](http://www.asecna.aero/index.php/publicationsmedia/publications/rapports-annuels/66-rapport-annuel-2013) (Consulté en Avril 2015).